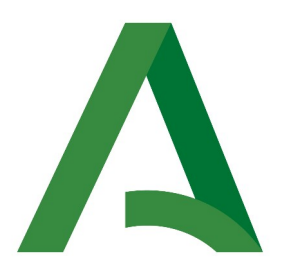

Agencia Digital de Andalucía

## **SCSP**

Manual de programador de servicios proporcionados por el Instituto Nacional de Estadística (INE)

> Versión: <v01r06> Fecha: 27/09/2023

Queda prohibido cualquier tipo de explotación y, en particular, la reproducción, distribución, comunicación pública y/o transformación, total o parcial, por cualquier medio, de este documento sin el previo consentimiento expreso y por escrito de la Junta de Andalucía.

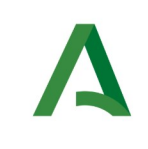

Agencia Digital de Andalucía

**SCSP** 

## HOJA DE CONTROL

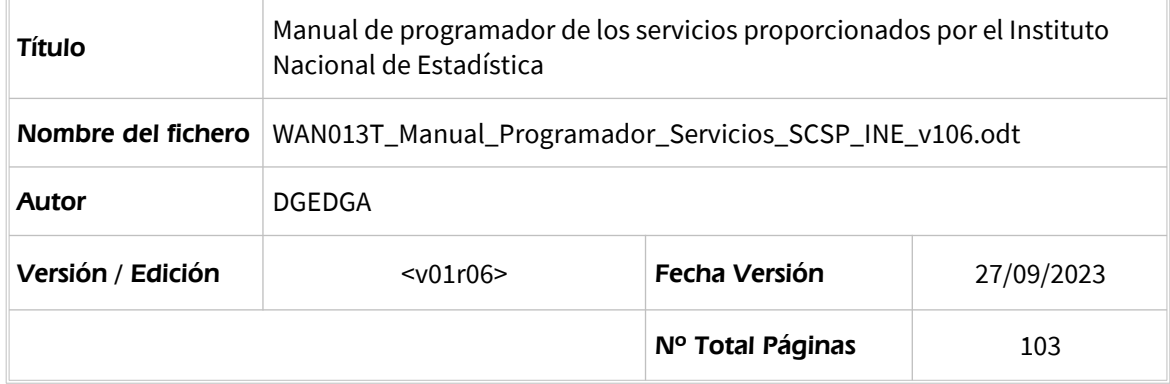

### REGISTRO DE CAMBIOS

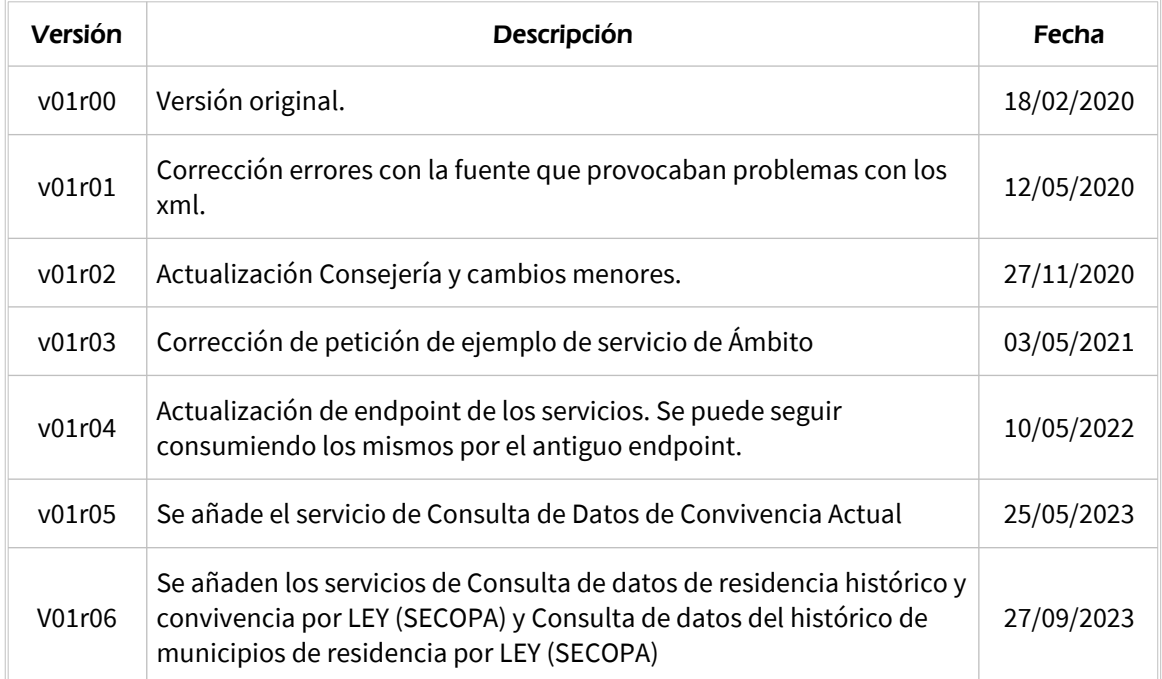

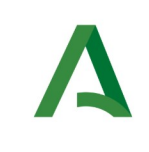

Agencia Digital de Andalucía

### CONTROL DE DISTRIBUCIÓN

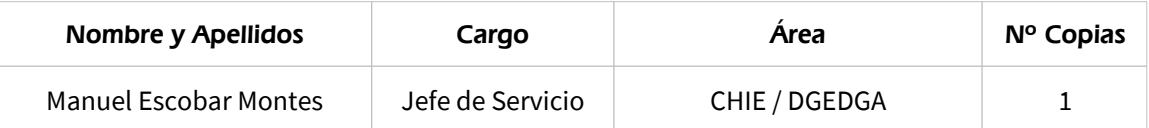

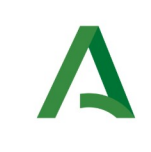

Agencia Digital de Andalucía

**SCSP** 

# ÍNDICE

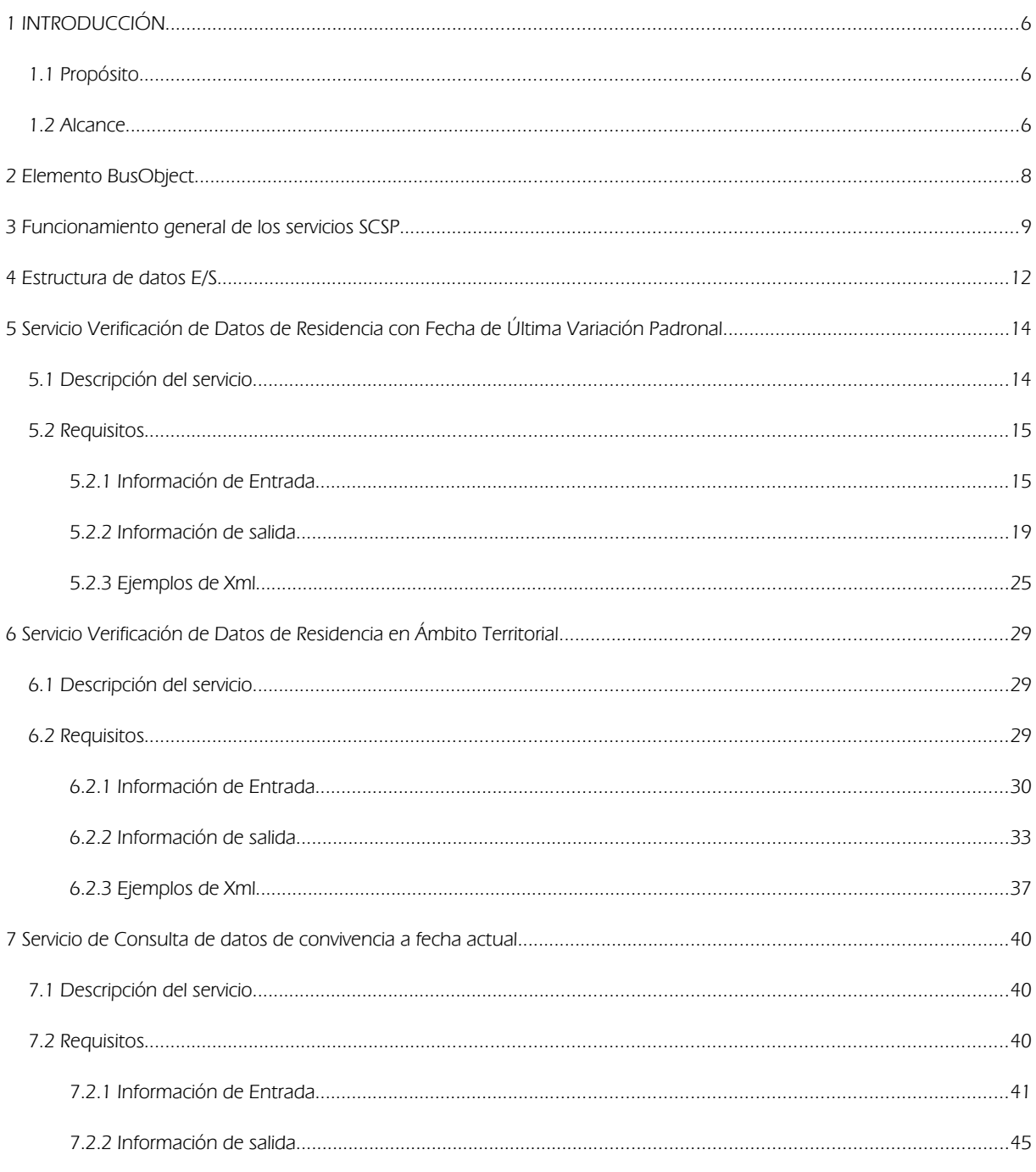

Manual de programador de los servicios proporcionados por el Instituto Nacional de Estadística <v01r06>Página 4 de 103

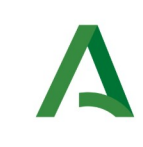

Agencia Digital de Andalucía

**SCSP** 

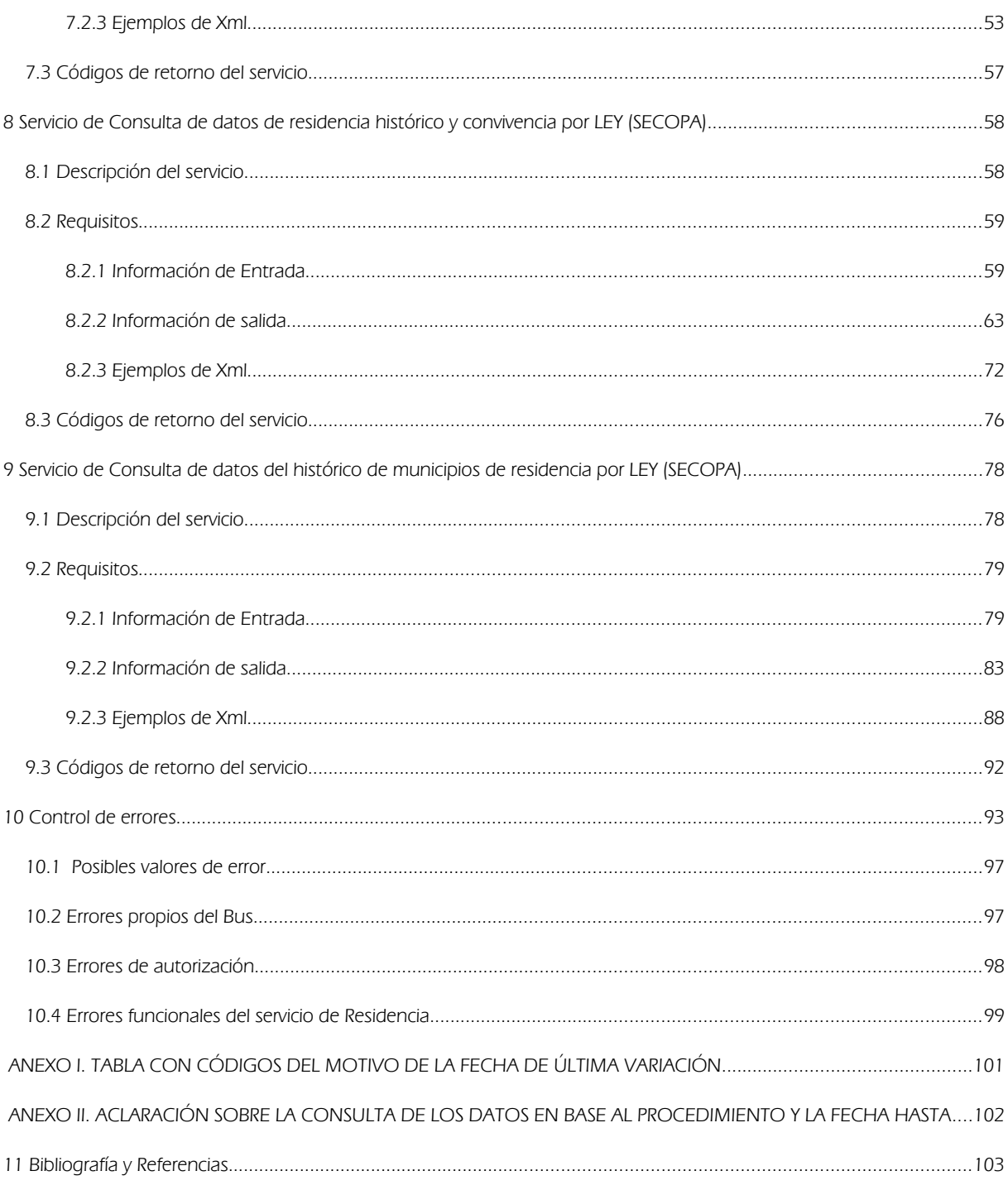

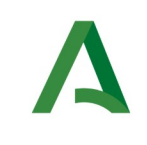

Agencia Digital de Andalucía

Manual de programador de los servicios proporcionados por el Instituto Nacional de Estadística

**SCSP** 

## <span id="page-5-2"></span>1 INTRODUCCIÓN

### <span id="page-5-1"></span>1.1 Propósito

El objetivo de este documento es describir la forma de acceso a los servicios de **Sustitución de Certificados en Soporte Papel** proporcionados por la Plataforma de Intermediación de Datos del actual Ministerio de Hacienda (en adelante servicios SCSP y Ministerio). Queda fuera del ámbito del presente documento la descripción de las bases del funcionamiento de la tecnología SOAP en la que se basan los WebServices. Aun así se proporciona una breve descripción y ejemplos de petición de un cliente a los servicios.

### <span id="page-5-0"></span>1.2 Alcance

Este documento esta dirigido a los equipos de desarrollo que deseen utilizar los servicios de Sustitución de Certificados en Soporte Papel.

Para la utilización de los servicios por parte de un sistema de información se deberá garantizar:

- La adecuación del sistema para garantizar que únicamente se realicen consultas de datos correspondientes a finalidades expresamente habilitadas en la Plataforma SCSP de la Junta de Andalucía.

- La implantación en el sistema de los mensajes y avisos oportunos para que los usuarios tramitadores realicen, en las tareas de grabación de datos y durante la tramitación, las necesarias comprobaciones en cuanto a la existencia de los consentimientos expresos para las consultas telemáticas de datos, de acuerdo con los formularios aportados por las personas interesadas, no realizándose consulta alguna a menos que los usuarios gestores hayan expresado en el sistema (por ejemplo, mediante la cumplimentación de un elemento tipo "checkbox") que han realizado las citadas comprobaciones y se verifica la existencia de los consentimientos expresos de manera fehaciente en los formularios administrativos, debiéndose asimismo registrar el concreto usuario gestor que realiza las comprobaciones en cada caso.

- La incorporación a los manuales de usuario del sistema, de contenidos relativos a lo expresado en el punto anterior.

Durante el desarrollo y mantenimiento del sistema y en especial en las tareas de diseño, codificación y pruebas, se deberá prestar especial atención a la verificación de las garantías y directrices establecidas para la utilización de los servicios expresadas en el apartado correspondiente a la Plataforma SCSP en la web de soporte de administración electrónica de la Junta de Andalucía. En particular, en el caso de incorporación de nuevos procedimientos gestionados en el sistema, o cambios de normativa reguladora, que los mismos están expresamente incorporados en la Plataforma, con su correspondiente normativa reguladora.

Manual de programador de los servicios proporcionados por el Instituto Nacional de Estadística<v01r06>Página 6 de 103

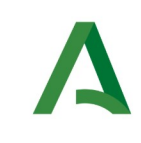

Manual de programador de los servicios proporcionados por el Instituto Nacional de Estadística

No se deben realizar consultas reales (producción) con propósitos de prueba.

Se considerará como uso irregular o indebido la consulta de datos relativa a interesados concretos cuyas solicitudes o expedientes no se encuentren tramitándose en los procedimientos, trámites o servicios autorizados o de aquellos sobre los que no conste su consentimiento expreso.

La realización de consultas con tipo de consentimiento por Ley para un procedimiento deberá ser autorizada expresamente por la Unidad Responsable de Autorización y gestora de la Plataforma, en el proceso de alta e incorporación a la plataforma del procedimiento.

El sistema o usuario que solicita los datos NO debe usar, tratar, procesar o almacenar aquellos no estrictamente necesarios e indispensables para el trámite administrativo correspondiente, explícitamente recogidos en su normativa reguladora.

La realización de consultas masivas o de un gran número de consultas de manera continuada en un periodo de tiempo, deberá ser comunicada y acordada previamente con el soporte técnico de la plataforma.

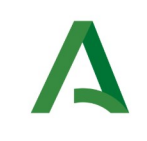

SCSP

## <span id="page-7-0"></span>2 Elemento BusObject

El elemento busObject va a ser necesario en la invocación de **todos los servicios** y se utilizará para recoger toda la información de control, invocación y error.

Inicialmente se especifica un conjunto de valores obligatorios que podrá aumentar en función de los servicios que se soliciten. A continuación se describen los campos del objeto con los valores obligatorios por defecto y en cada servicio se añadirán, de ser necesario, otros campos obligatorios.

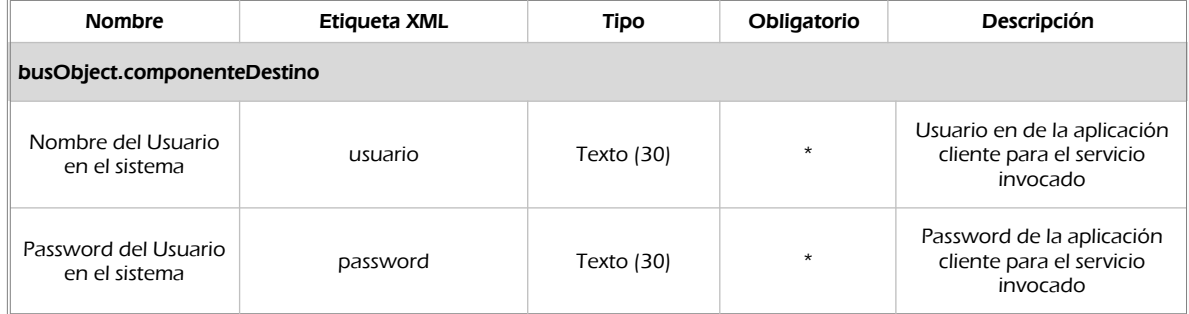

### **(\*) Elementos obligatorios en la invocación de todos los servicios**

La aplicación cliente podrá disponer de uno o varios usuarios de manera que la información de nombre y clave del usuario será obligatorio en cada petición de datos.

### Ejemplo de objeto BusObject

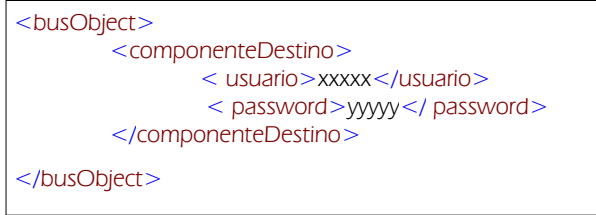

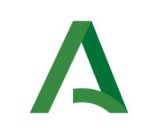

Agencia Digital de Andalucía

**SCSP** 

## <span id="page-8-0"></span>3 Funcionamiento general de los servicios SCSP

El componente Bus de Integración va a proporcionar un interfaz de acceso mediante Web Services; la comunicación por tanto se establece mediante protocolo SOAP. Por otra parte, la conexión se realizará por aplicación, es decir, los clientes de los servicios del Bus serán aplicaciones externas desarrolladas en el ámbito de la Administración de la Junta de Andalucía.

Será necesario que cada sistema peticionario se autentique mediante el uso de certificados de componente; la comunicación se establecerá mediante protocolo https.

El desarrollo de un nuevo sistema cliente que necesite utilizar los servicios del Bus de Integración debe ser capaz de implementar un interfaz de conexión mediante Web Services, para lo cual será necesario utilizar el fichero de descriptor del webservice, **WSDL** (Web Service Description Language) de cada servicio que necesite utilizar.

La forma de obtener el fichero WSDL de cada webservice será simplemente invocando al webservice desde un explorador de internet (Internet Explorer, Mozilla Firefox o similar) mediante la URL correspondiente al Web Service en cada caso.

Teniendo en cuenta que los Web Services en el Bus de Integración se implementan mediante archivos con extensión .jpd, una llamada tipo para obtener el WSDL será de la siguiente forma:

http://<host>:<puerto>/.../nombreWS.jpd?WSDL=

Posteriormente mediante una herramienta adecuada para la tecnología que utilice el sistema cliente, se interpretará el archivo WSDL, creando los objetos necesarios para la parte cliente que permita realizar una petición al Bus de Integración.

Como ejemplo, en el caso de utilizar el paquete Axis de Apache, existe una herramienta denominada WSDL2Java que permite generar el conjunto de clases Java con las cuales se podrá tanto construir los objetos del modelo del datos, como invocar los servicios.

El comando que permite generar las clases a partir del archivo con esta herramienta sería el siguiente:

%> java org.apache.axis.wsdl. WSDL2Java archivoWS.wsdl

Esto generará un directorio con un conjunto de clases correspondiente a los objetos del modelo de datos y otro con el conjunto de clases que permiten invocar a los servicios desde la aplicación cliente en Java.

Manual de programador de los servicios proporcionados por el Instituto Nacional de Estadística<v01r06>Página 9 de 103

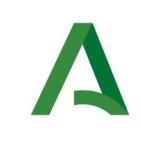

Agencia Digital de Andalucía

Manual de programador de los servicios proporcionados por el Instituto Nacional de Estadística

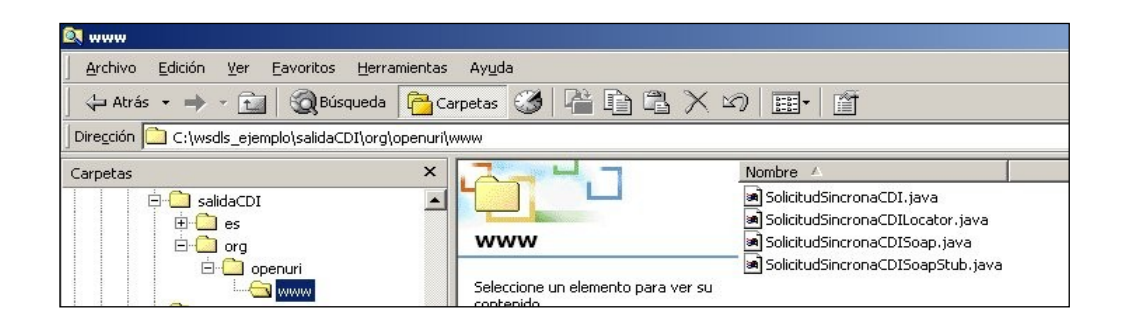

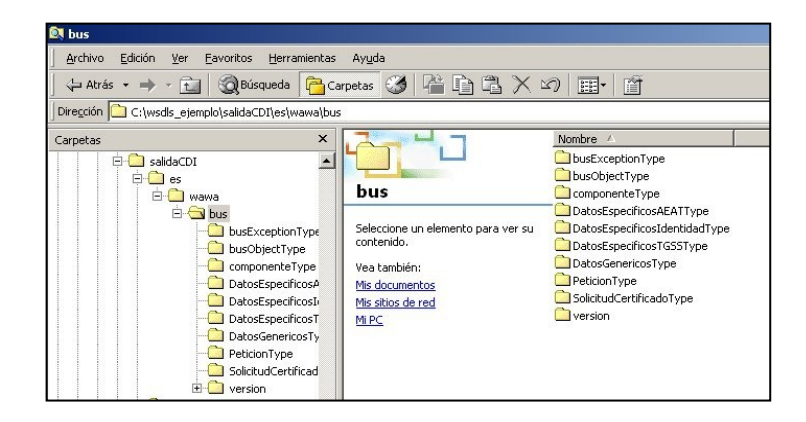

La utilización de los servicios ha de realizarse en el marco de las iniciativas de supresión de la documentación en soporte papel requerida a la ciudadanía para la tramitación de los procedimientos administrativos. Para habilitar la consulta telemática de datos para un determinado procedimiento o finalidad, en primer lugar se ha de solicitar el alta del procedimiento o finalidad, mediante el correspondiente formulario disponible a tal efecto en la web de soporte de administración electrónica de la Junta de Andalucía a fin de comprobar lo relativo a los consentimientos expresos, formularios administrativos y normativa reguladora, así como proceder a la codificación del procedimiento y su incorporación al sistema. Los órganos cedentes de los datos solicitan la norma que establece el procedimiento o en la que se ampara el mismo y los artículos de la misma en los que figura la necesidad de justificar o acreditar como requisito el dato o certificado para el cual se quiere realizar las consultas. Las consultas deben realizarse para procedimientos inscritos en el Registro de Procedimientos y Servicios de la Junta de Andalucía (RPS) y en el Sistema de Información Administrativa (SIA)

Manual de programador de los servicios proporcionados por el Instituto Nacional de Estadística<v01r06>Página 10 de

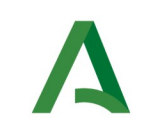

Agencia Digital de Andalucía

**SCSP** 

### **Para cada consulta, se deberá indicar su finalidad. La estructura de este campo es la siguiente: "Cod\_Procedimiento#::#Id\_Expediente#::#TextoFinalidad"**

El código de procedimiento (Cod\_Procedimiento) se delimita por la primera secuencia de caracteres almohadilla, dos puntos, dos puntos, almohadilla (#::#). Cada procedimiento para el que se realiza una consulta ha de tener asignado un código único identificativo, que se debe utilizar exclusivamente para las peticiones de dicho procedimiento. Este código tendrá una longitud de 20 caracteres y se facilitará por los responsables de la plataforma tras el proceso de alta del procedimiento y su validación por parte del órgano cedente de los datos (o para aquellos procedimientos que inicialmente no tuvieran código asignado, tras el pertinente proceso de regularización a realizar por el órgano responsable del procedimiento, que también requiere de validación por parte del órgano cedente de los datos).

El código de procedimiento en la plataforma se asigna de la siguiente forma:

- Si el procedimiento tiene habilitada la consulta de datos de residencia, se asigna por el órgano cedente de tales datos y es de la forma SVDR\_AAAAMMDD\_999999.

- En caso contrario, se asigna de acuerdo con el número de inscripción en el Registro de Procedimientos Administrativos de la Junta de Andalucía, y es de la forma CRPA\_999999999999999.

El identificador de expediente (Id\_Expediente) debe tener una longitud OBLIGATORIA de 20 posiciones y ha de ser único por cada expediente, solicitud, etc. relativo al procedimiento para el cual se recaban los datos, siendo requisito la trazabilidad de la consulta realizada hacia el expediente, solicitud, etc. particular. Entre los 20 caracteres puede incluirse cualquier carácter alfanumérico, habiendo al menos 5 no blancos.

En el texto de finalidad (TextoFinalidad) se debe indicar el nombre del procedimiento. Se trata de un texto con un máximo de 100 caracteres.

En relación con la aplicación informática peticionaria, se deberán atender las directrices y garantías especificadas en el apartado correspondiente a la plataforma en la web de soporte de administración electrónica de la Junta de Andalucía y en la documentación técnica de los servicios.

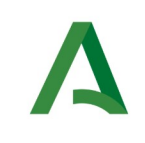

**SCSP** 

Agencia Digital de Andalucía

Manual de programador de los servicios proporcionados por el Instituto Nacional de Estadística

## <span id="page-11-0"></span>4 Estructura de datos E/S

Los archivos de descripción de los webservices (WSDL) contendrán, para cada objeto del modelo utilizado, la estructura **completa** con todos los campos, sin embargo en cada servicio se utilizará un **subconjunto** de estos datos y por tanto, para utilizar dichos objetos será muy importante tener en cuenta los siguientes puntos:

- **Descripción de Objetos**: En la descripción que se ofrece de cada servicio se facilita una tabla donde se especifica **únicamente**, los campos utilizados en el servicio, tanto en entrada como en salida.
- **Campos Obligatorios**: A no ser que se especifique lo contrario, **todos** los campos que se enumeren para los objetos de entrada deberán enviarse e igualmente todos los campos que se especifiquen en los objetos de salida se devolverán en la respuesta.
- **Campos Opcionales**: En los casos en los que exista campos opcionales se definirá claramente su uso, de manera que si fuera necesario se explicará en cada caso la forma de uso del servicio con y sin estos campos opcionales.
- **Resto de campos de un objeto**: Los campos u objetos que no se utilicen como datos en la llamada a un servicio, no será necesario incluirlos.
- **Respuesta de error**: En caso de que se produzca error en el proceso la respuesta de cada servicio seguirá devolviendo el mismo objeto, con la particularidad de que contendrá información relativa al error. El contenido de la respuesta se corresponderá con lo descrito en el apartado [Control de Errores](#page-92-0).

Un ejemplo:

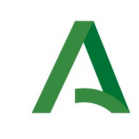

Agencia Digital de Andalucía

Manual de programador de los servicios proporcionados por el Instituto Nacional de Estadística

En la petición de Datos de Identidad, el objeto de entrada es el mismo que en salida, sin embargo, **los campos** del objeto utilizados varían de un caso a otro. En entrada se piden campos con datos de organismo y del titular del documento sobre la que hacer la consulta. En la respuesta se devuelven dichos datos y además, información adicional sobre la petición, así como datos sobre el resultado de la consulta.

#### SCSP

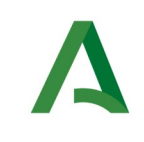

Agencia Digital de Andalucía

Manual de programador de los servicios proporcionados por el Instituto Nacional de Estadística

## <span id="page-13-1"></span>5 Servicio Verificación de Datos de Residencia con Fecha de Última Variación Padronal

### <span id="page-13-0"></span>5.1 Descripción del servicio

El servicio proporcionado por el Ministerio permite comprobar el estado de los datos de residencia de un de una persona. A partir de un documento identificativo de una persona (DNI, NIE etc…) el servicio responde con los datos de residencia de la misma al igual que el servicio de Datos de Residencia pero además incluye la fecha de última variación padronal de la persona consultada.

No incluye información histórica, ni relación de convivencia. Es decir, no es posible a través de este servicio saber los datos de anteriores domicilios, ni las personas que conviven en el mismo domicilio que él. La referencia temporal incluida, si permite conocer la fecha en la que el ciudadano realizó el último padrón.

Como datos de entrada se solicitarán principalmente los datos del interesado, es decir, la persona titular del documento sobre la que se va a hacer la consulta. Además se deben enviar ciertos datos aportados por el organismo o entidad que solicita los datos.

Si el servicio responde correctamente se devolverán, además de los datos enviados en la petición, los datos de la respuesta y algunos datos identificativos sobre la petición.

El sistema o usuario que solicita los datos NO debe usar, tratar, procesar o almacenar aquellos no estrictamente necesarios e indispensables para el trámite administrativo correspondiente, explícitamente recogidos en su normativa reguladora.

URL de acceso:

https://<host>/services/INT\_PUB\_VERIFICACION\_RESIDENCIA\_FECHA\_INE\_V1.0.0

Host desarrollo: ws247.juntadeandalucia.es

Host producción: ws248.juntadeandalucia.es

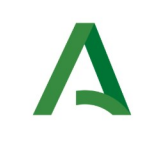

Agencia Digital de Andalucía

Manual de programador de los servicios proporcionados por el Instituto Nacional de Estadística

# <span id="page-14-1"></span>5.2 Requisitos

Los requisitos principales de las peticiones hacia los servicios de certificados de datos de residencia son:

- El sistema cliente deberá disponer de un certificado de servidor
- $\checkmark$  El sistema cliente deberá estar dado de alta previamente en el Bus de Integración. En el alta se proporcionará un usuario y clave de acceso, que deberá incluirse con cada petición al servicio.
- $\checkmark$  El sistema cliente deberá hacer uso de una finalidad válida previamente solicitada a través del formulario que existe para tal efecto en la web de soporte de administración electrónica y asignada por el equipo de soporte.

### <span id="page-14-0"></span>5.2.1 Información de Entrada

En entrada se pedirá un objeto tipo **PeticionType** con los siguientes valores:

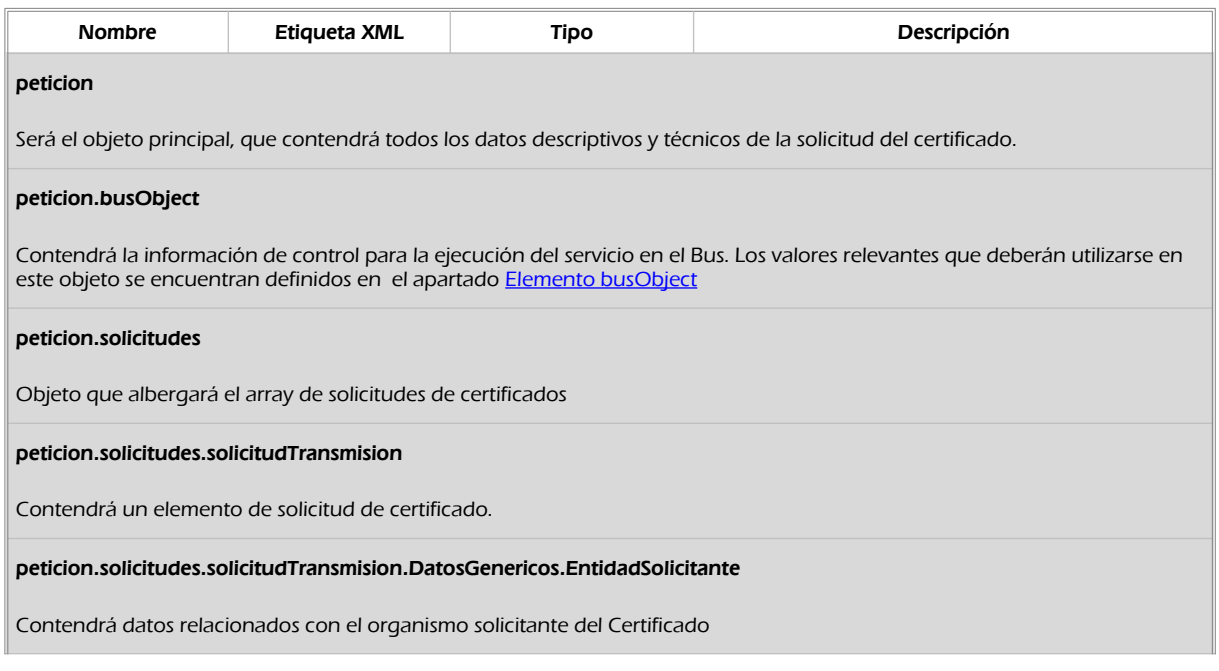

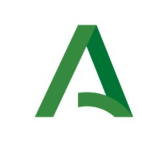

Agencia Digital de Andalucía

Manual de programador de los servicios proporcionados por el Instituto Nacional de Estadística

**SCSP** 

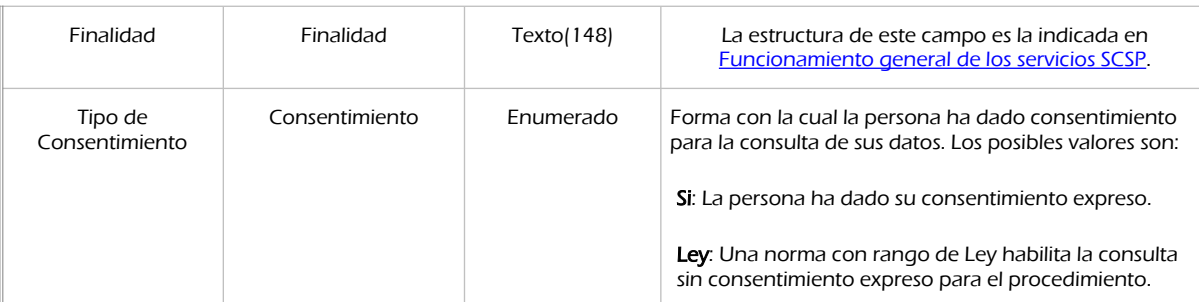

#### peticion.solicitudes.solicitudTransmision.DatosGenericos.EntidadSolicitante.Funcionario

Objeto que contendrá la información del funcionario que realiza la consulta

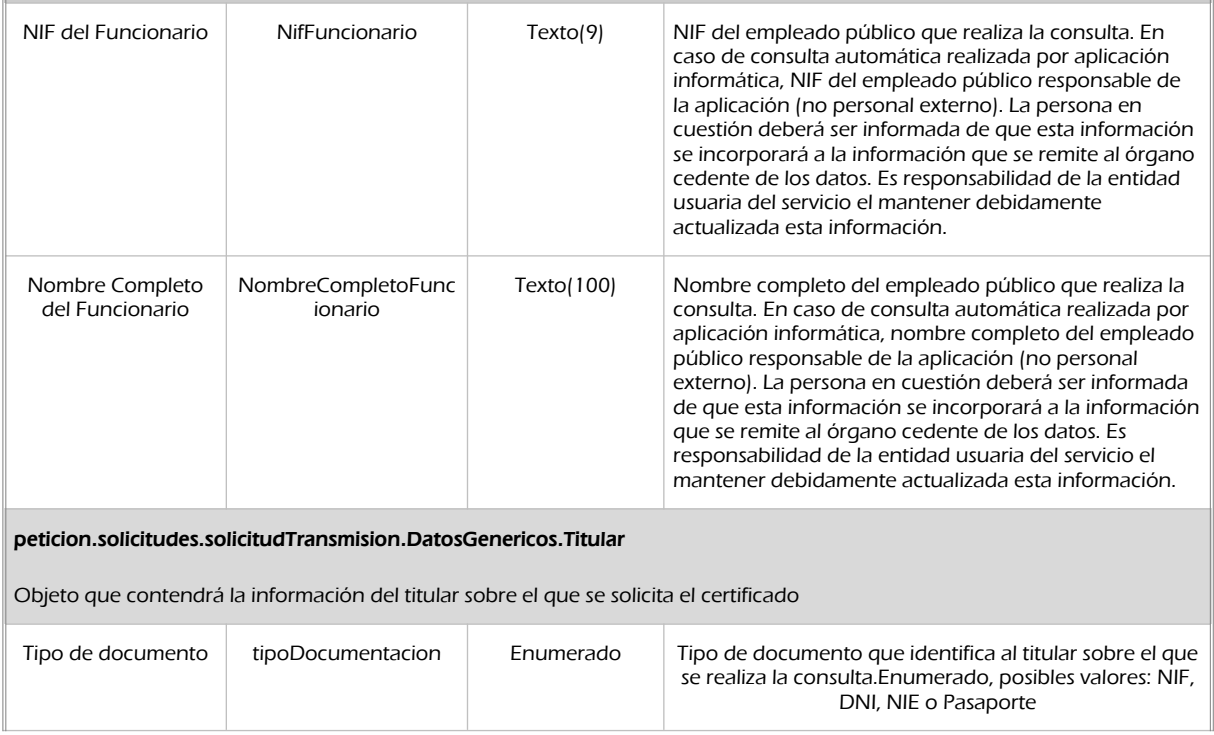

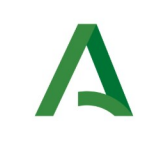

Agencia Digital de Andalucía

Manual de programador de los servicios proporcionados por el Instituto Nacional de Estadística

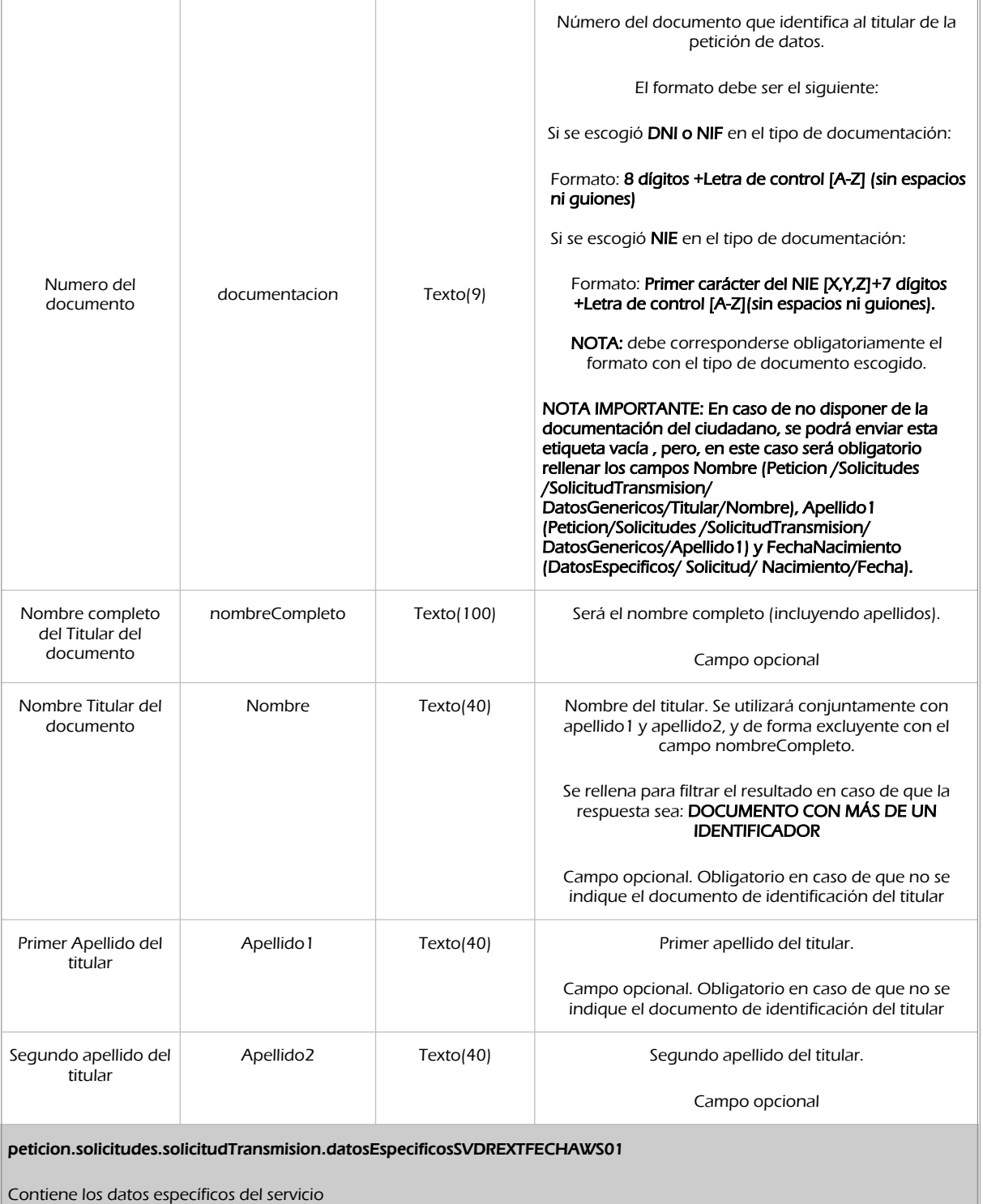

Manual de programador de los servicios proporcionados por el Instituto Nacional de Estadística<v01r06>Página 17 de 103

**SCSP** 

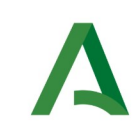

Agencia Digital de Andalucía

Manual de programador de los servicios proporcionados por el Instituto Nacional de Estadística

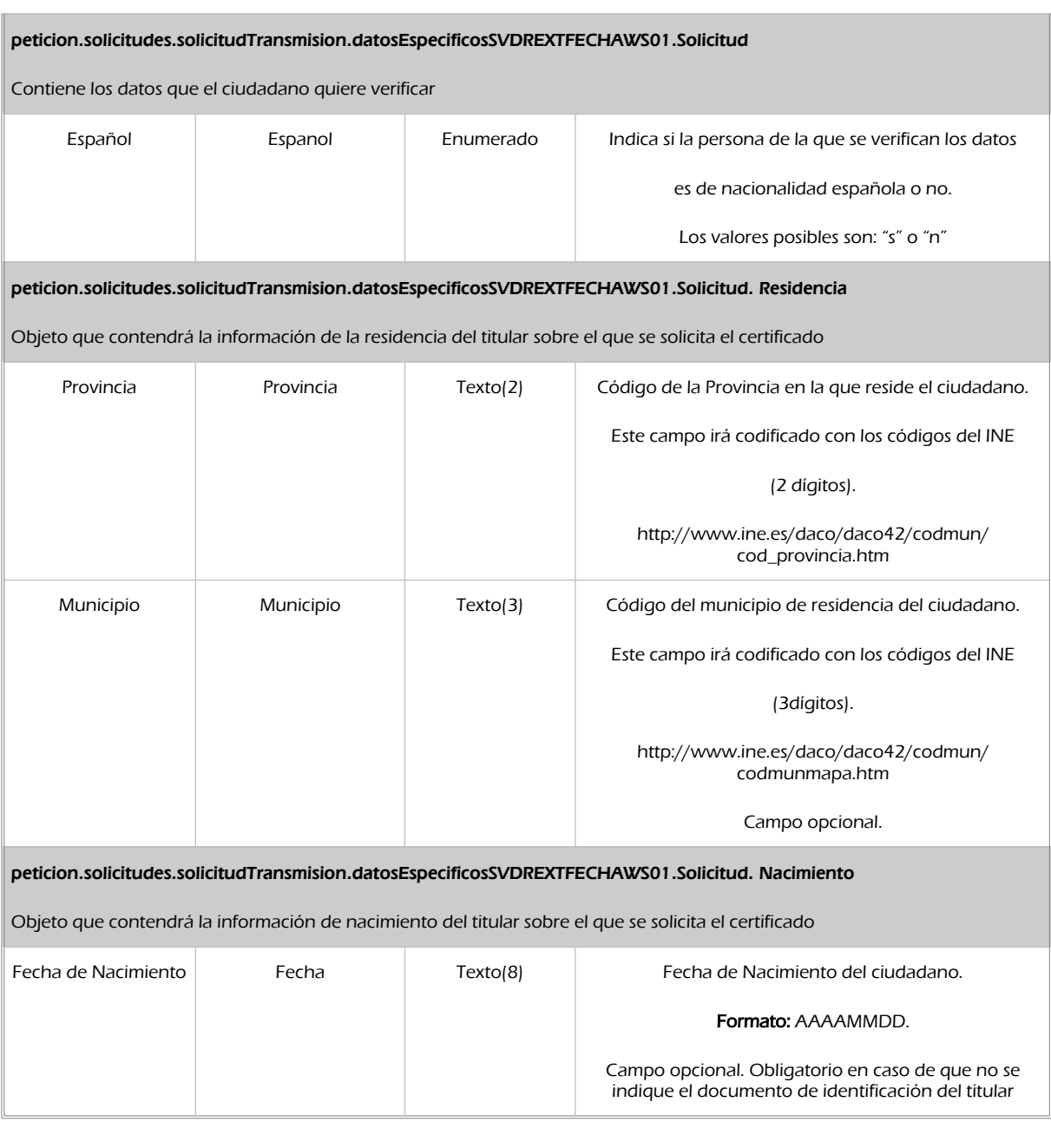

**SCSP** 

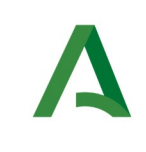

Agencia Digital de Andalucía

Manual de programador de los servicios proporcionados por el Instituto Nacional de Estadística

### <span id="page-18-0"></span>5.2.2 Información de salida

A la salida se devolverá un objeto tipo **PeticionType** con los siguientes campos

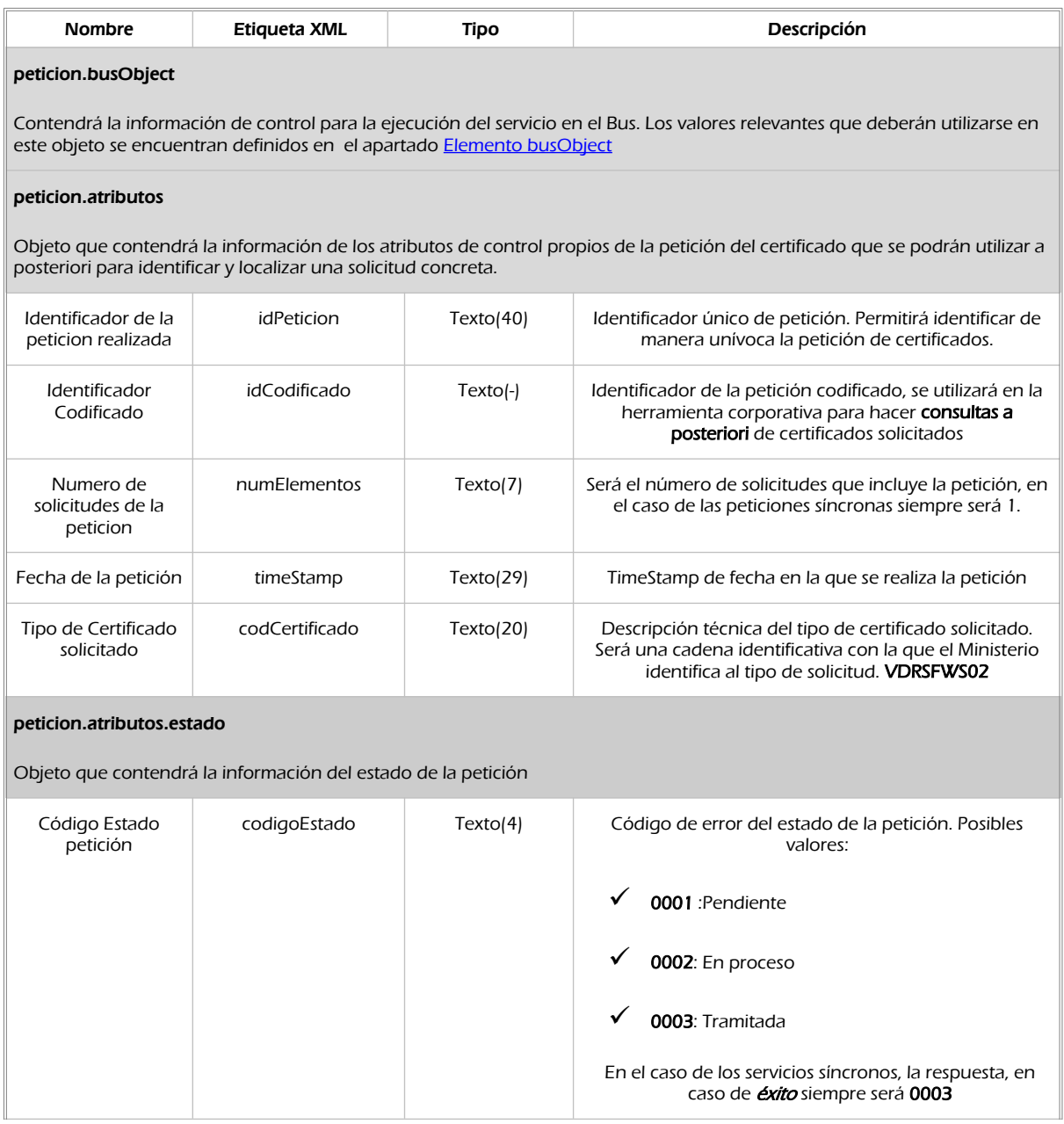

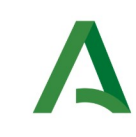

**SCSP** 

Agencia Digital de Andalucía

Manual de programador de los servicios proporcionados por el Instituto Nacional de Estadística

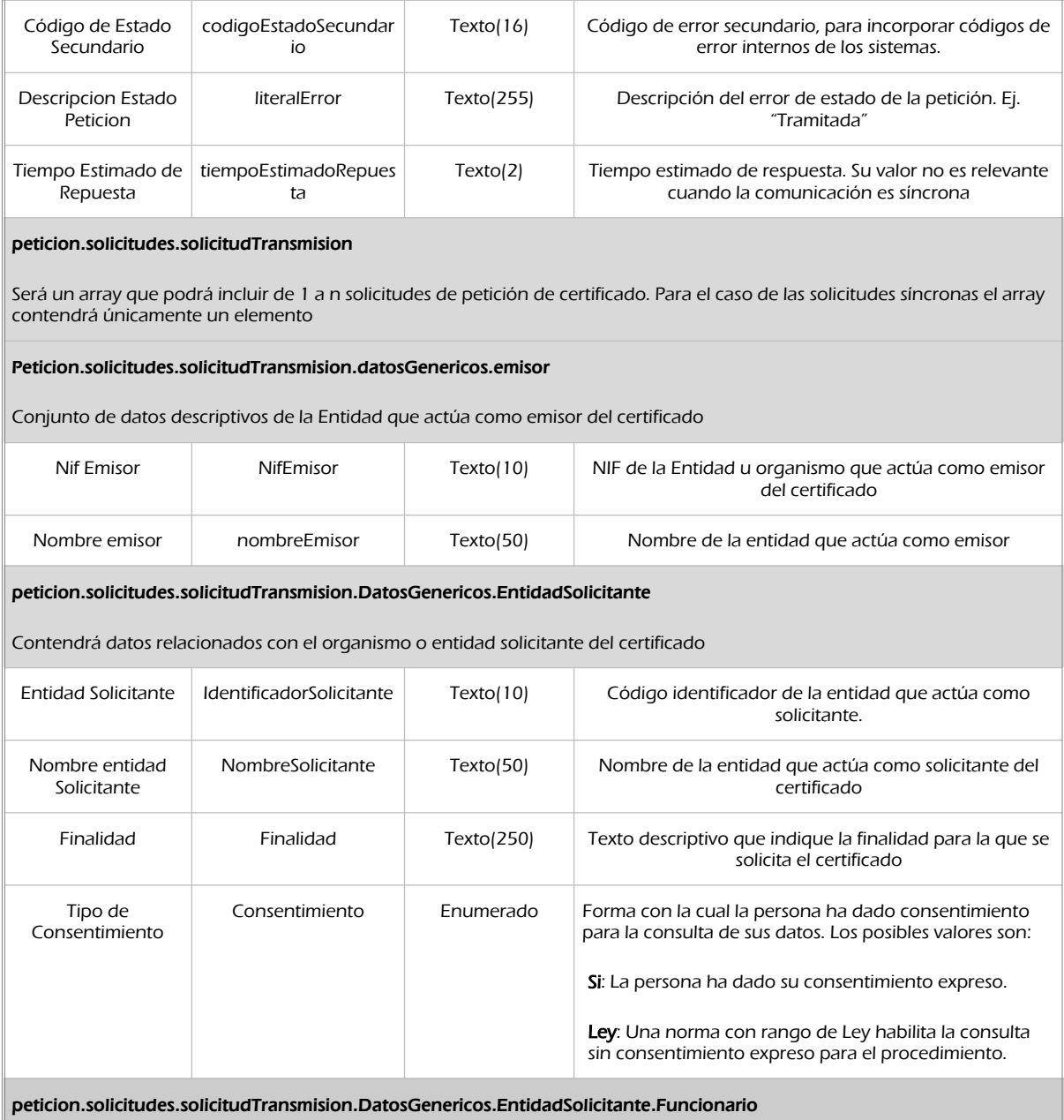

Objeto que contendrá la información del funcionario que realiza la consulta

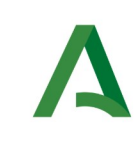

Agencia Digital de Andalucía

Manual de programador de los servicios proporcionados por el Instituto Nacional de Estadística

**SCSP** 

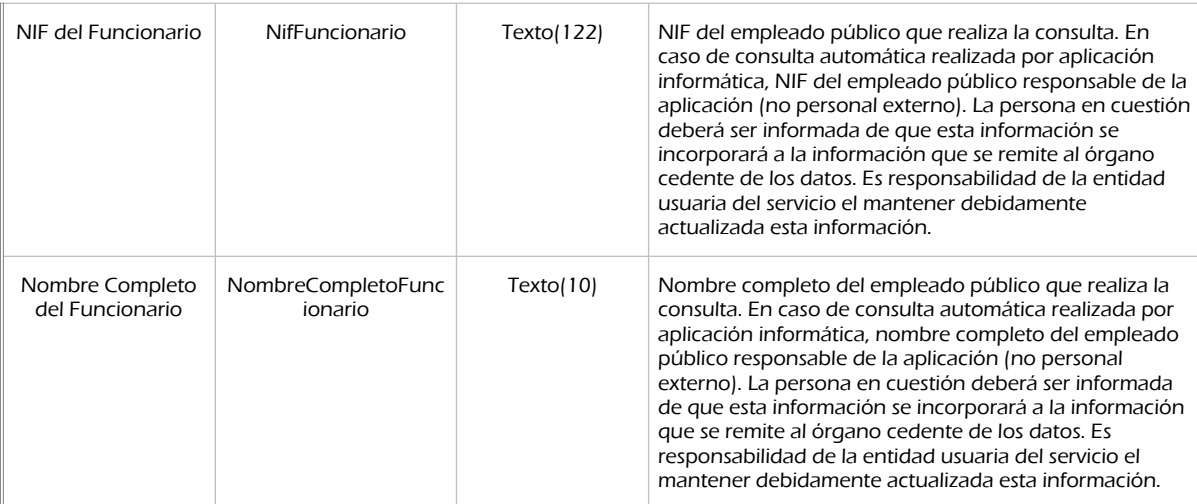

#### peticion.solicitudes.solicitudTransmision. DatosGenericos.Transmision

Contendrá el conjunto de datos con los que se podrá describir el resultado de la petición del certificado

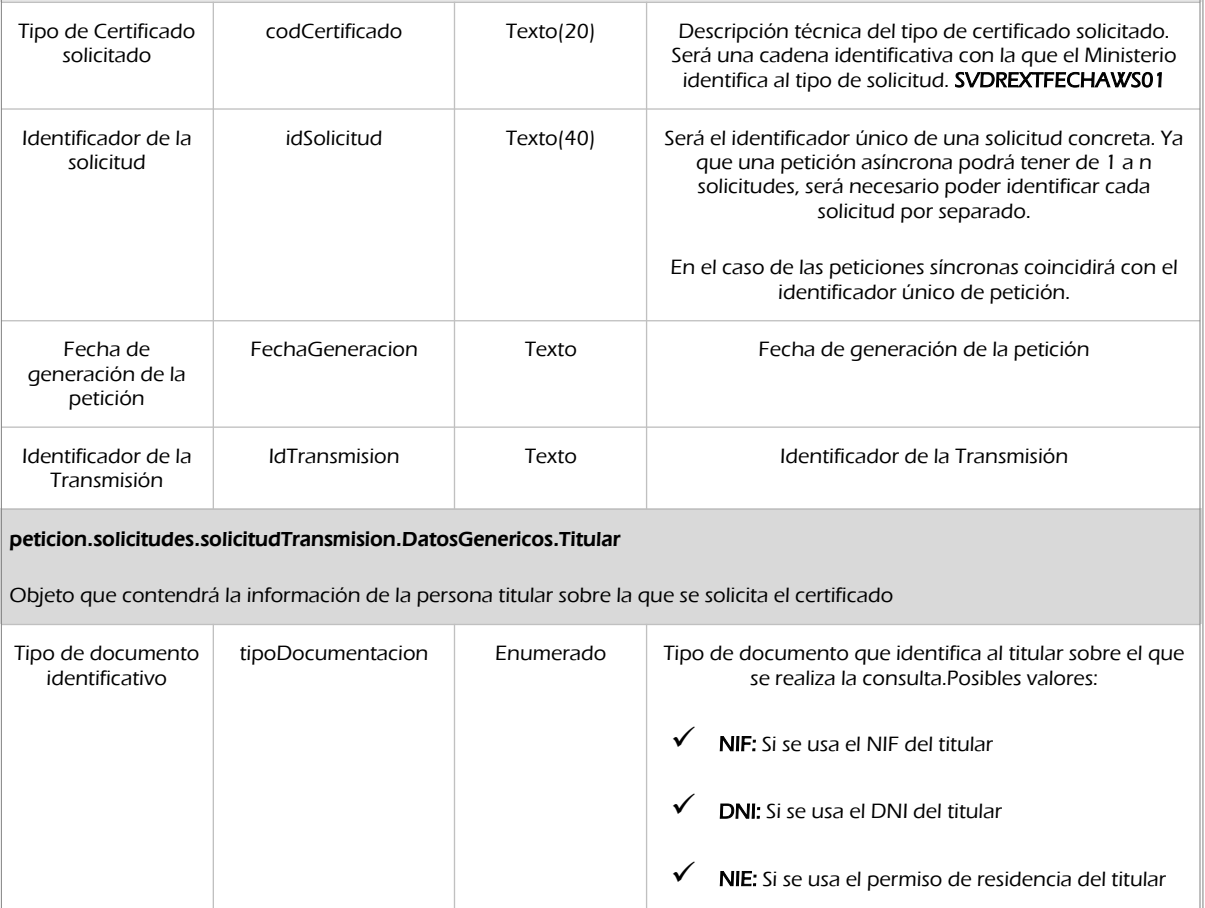

Manual de programador de los servicios proporcionados por el Instituto Nacional de Estadística<v01r06>Página 21 de 103

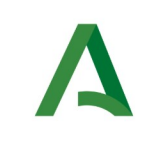

**SCSP** 

Agencia Digital de Andalucía

Manual de programador de los servicios proporcionados por el Instituto Nacional de Estadística

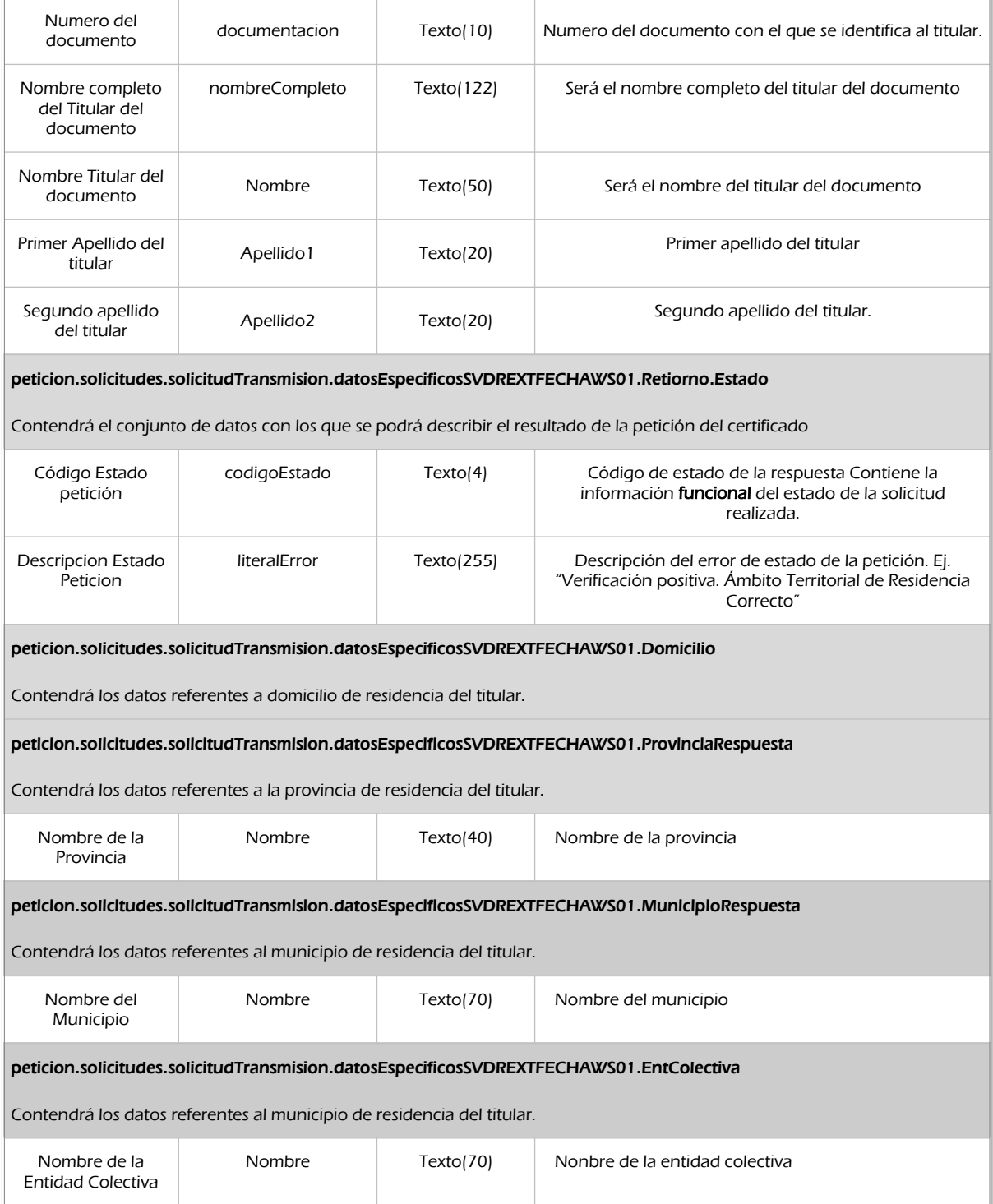

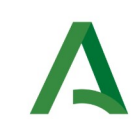

Agencia Digital de Andalucía

Manual de programador de los servicios proporcionados por el Instituto Nacional de Estadística

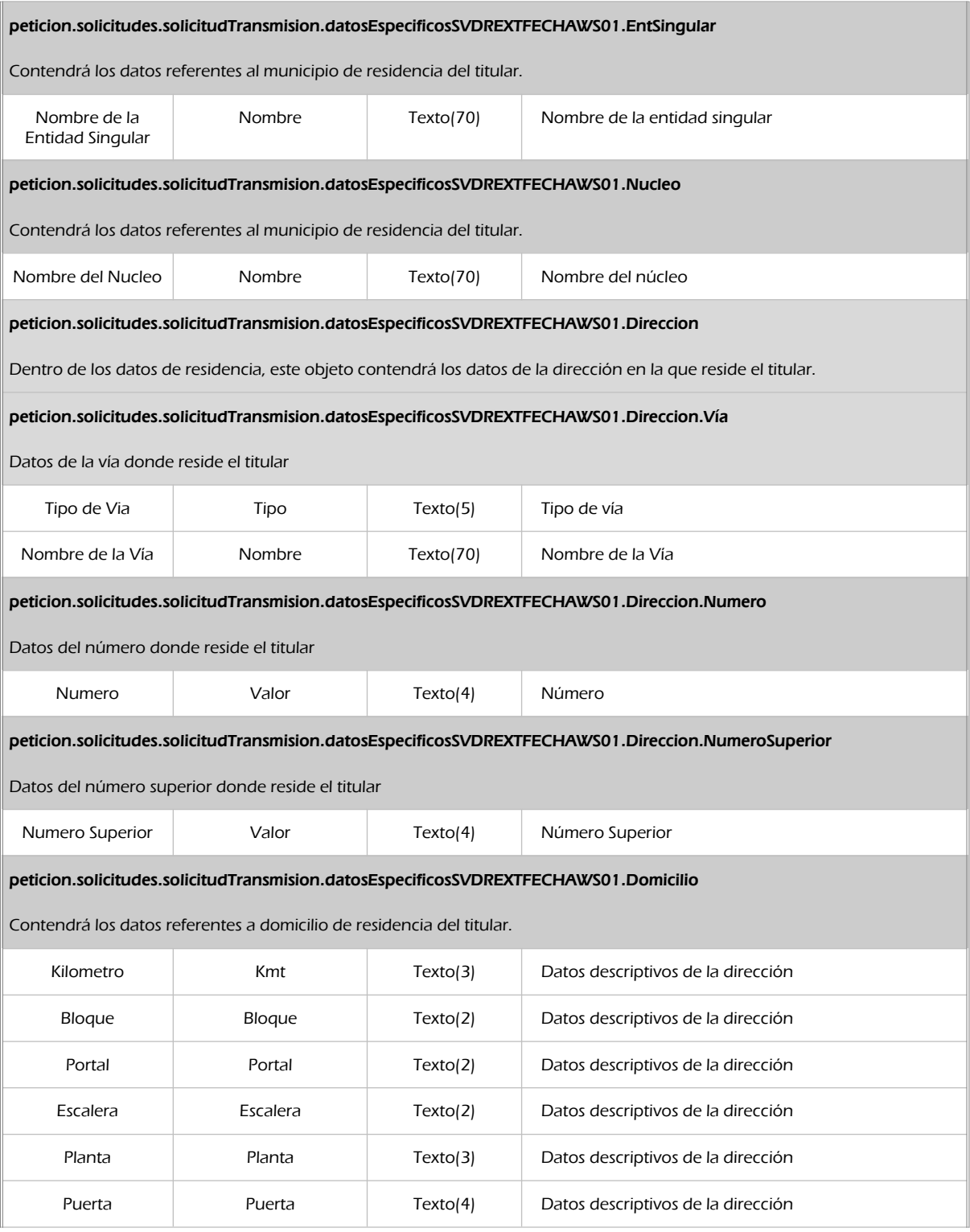

**SCSP** 

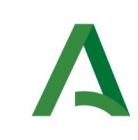

**SCSP** 

Agencia Digital de Andalucía

Manual de programador de los servicios proporcionados por el Instituto Nacional de Estadística

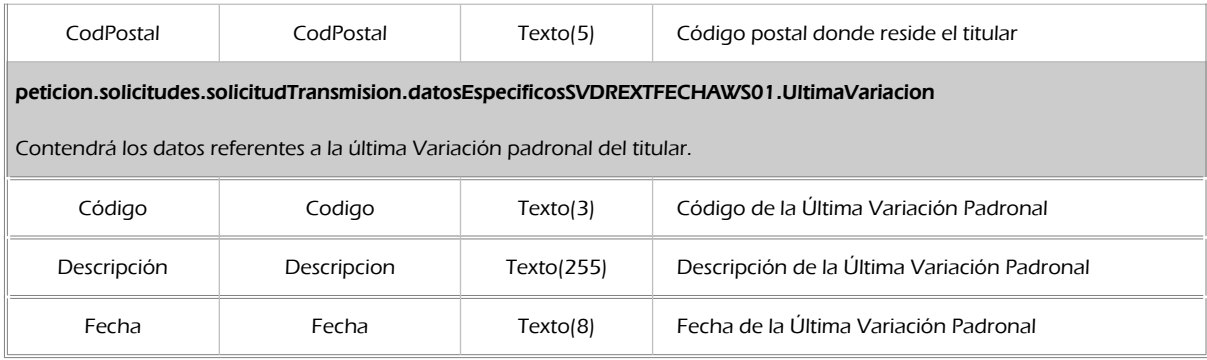

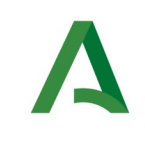

Agencia Digital de Andalucía

Manual de programador de los servicios proporcionados por el Instituto Nacional de Estadística

### <span id="page-24-0"></span>5.2.3 Ejemplos de Xml

Se muestran a continuación ejemplos de los objetos xml tanto en entrada como en salida

Ejemplo Xml de entrada

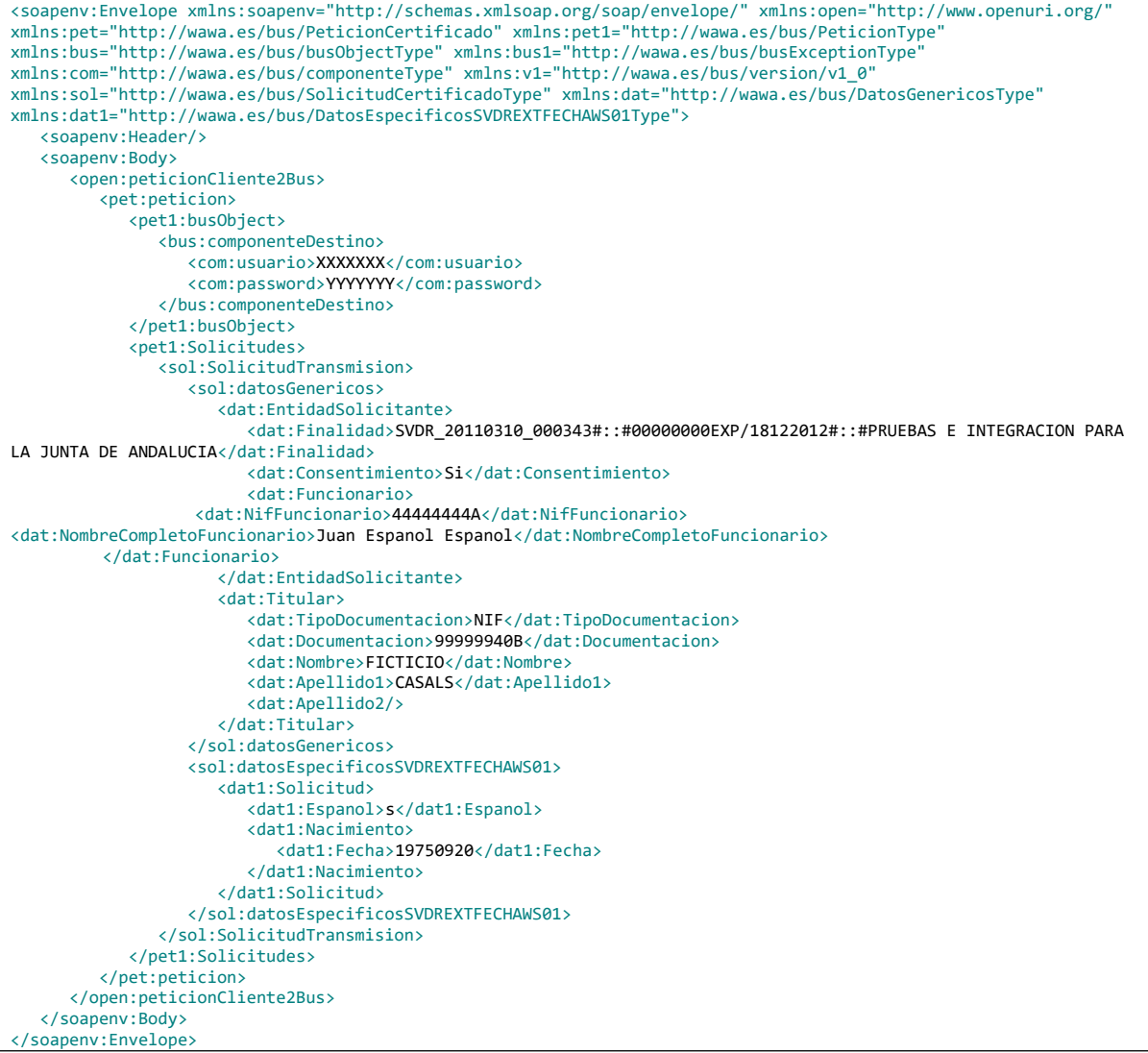

Xml Ejemplo Salida

```
<SOAP-ENV:Envelope xmlns:xsd="http://www.w3.org/2001/XMLSchema" 
xmlns:xsi="http://www.w3.org/2001/XMLSchema-instance" 
xmlns:SOAP-ENV="http://schemas.xmlsoap.org/soap/envelope/">
    <SOAP-ENV:Body>
```
Manual de programador de los servicios proporcionados por el Instituto Nacional de Estadística<v01r06>Página 25 de 103

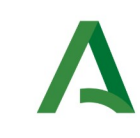

SCSP

Agencia Digital de Andalucía

Manual de programador de los servicios proporcionados por el Instituto Nacional de Estadística

```
 <ns:peticionCliente2BusResponse xmlns:ns="http://www.openuri.org/">
          <pet:peticion xmlns:pet="http://wawa.es/bus/PeticionCertificado">
             <pet1:busObject xmlns:pet1="http://wawa.es/bus/PeticionType">
                <ns2:componenteDestino xmlns:ns2="http://wawa.es/bus/busObjectType">
                   <ns3:usuario 
xmlns:ns3="http://wawa.es/bus/componenteType">XXXXXXXXX</ns3:usuario>
                   <ns4:password 
xmlns:ns4="http://wawa.es/bus/componenteType">YYYYYYYYYY</ns4:password>
                </ns2:componenteDestino>
             </pet1:busObject>
             <pet1:Atributos xmlns:pet1="http://wawa.es/bus/PeticionType">
                <pet1:idPeticion>R_AFECHA00000070</pet1:idPeticion>
                <pet1:idCodificado>5c46a2fd1fc650e2b185ff7b516382cb</pet1:idCodificado>
                <pet1:timeStamp>2014-01-07T13:10:12.434+01:00</pet1:timeStamp>
                <pet1:estado>
                   <pet1:codigoEstado>0003</pet1:codigoEstado>
                   <pet1:codigoEstadoSecundario/>
                   <pet1:literalError>Tramitada</pet1:literalError>
                    <pet1:tiempoEstimadoRepuesta>0</pet1:tiempoEstimadoRepuesta>
                </pet1:estado>
                <pet1:codCertificado>SVDREXTFECHAWS01</pet1:codCertificado>
             </pet1:Atributos>
             <pet1:Solicitudes xmlns:pet1="http://wawa.es/bus/PeticionType">
                <sol:SolicitudTransmision 
xmlns:sol="http://wawa.es/bus/SolicitudCertificadoType">
                   <sol:datosGenericos>
                       <dat:Emisor xmlns:dat="http://wawa.es/bus/DatosGenericosType">
                          <dat:NifEmisor>S2833002E</dat:NifEmisor>
                          <dat:NombreEmisor>MINHAP</dat:NombreEmisor>
                      </dat:Emisor>
                      <dat:EntidadSolicitante 
xmlns:dat="http://wawa.es/bus/DatosGenericosType">
<dat:IdentificadorSolicitante>S4111001F</dat:IdentificadorSolicitante>
                          <dat:NombreSolicitante>Andalucia</dat:NombreSolicitante>
<dat:Finalidad>CODSVDRF_JA_20130426#::#00000000EXP/18122012#::#PRUEBAS E INTEGRACION PARA
LA JUNTA DE ANDALUCIA</dat:Finalidad>
                          <dat:Consentimiento>Si</dat:Consentimiento>
                         <dat:Funcionario>
                             <dat:NombreCompletoFuncionario>Juan Espanol 
Espanol</dat:NombreCompletoFuncionario>
                             <dat:NifFuncionario>44444444A</dat:NifFuncionario>
                          </dat:Funcionario>
                      </dat:EntidadSolicitante>
                      <dat:Titular xmlns:dat="http://wawa.es/bus/DatosGenericosType">
                          <dat:TipoDocumentacion>NIF</dat:TipoDocumentacion>
                         <dat:Documentacion>99999940B</dat:Documentacion>
                          <dat:NombreCompleto xsi:nil="true"/>
                          <dat:Nombre xsi:nil="true"/>
                          <dat:Apellido1 xsi:nil="true"/>
                          <dat:Apellido2 xsi:nil="true"/>
                       </dat:Titular>
                      <dat:Transmision xmlns:dat="http://wawa.es/bus/DatosGenericosType">
                          <dat:CodigoCertificado>SVDREXTFECHAWS01</dat:CodigoCertificado>
```
Manual de programador de los servicios proporcionados por el Instituto Nacional de Estadística<v01r06>Página 26 de

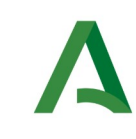

Agencia Digital de Andalucía

Manual de programador de los servicios proporcionados por el Instituto Nacional de Estadística

```
 <dat:FechaGeneracion>2014-01-
07T13:10:12.432+01:00</dat:FechaGeneracion>
                          <dat:IdSolicitud>R_AFECHA00000070</dat:IdSolicitud>
                          <dat:IdTransmision>PRE0000000264877</dat:IdTransmision>
                       </dat:Transmision>
                    </sol:datosGenericos>
                    <sol:datosEspecificosSVDREXTFECHAWS01>
                       <dat:Retorno 
xmlns:dat="http://wawa.es/bus/DatosEspecificosSVDREXTFECHAWS01Type">
                          <dat:Estado>
                              <dat:CodigoEstado>0003</dat:CodigoEstado>
                              <dat:LiteralError>Tramitada</dat:LiteralError>
                          </dat:Estado>
                          <dat:Domicilio>
                              <dat:ProvinciaRespuesta>
                                 <Nombre>Sevilla</Nombre>
                              </dat:ProvinciaRespuesta>
                              <dat:MunicipioRespuesta>
                                 <Nombre>Aguadulce</Nombre>
                              </dat:MunicipioRespuesta>
                              <dat:EntColectiva>
                                 <Nombre xsi:nil="true"/>
                              </dat:EntColectiva>
                              <dat:EntSingular>
                                 <Nombre>AGUADULCE</Nombre>
                              </dat:EntSingular>
                              <dat:Nucleo>
                                 <Nombre>AGUADULCE</Nombre>
                              </dat:Nucleo>
                              <dat:Direccion>
                                 <dat:Via>
                                    <Tipo>CARRE</Tipo>
                                    <Nombre>RECTORIA</Nombre>
                                 </dat:Via>
                                 <dat:Numero>
                                    <Valor>0002</Valor>
                                 </dat:Numero>
                                 <dat:NumeroSuperior>
                                    <Valor xsi:nil="true"/>
                                 </dat:NumeroSuperior>
                                 <dat:Kmt>000</dat:Kmt>
                                 <dat:Bloque xsi:nil="true"/>
                                 <dat:Portal xsi:nil="true"/>
                                 <dat:Escalera xsi:nil="true"/>
                                 <dat:Planta xsi:nil="true"/>
                                <dat:Puerta xsi:nil="true"/>
                                 <dat:CodPostal>41012</dat:CodPostal>
                              </dat:Direccion>
                              <dat:UltimaVariacion>
                                 <Codigo>ACR</Codigo>
                                 <Descripcion>ALTA POR CAMBIO DE RESIDENCIA</Descripcion>
                                 <Fecha>20120101</Fecha>
                              </dat:UltimaVariacion>
                          </dat:Domicilio>
                       </dat:Retorno>
```
Manual de programador de los servicios proporcionados por el Instituto Nacional de Estadística<v01r06>Página 27 de 103

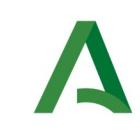

Agencia Digital de Andalucía

Manual de programador de los servicios proporcionados por el Instituto Nacional de Estadística

SCSP

```
 </sol:datosEspecificosSVDREXTFECHAWS01>
                </sol:SolicitudTransmision>
             </pet1:Solicitudes>
          </pet:peticion>
       </ns:peticionCliente2BusResponse>
   </SOAP-ENV:Body>
</SOAP-ENV:Envelope>
```
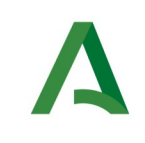

Agencia Digital de Andalucía

# <span id="page-28-2"></span>6 Servicio Verificación de Datos de Residencia en Ámbito Territorial

### <span id="page-28-1"></span>6.1 Descripción del servicio

El servicio proporcionado por el Ministerio permite comprobar el ámbito de residencia de un ciudadano. Responde afirmativa o negativamente si una persona reside dentro de un ámbito o área geográfica determinada, delimitada por la provincia y/o el municipio a fecha actual. No incluye referencia temporal ni información histórica.

Como datos de entrada se solicitarán principalmente los datos del interesado, es decir, la persona titular del documento sobre la que se va a hacer la consulta.

El sistema o usuario que solicita los datos NO debe usar, tratar, procesar o almacenar aquellos no estrictamente necesarios e indispensables para el trámite administrativo correspondiente, explícitamente recogidos en su normativa reguladora.

URL de acceso:

https://<host>/services/INT\_PUB\_VERIFICACION\_RESIDENCIA\_AMBITO\_INE\_V1.0.0

Host desarrollo: ws247.juntadeandalucia.es

Host producción: ws248.juntadeandalucia.es

### <span id="page-28-0"></span>6.2 Requisitos

Los requisitos principales de las peticiones hacia los servicios de certificados de datos de residencia son:

- $\checkmark$  El sistema cliente deberá disponer de un certificado de servidor
- $\checkmark$  El sistema cliente deberá estar dado de alta previamente en el Bus de Integración. En el alta se proporcionará un usuario y clave de acceso, que deberá incluirse con cada petición al servicio.

Manual de programador de los servicios proporcionados por el Instituto Nacional de Estadística<v01r06>Página 29 de 103

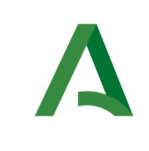

Agencia Digital de Andalucía

Manual de programador de los servicios proporcionados por el Instituto Nacional de Estadística

 $\checkmark$  El sistema cliente deberá hacer uso de una finalidad válida previamente solicitada a través del formulario que existe para tal efecto en la web de soporte de administración electrónica y asignada por el equipo de soporte.

### <span id="page-29-0"></span>6.2.1 Información de Entrada

En entrada se pedirá un objeto tipo **PeticionType** con los siguientes valores:

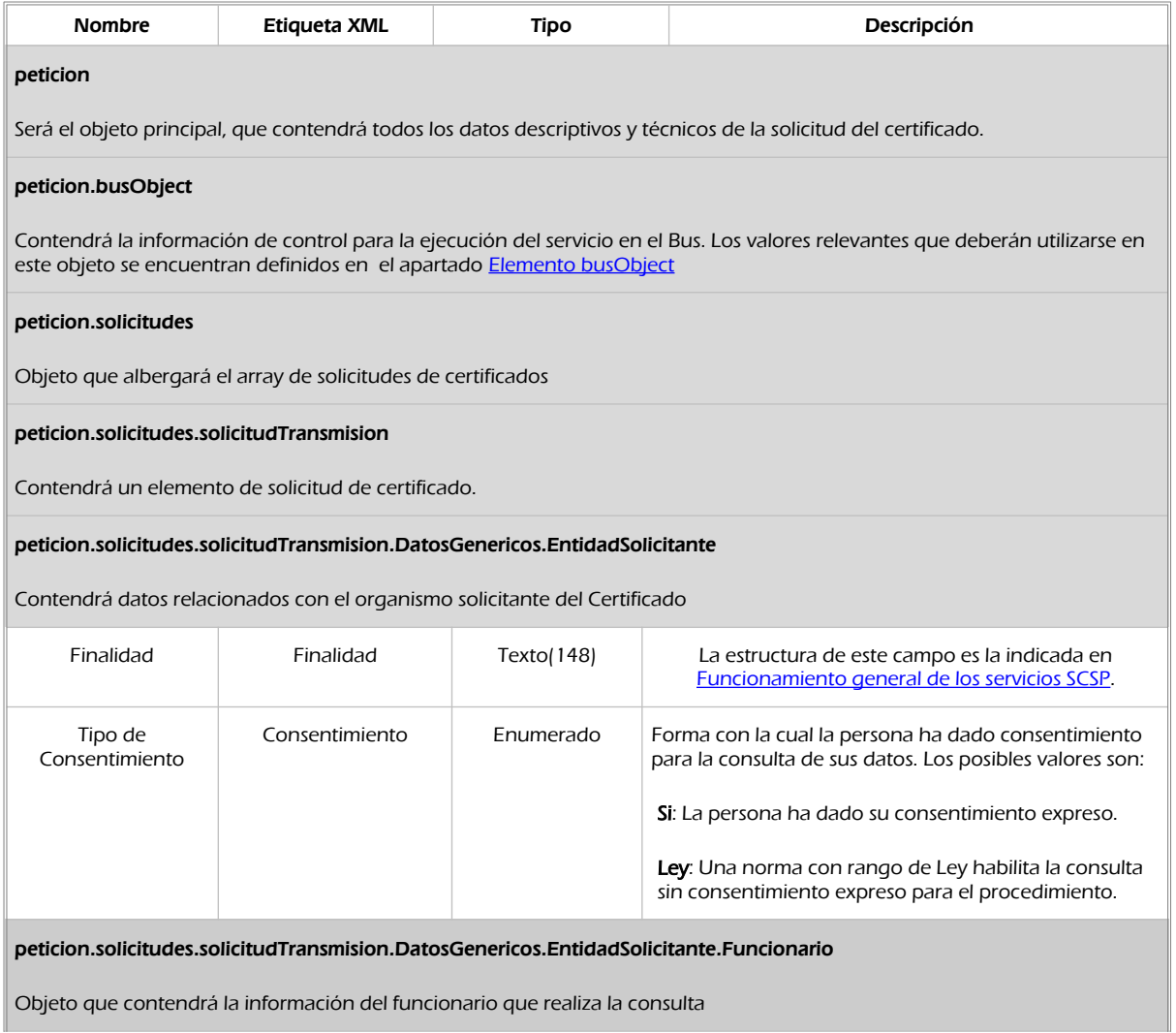

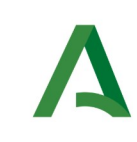

Agencia Digital de Andalucía

Manual de programador de los servicios proporcionados por el Instituto Nacional de Estadística

SCSP

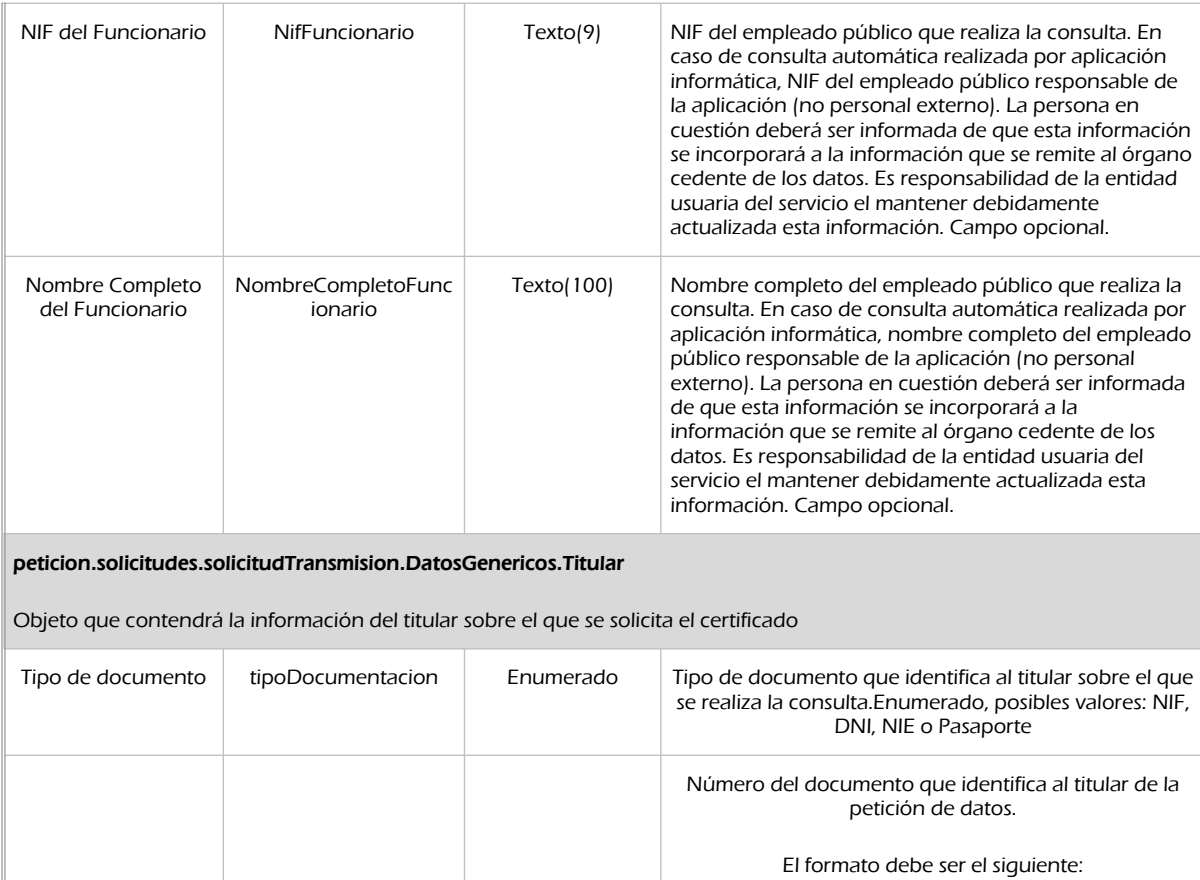

Si se escogió DNI o NIF en el tipo de documentación:

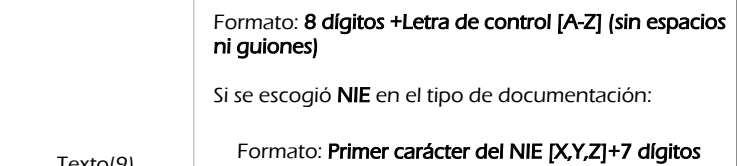

Numero del documentacion Texto(9) +Letra de control [A-Z](sin espacios ni guiones). NOTA: debe corresponderse obligatoriamente el formato con el tipo de documento escogido. NOTA IMPORTANTE: En caso de no disponer de la documentación del ciudadano, se podrá enviar esta etiqueta vacía , pero, en este caso será obligatorio rellenar los campos Nombre (Peticion /Solicitudes /SolicitudTransmision/ DatosGenericos/Titular/Nombre), Apellido1 (Peticion/Solicitudes /SolicitudTransmision/ DatosGenericos/Apellido1) y FechaNacimiento (DatosEspecificos/ Solicitud/ Nacimiento/Fecha).

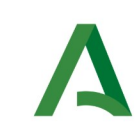

Agencia Digital de Andalucía

Manual de programador de los servicios proporcionados por el Instituto Nacional de Estadística

**SCSP** 

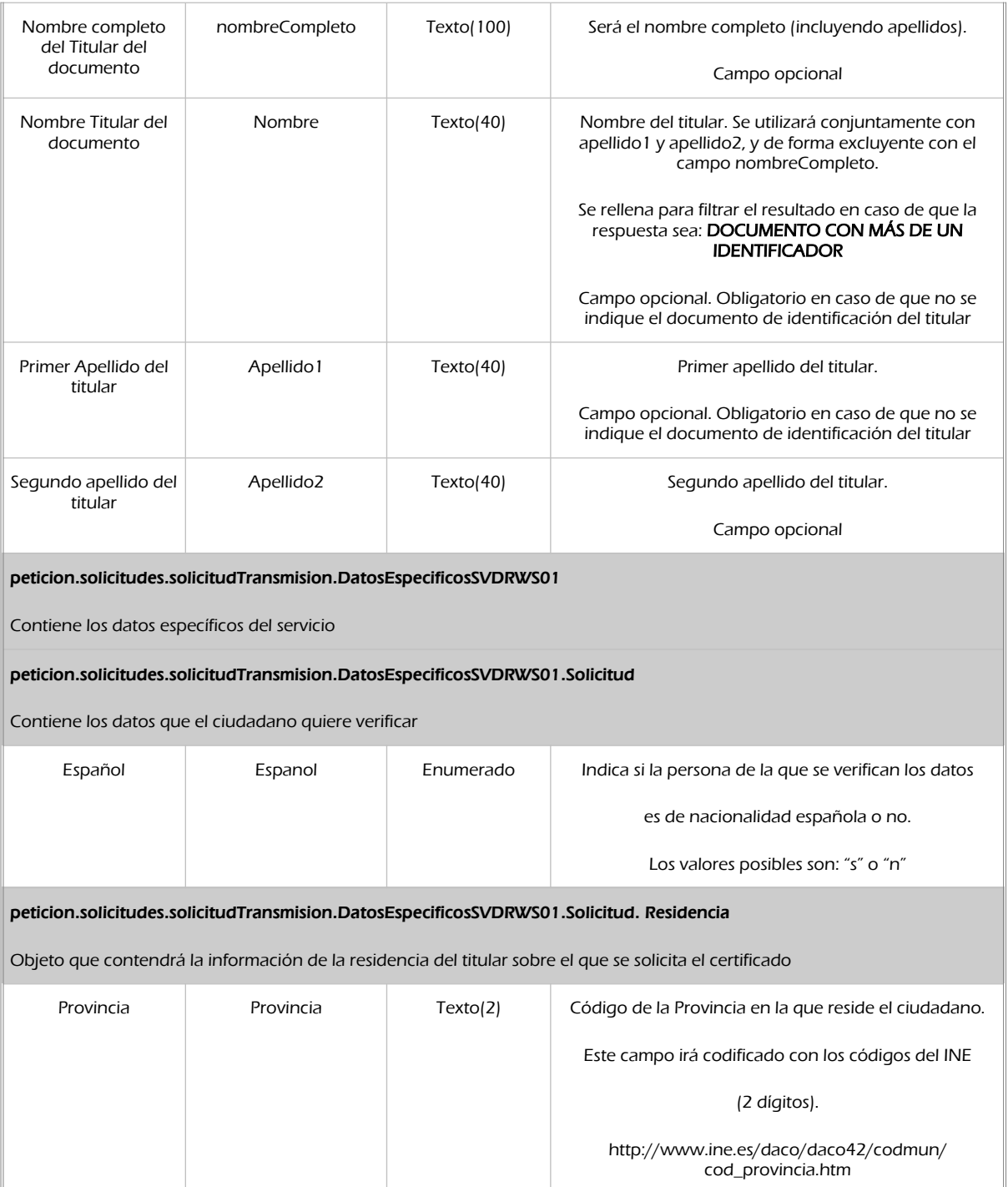

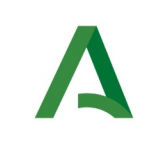

Agencia Digital de Andalucía

SCSP

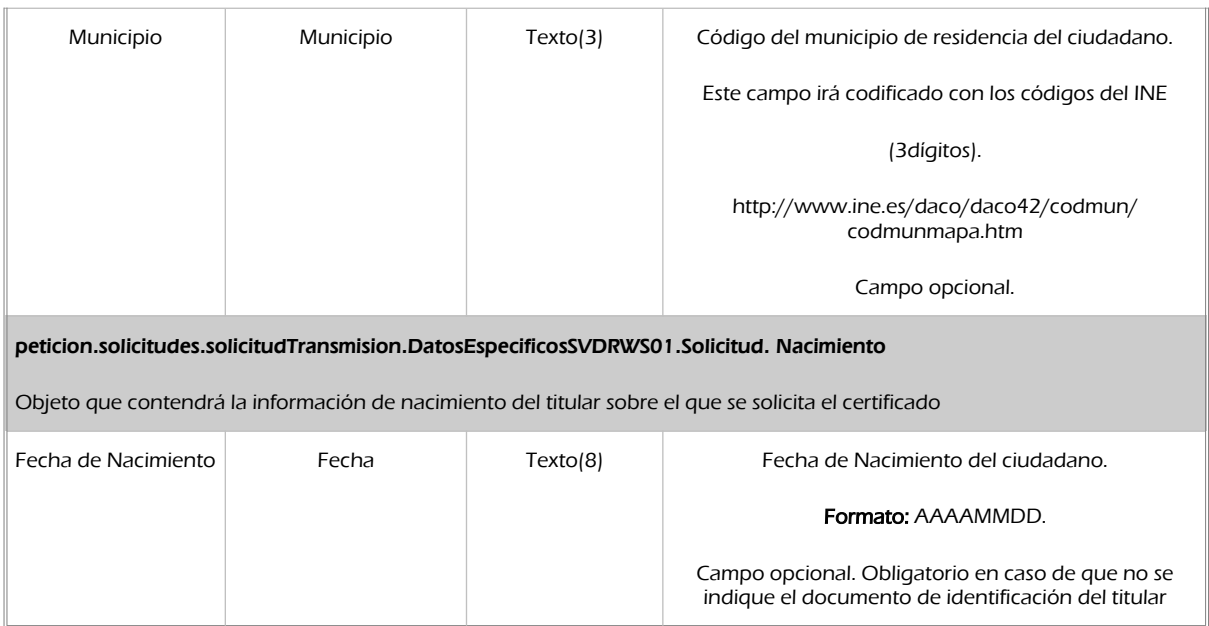

### <span id="page-32-0"></span>6.2.2 Información de salida

A la salida se devolverá un objeto tipo **PeticionType** con los siguientes campos

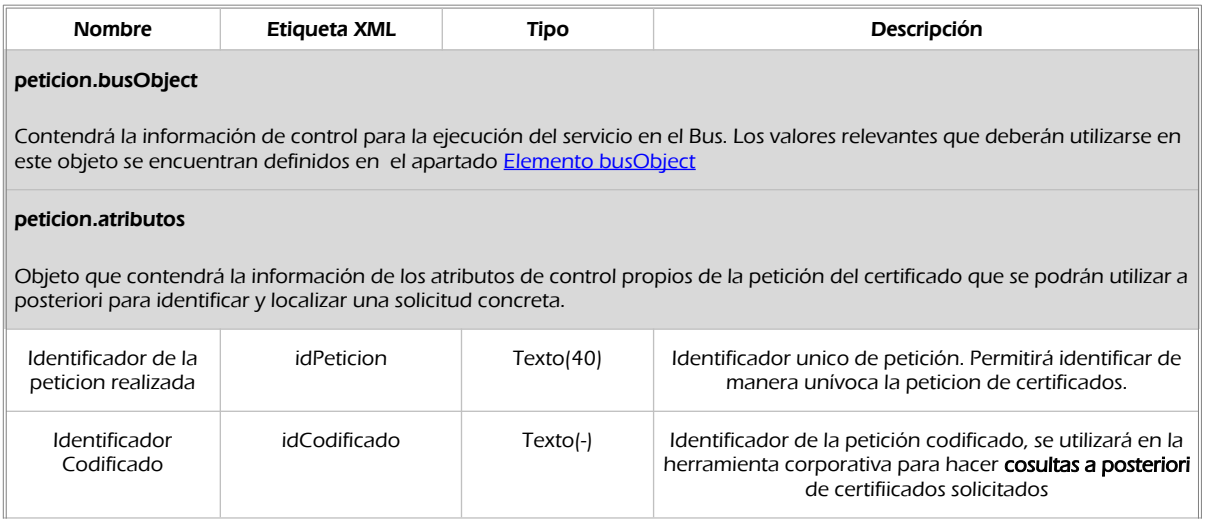

Manual de programador de los servicios proporcionados por el Instituto Nacional de Estadística<v01r06>Página 33 de

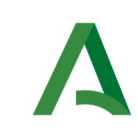

SCSP

#### Agencia Digital de Andalucía

Manual de programador de los servicios proporcionados por el Instituto Nacional de Estadística

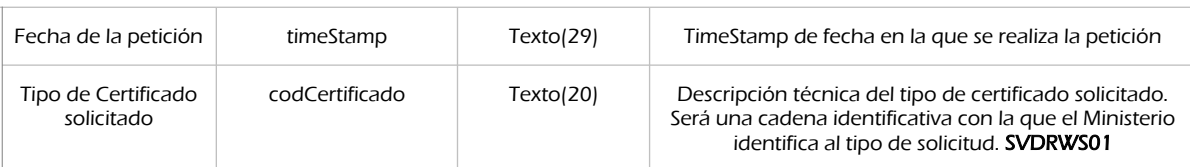

#### peticion.atributos.estado

Objeto que contendrá la información del estado de la petición

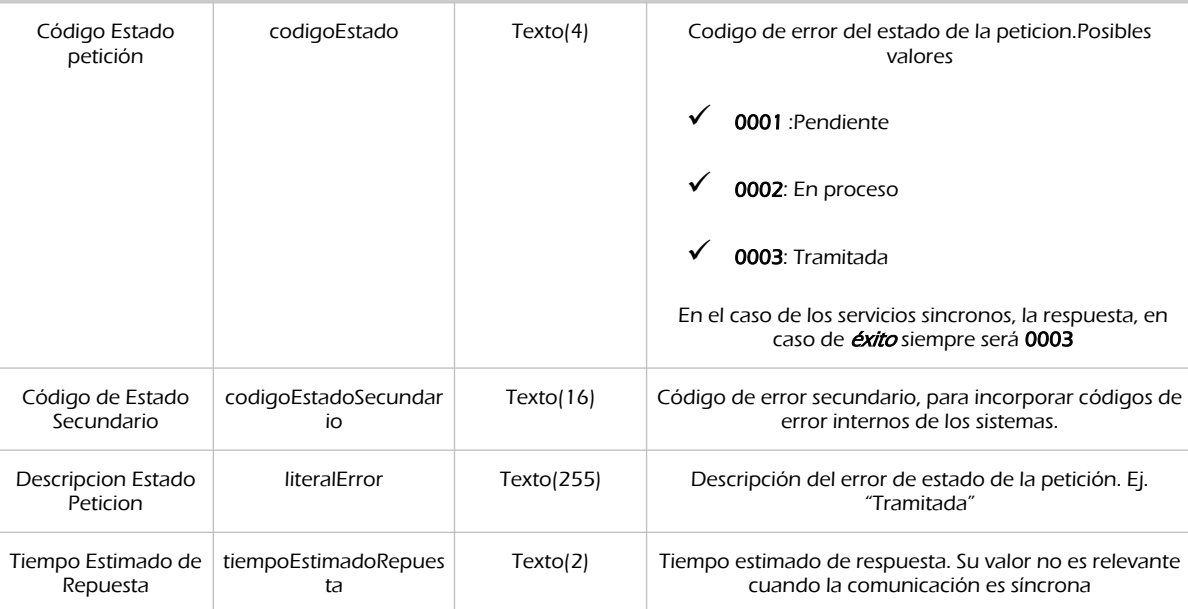

#### peticion.solicitudes.solicitudTransmision

Será un array que podrá incluir de 1 a n solicitudes de peticion de certificado. Para el caso de las solicitudes sincronas el array contendrá únicamente un elemento

#### Peticion.solicitudes.solicitudTransmision.datosGenericos.Emisor

Conjunto de datos descriptivos de la Entidad que actúa como emisor del certificado

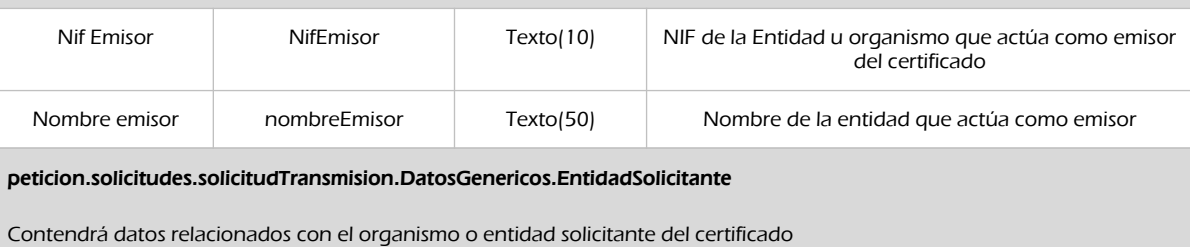

# Entidad Solicitante IdentificadorSolicitante Texto(10) Código identificador de la entidad que actúa como solicitante.

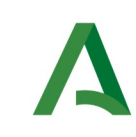

SCSP

Agencia Digital de Andalucía

Manual de programador de los servicios proporcionados por el Instituto Nacional de Estadística

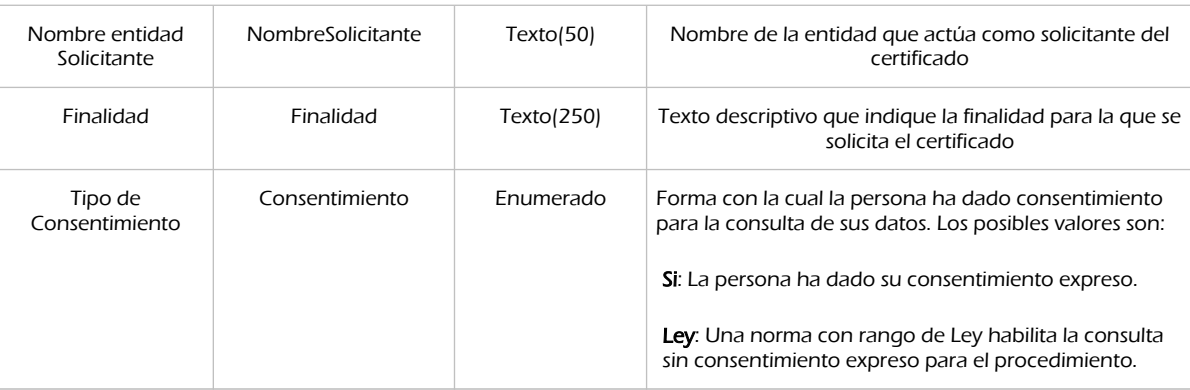

#### peticion.solicitudes.solicitudTransmision. DatosGenericos.Transmision

Contendrá el conjunto de datos con los que se podrá describir el resultado de la petición del certificado

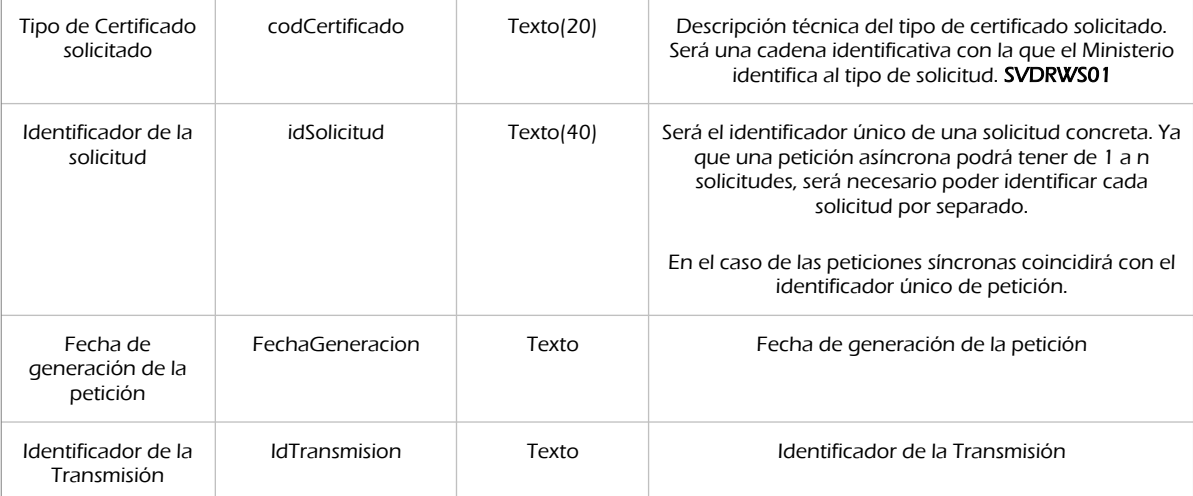

peticion.solicitudes.solicitudTransmision.DatosGenericos.Titular

Objeto que contendrá la información de la persona titular sobre la que se solicita el certificado

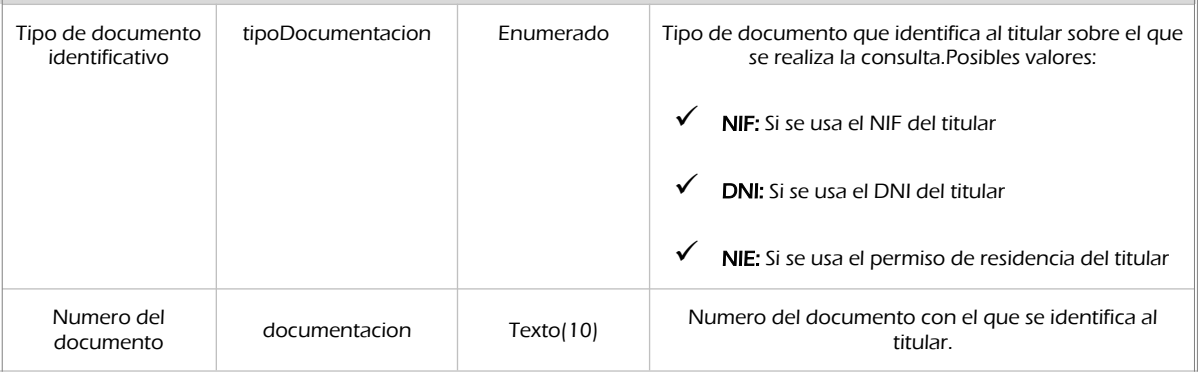

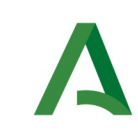

**SCSP** 

Agencia Digital de Andalucía

Manual de programador de los servicios proporcionados por el Instituto Nacional de Estadística

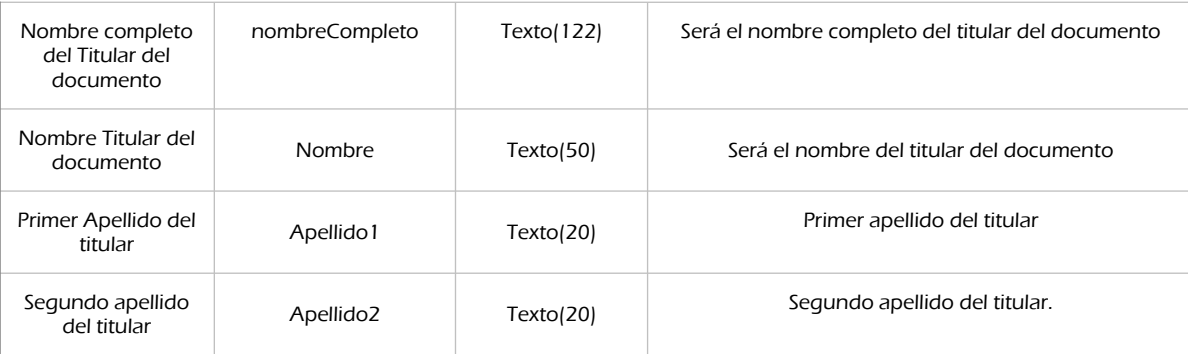

peticion.solicitudes.solicitudTransmision.datosEspecificosSVDRWS01.Retiorno.Estado

Contendrá el conjunto de datos con los que se podrá describir el resultado de la petición del certificado

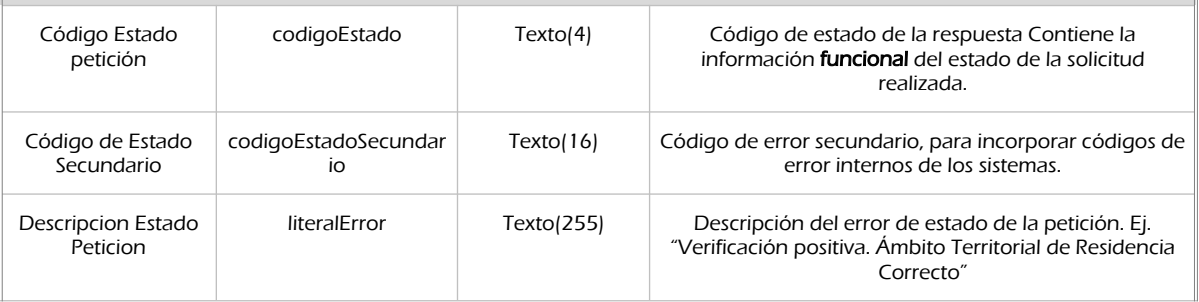
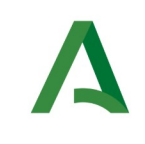

SCSP

## 6.2.3 Ejemplos de Xml

Se muestran a continuación ejemplos de los objetos xml tanto en entrada como en salida

Ejemplo Xml de entrada

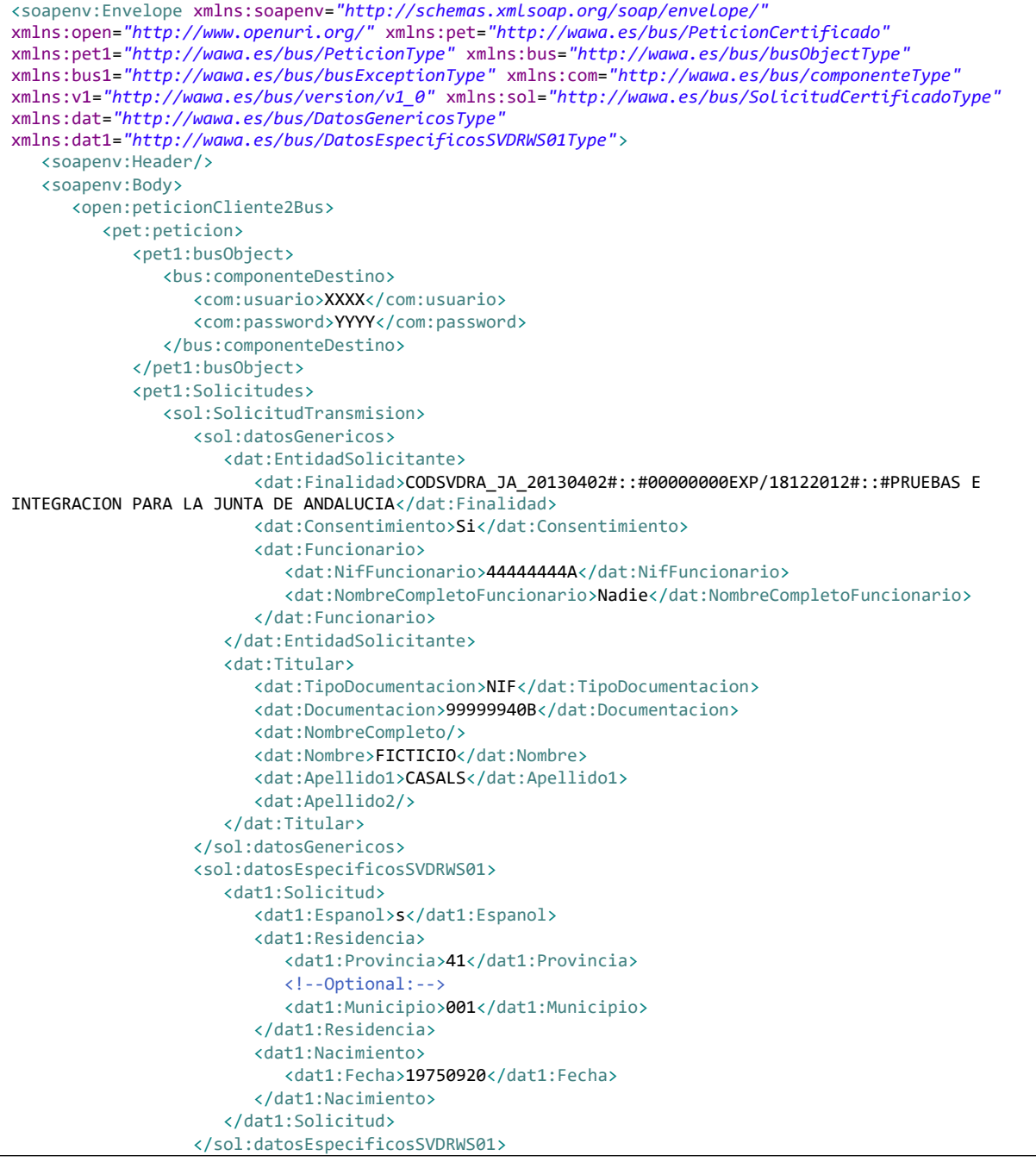

Manual de programador de los servicios proporcionados por el Instituto Nacional de Estadística<v01r06>Página 37 de 103

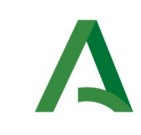

Agencia Digital de Andalucía

Manual de programador de los servicios proporcionados por el Instituto Nacional de Estadística

SCSP

```
 </sol:SolicitudTransmision>
             </pet1:Solicitudes>
          </pet:peticion>
      </open:peticionCliente2Bus>
   </soapenv:Body>
</soapenv:Envelope>
```
## Xml Ejemplo Salida

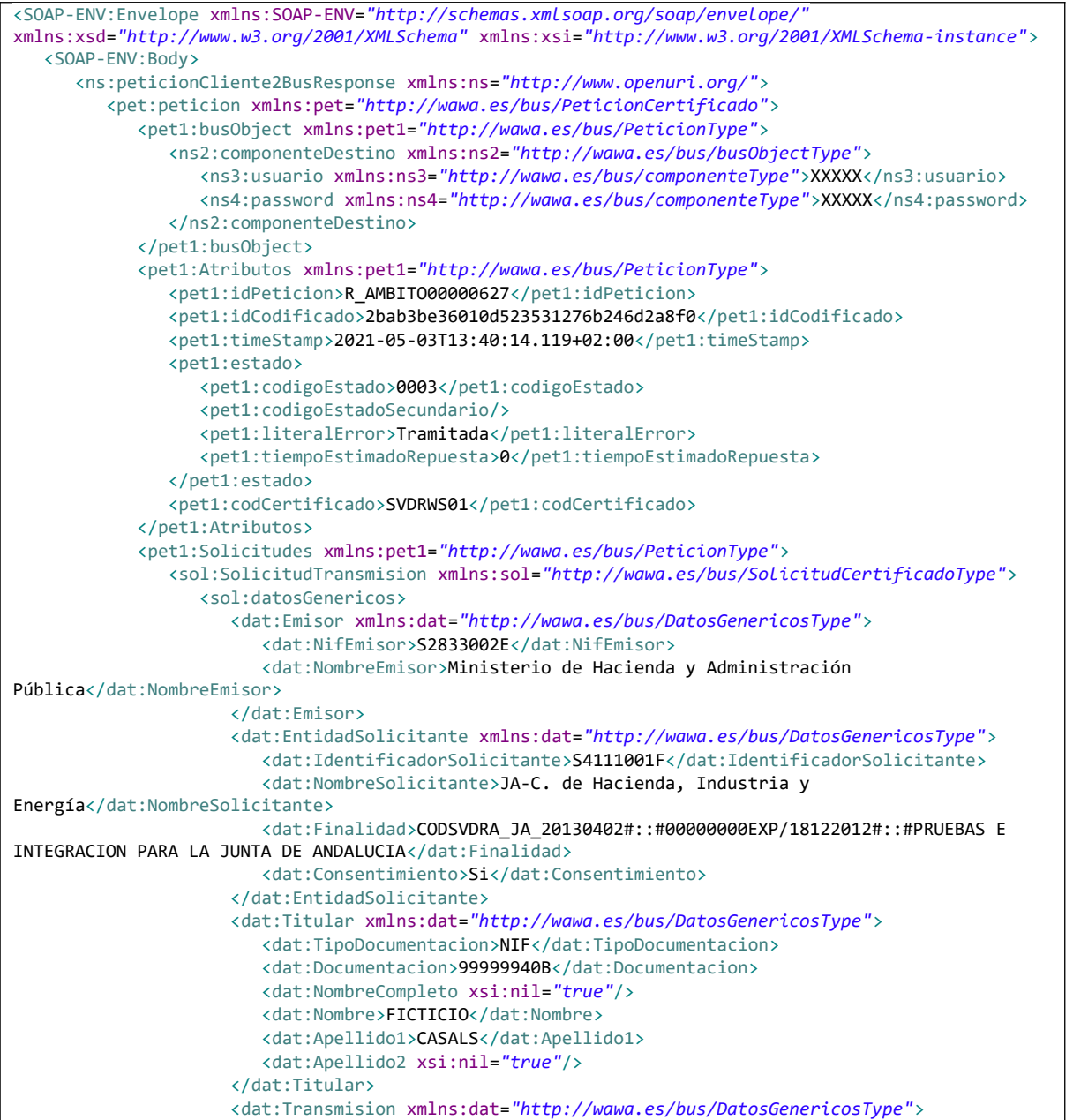

Manual de programador de los servicios proporcionados por el Instituto Nacional de Estadística<v01r06>Página 38 de 103

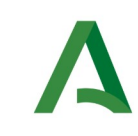

Agencia Digital de Andalucía

Manual de programador de los servicios proporcionados por el Instituto Nacional de Estadística

SCSP

```
 <dat:CodigoCertificado>SVDRWS01</dat:CodigoCertificado>
                          <dat:FechaGeneracion>2021-05-03T13:40:14.117+02:00</dat:FechaGeneracion>
                          <dat:IdSolicitud>R_AMBITO00000627</dat:IdSolicitud>
                          <dat:IdTransmision>PRE0000440490397</dat:IdTransmision>
                      </dat:Transmision>
                   </sol:datosGenericos>
                   <sol:datosEspecificosSVDRWS01
xmlns:dat1="http://wawa.es/bus/DatosEspecificosSVDRWS01Type">
                      <dat1:Retorno>
                          <dat1:Estado>
                             <dat1:CodigoEstado>0003</dat1:CodigoEstado>
                             <dat1:LiteralError>Verificación positiva. Ámbito Territorial de 
Residencia Correcto.</dat1:LiteralError>
                          </dat1:Estado>
                      </dat1:Retorno>
                   </sol:datosEspecificosSVDRWS01>
                </sol:SolicitudTransmision>
             </pet1:Solicitudes>
          </pet:peticion>
       </ns:peticionCliente2BusResponse>
    </SOAP-ENV:Body>
</SOAP-ENV:Envelope>
```
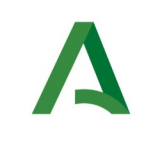

Agencia Digital de Andalucía

Manual de programador de los servicios proporcionados por el Instituto Nacional de Estadística

# 7 Servicio de Consulta de datos de convivencia a fecha actual

## 7.1 Descripción del servicio

El servicio devolverá los datos de convivencia a fecha de consulta de un ciudadano consultado, así como los datos de domicilio del titular y sus convivientes.

URL de acceso:

https://<host>/services/INT\_PUB\_CONSULTA\_DATOS\_CONVIVENCIA\_ACTUAL\_INE\_V1.0.0

Host desarrollo: ws247.juntadeandalucia.es

Host producción: ws248.juntadeandalucia.es

## 7.2 Requisitos

Los requisitos principales de las peticiones hacia los servicios de certificados de datos de convivencia a fecha de consulta son:

- $\checkmark$  El sistema cliente deberá disponer de un certificado de servidor
- $\checkmark$  El sistema cliente deberá estar dado de alta previamente en el Bus de Integración. En el alta se proporcionará un usuario y clave de acceso, que deberá incluirse con cada petición al servicio.
- $\checkmark$  El sistema cliente deberá hacer uso de una finalidad válida previamente solicitada a través del formulario que existe para tal efecto en la web de soporte de administración electrónica y asignada por el equipo de soporte.

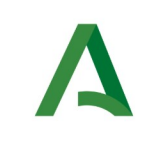

Agencia Digital de Andalucía

Manual de programador de los servicios proporcionados por el Instituto Nacional de Estadística

## 7.2.1 Información de Entrada

En entrada se pedirá un objeto tipo **PeticionType** con los siguientes valores:

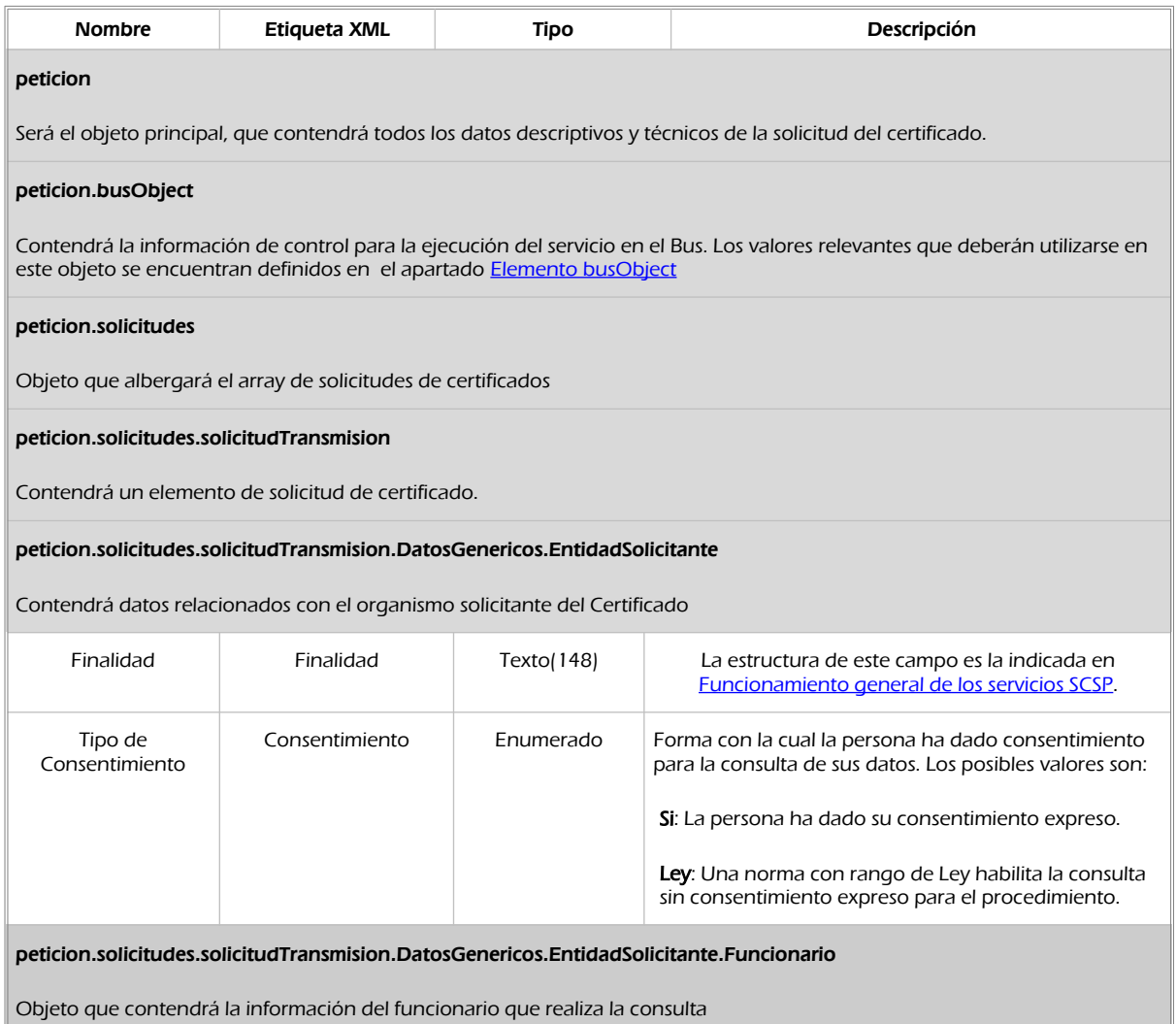

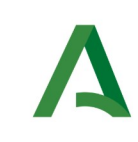

Agencia Digital de Andalucía

Manual de programador de los servicios proporcionados por el Instituto Nacional de Estadística

**SCSP** 

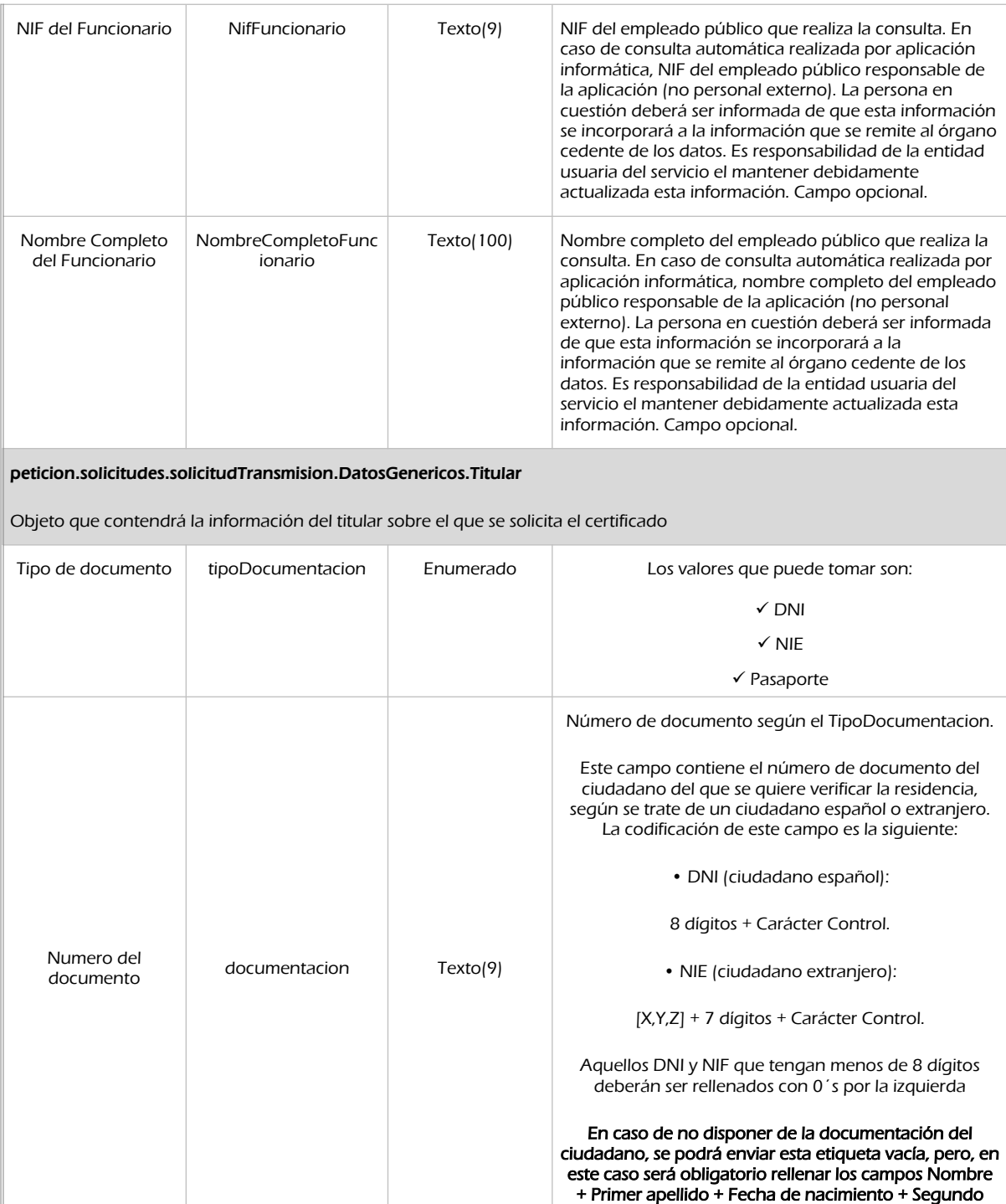

apellido (no obligatorio)

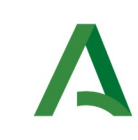

Agencia Digital de Andalucía

Manual de programador de los servicios proporcionados por el Instituto Nacional de Estadística

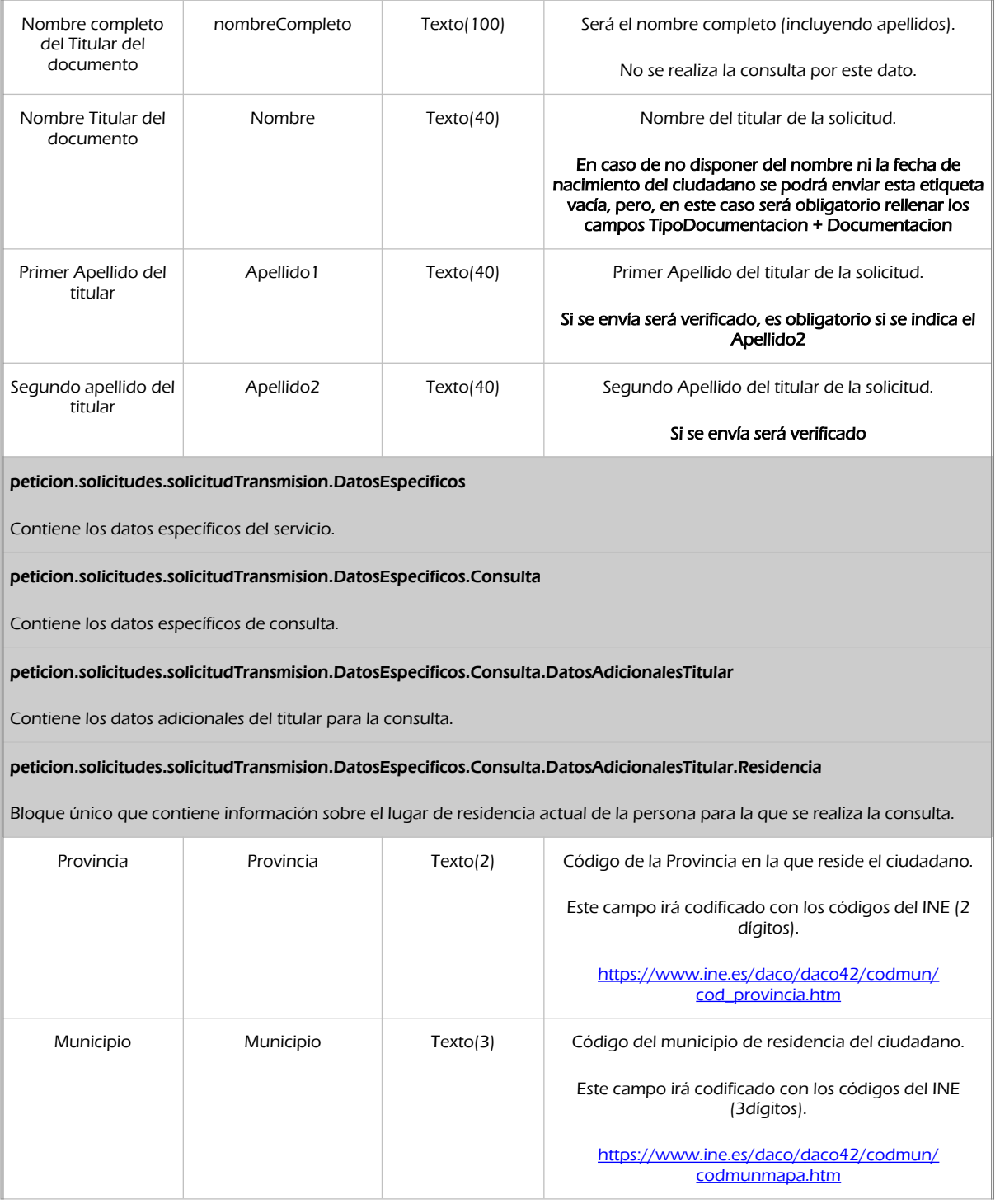

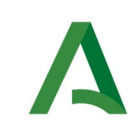

Agencia Digital de Andalucía

Manual de programador de los servicios proporcionados por el Instituto Nacional de Estadística

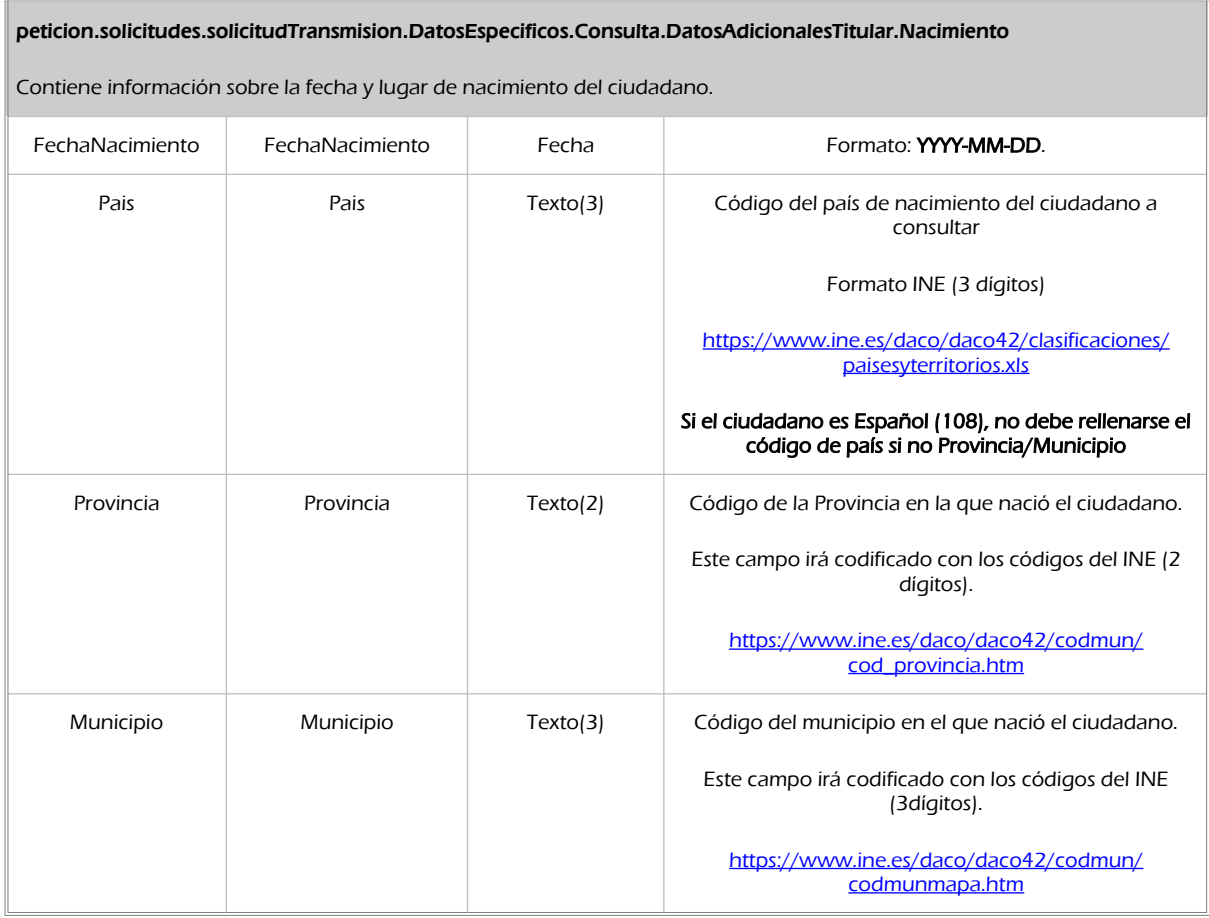

#### **SCSP**

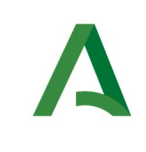

Agencia Digital de Andalucía

## 7.2.2 Información de salida

A la salida se devolverá un objeto tipo **PeticionType** con los siguientes campos

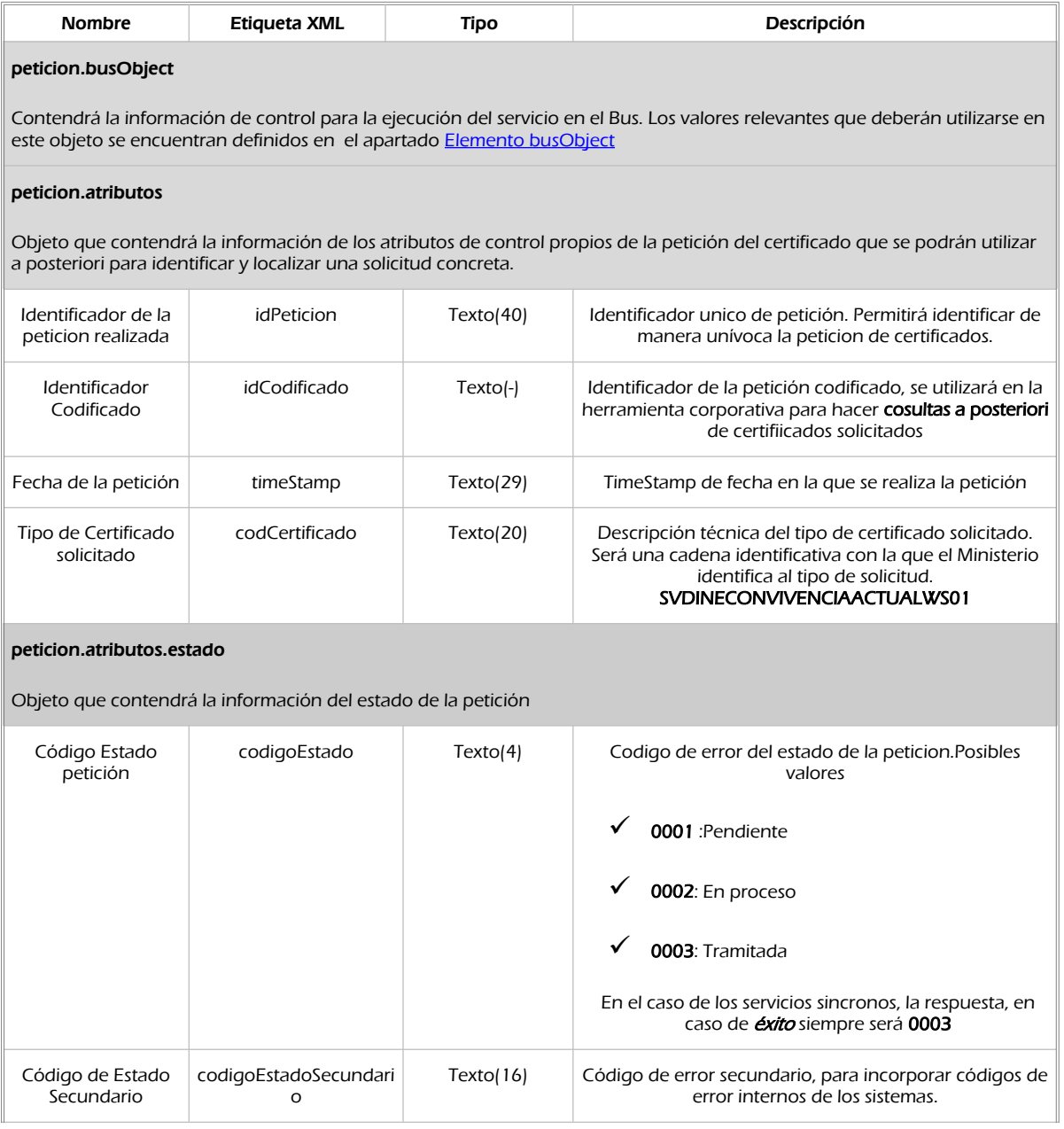

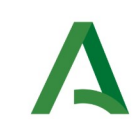

**SCSP** 

## Agencia Digital de Andalucía

#### Manual de programador de los servicios proporcionados por el Instituto Nacional de Estadística

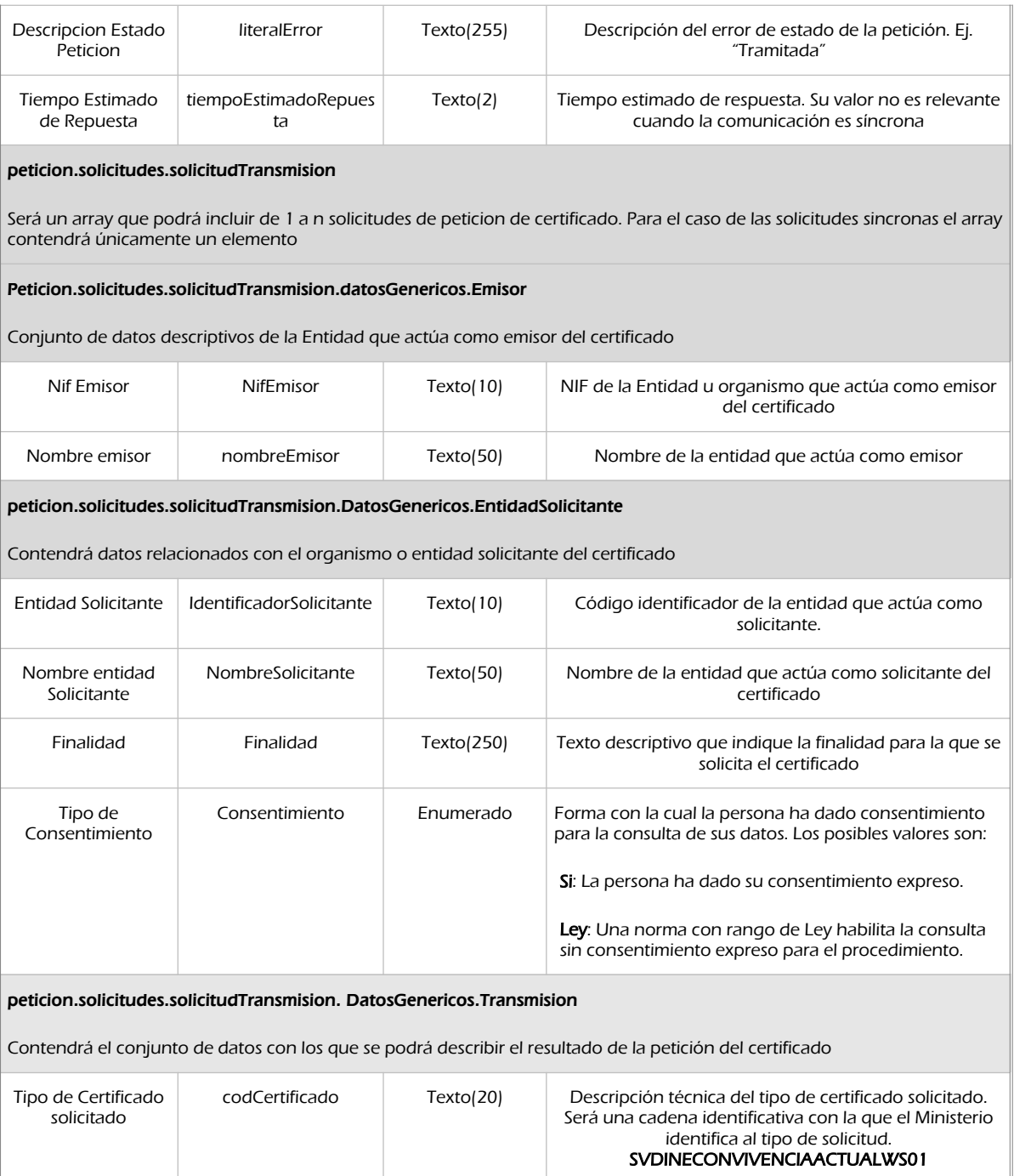

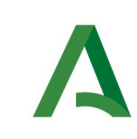

**SCSP** 

Agencia Digital de Andalucía

Manual de programador de los servicios proporcionados por el Instituto Nacional de Estadística

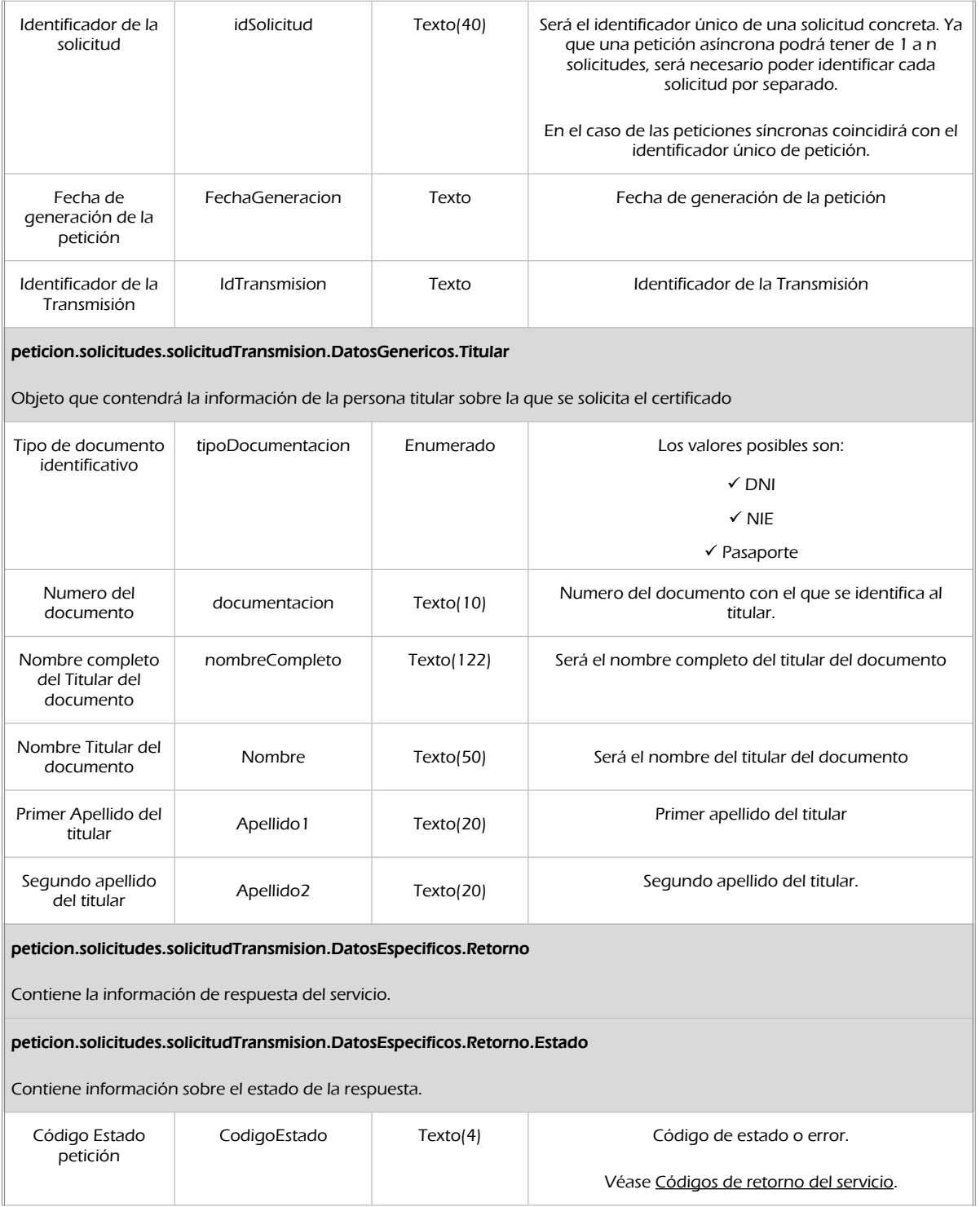

Manual de programador de los servicios proporcionados por el Instituto Nacional de Estadística<v01r06>Página 47 de

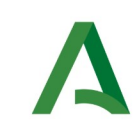

**SCSP** 

Agencia Digital de Andalucía

Manual de programador de los servicios proporcionados por el Instituto Nacional de Estadística

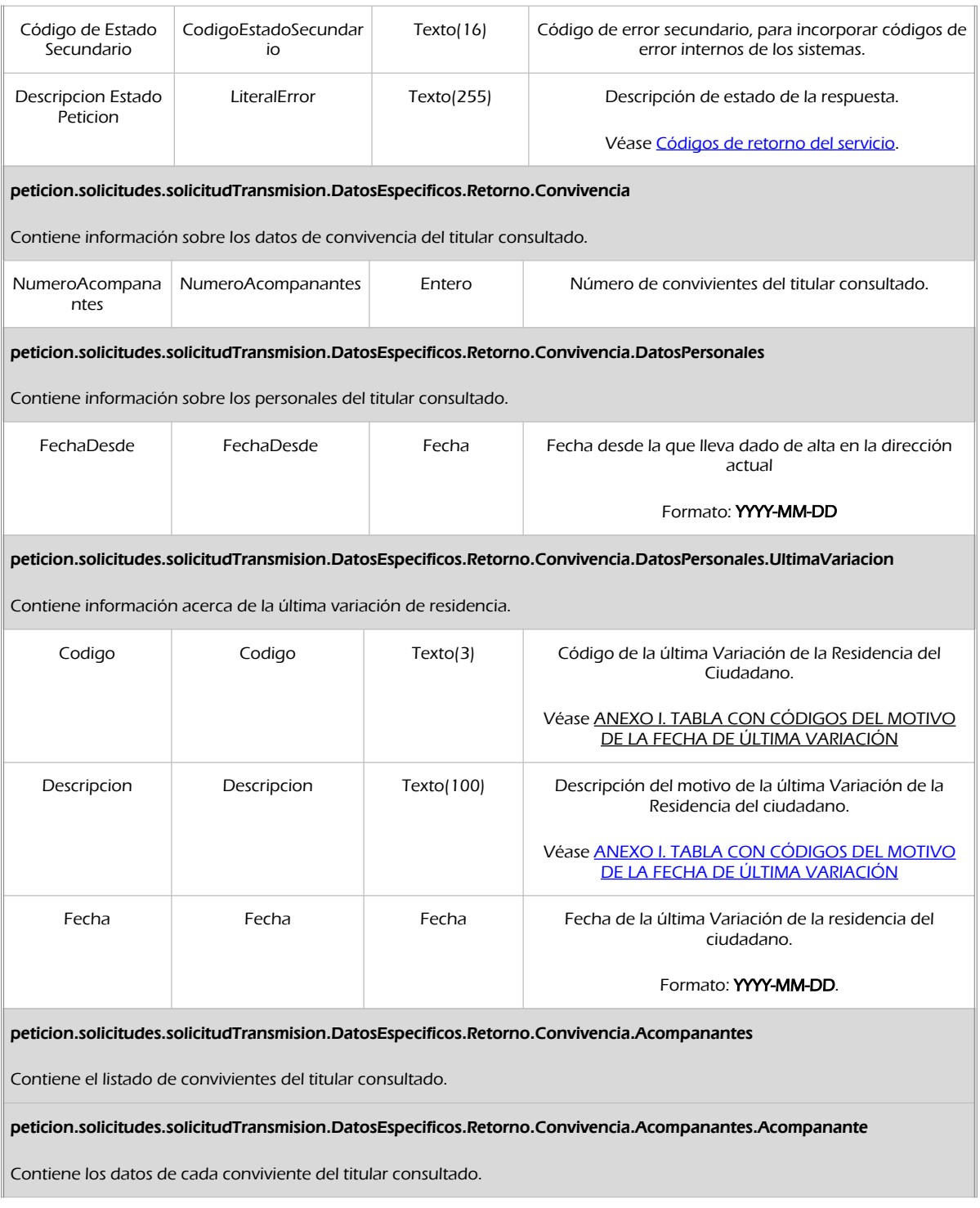

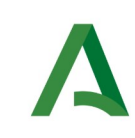

SCSP

Agencia Digital de Andalucía

Manual de programador de los servicios proporcionados por el Instituto Nacional de Estadística

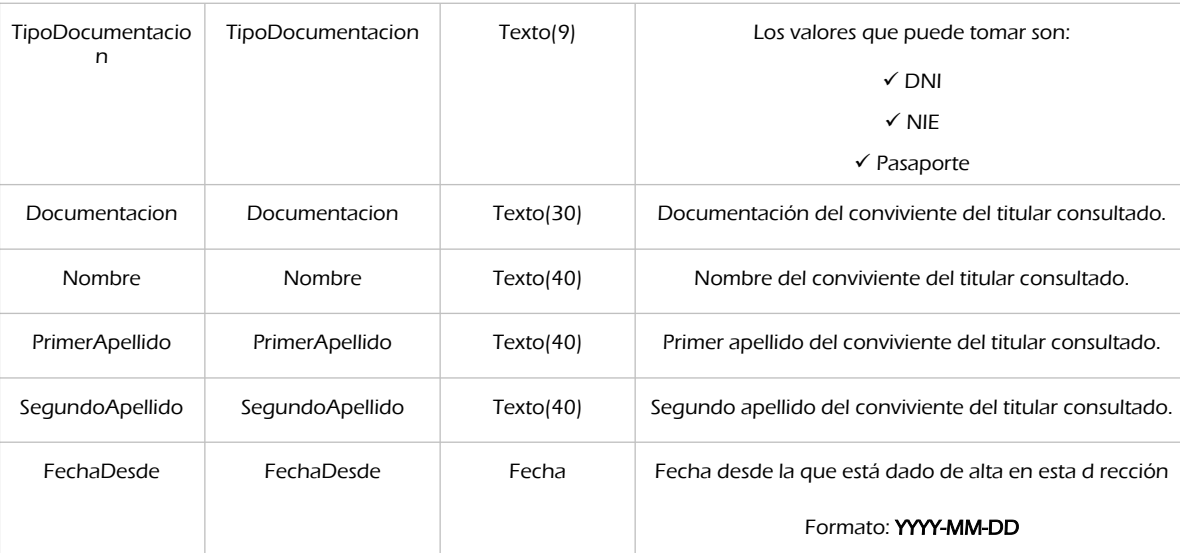

peticion.solicitudes.solicitudTransmision.DatosEspecificos.Retorno.Convivencia.Acompanantes.Acompanante.UltimaVaria cion

Contiene información acerca de la última variación de residencia del conviviente.

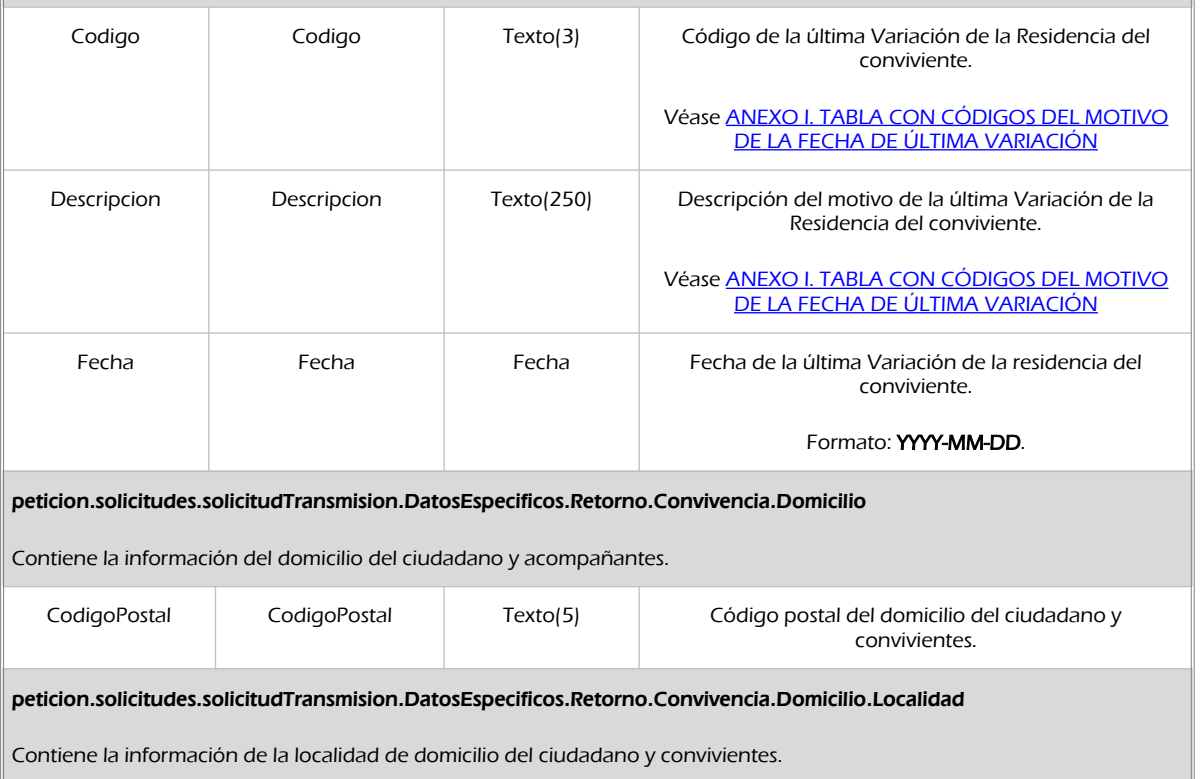

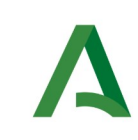

Agencia Digital de Andalucía

Manual de programador de los servicios proporcionados por el Instituto Nacional de Estadística

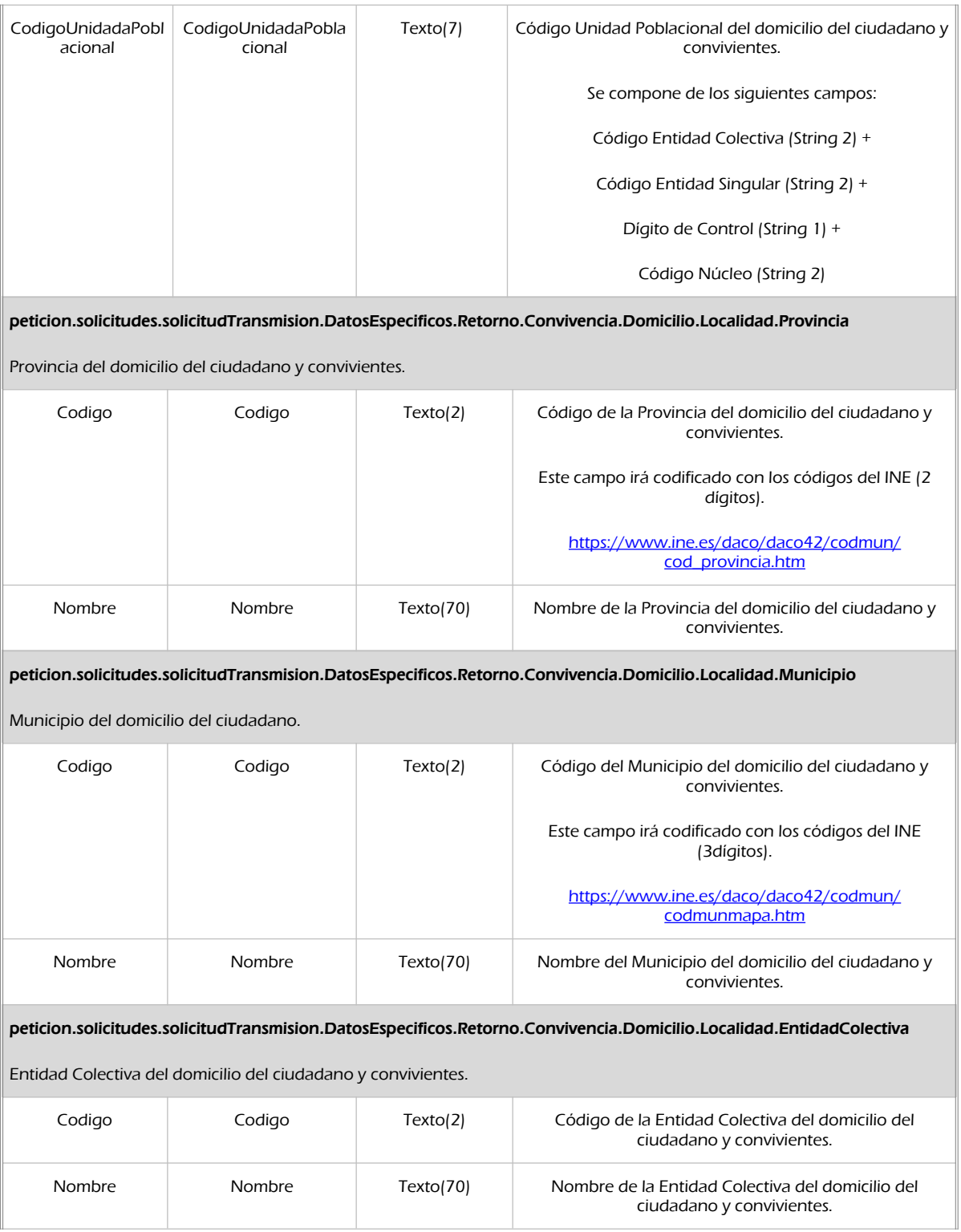

Manual de programador de los servicios proporcionados por el Instituto Nacional de Estadística<v01r06>Página 50 de 103

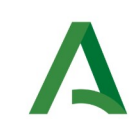

Agencia Digital de Andalucía

Manual de programador de los servicios proporcionados por el Instituto Nacional de Estadística

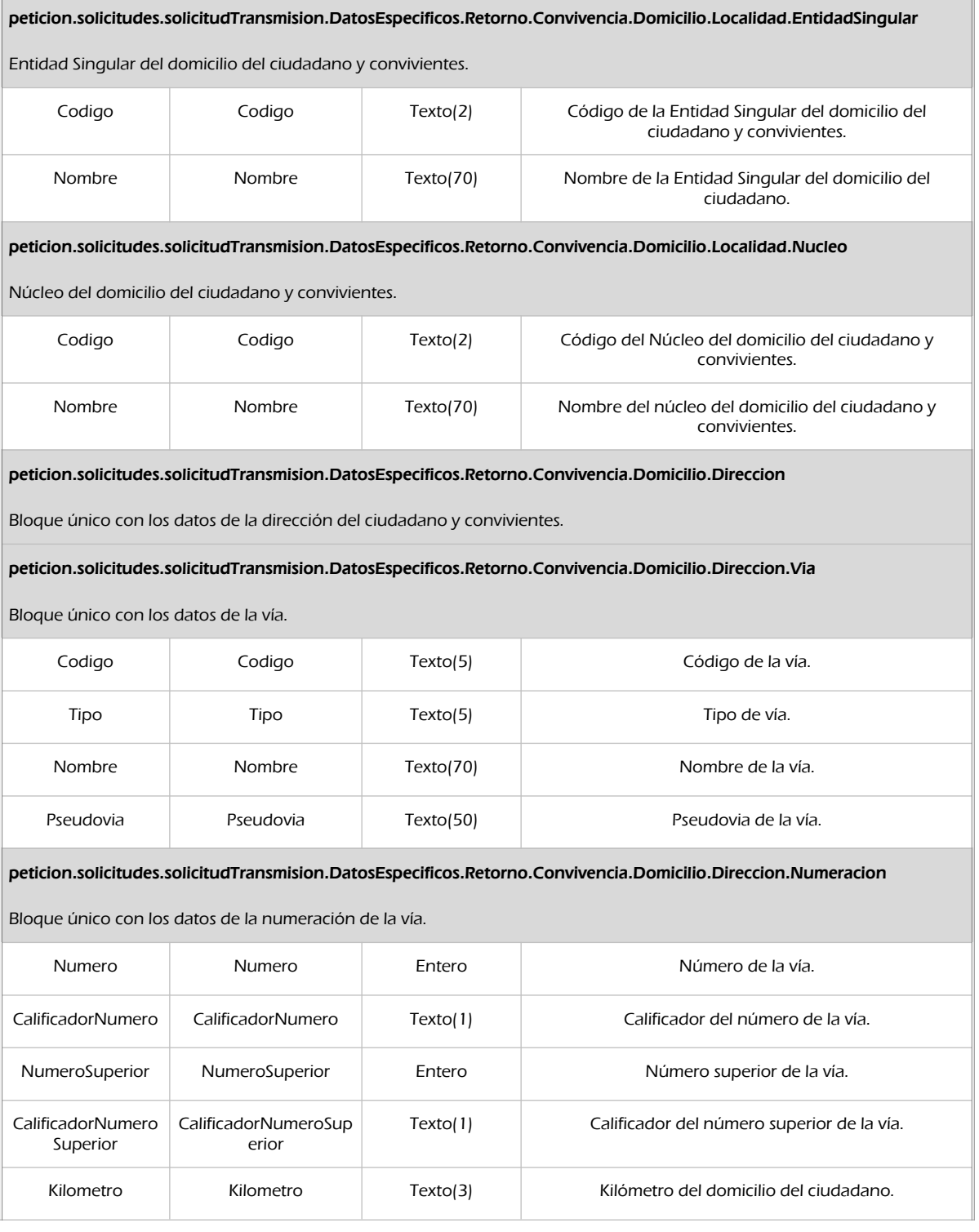

**SCSP** 

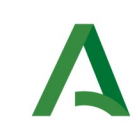

Agencia Digital de Andalucía

Manual de programador de los servicios proporcionados por el Instituto Nacional de Estadística

**SCSP** 

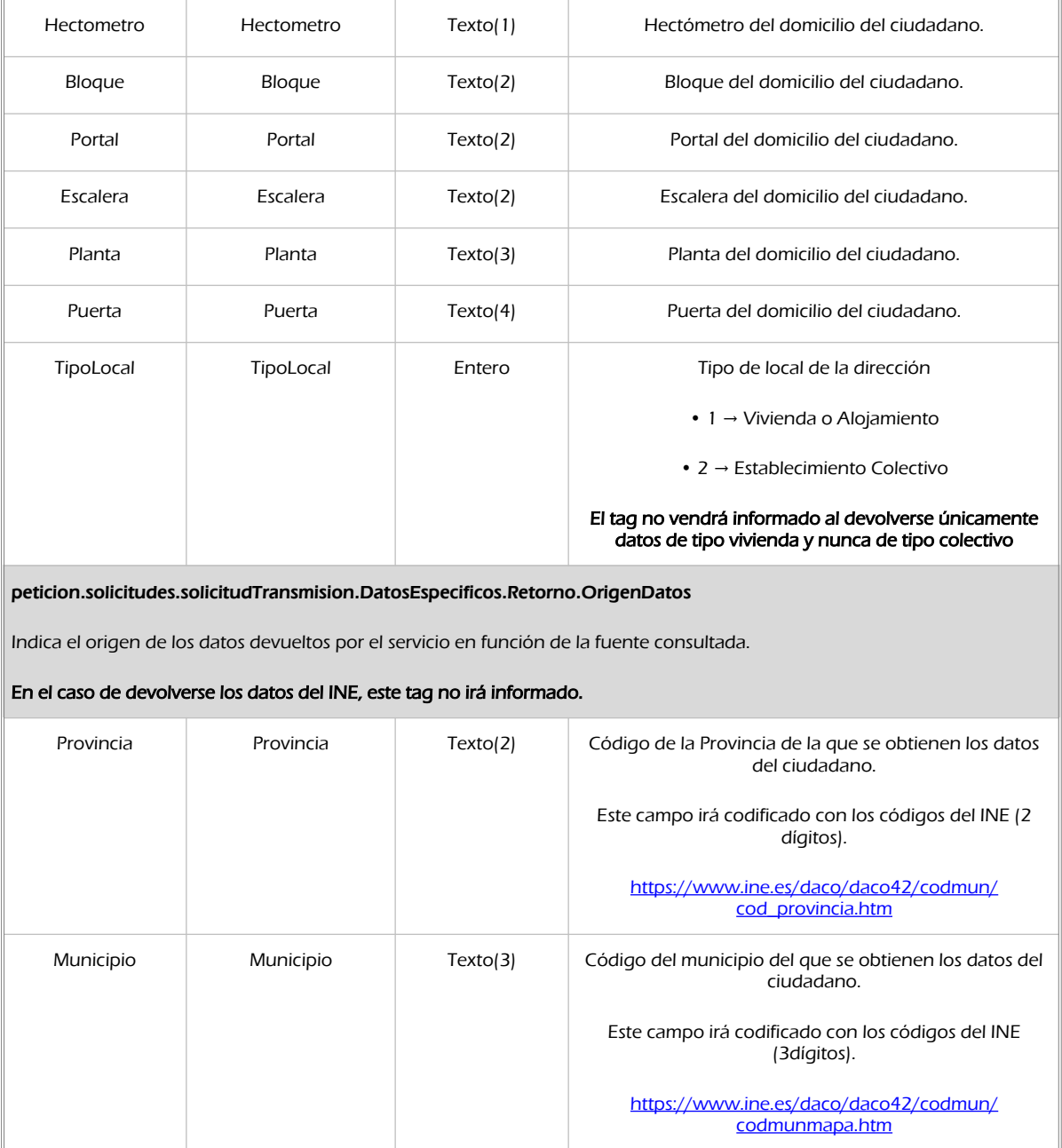

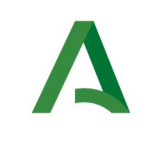

Manual de programador de los servicios proporcionados por el Instituto Nacional de Estadística

## 7.2.3 Ejemplos de Xml

Se muestran a continuación ejemplos de los objetos xml tanto en entrada como en salida

## Ejemplo Xml de entrada

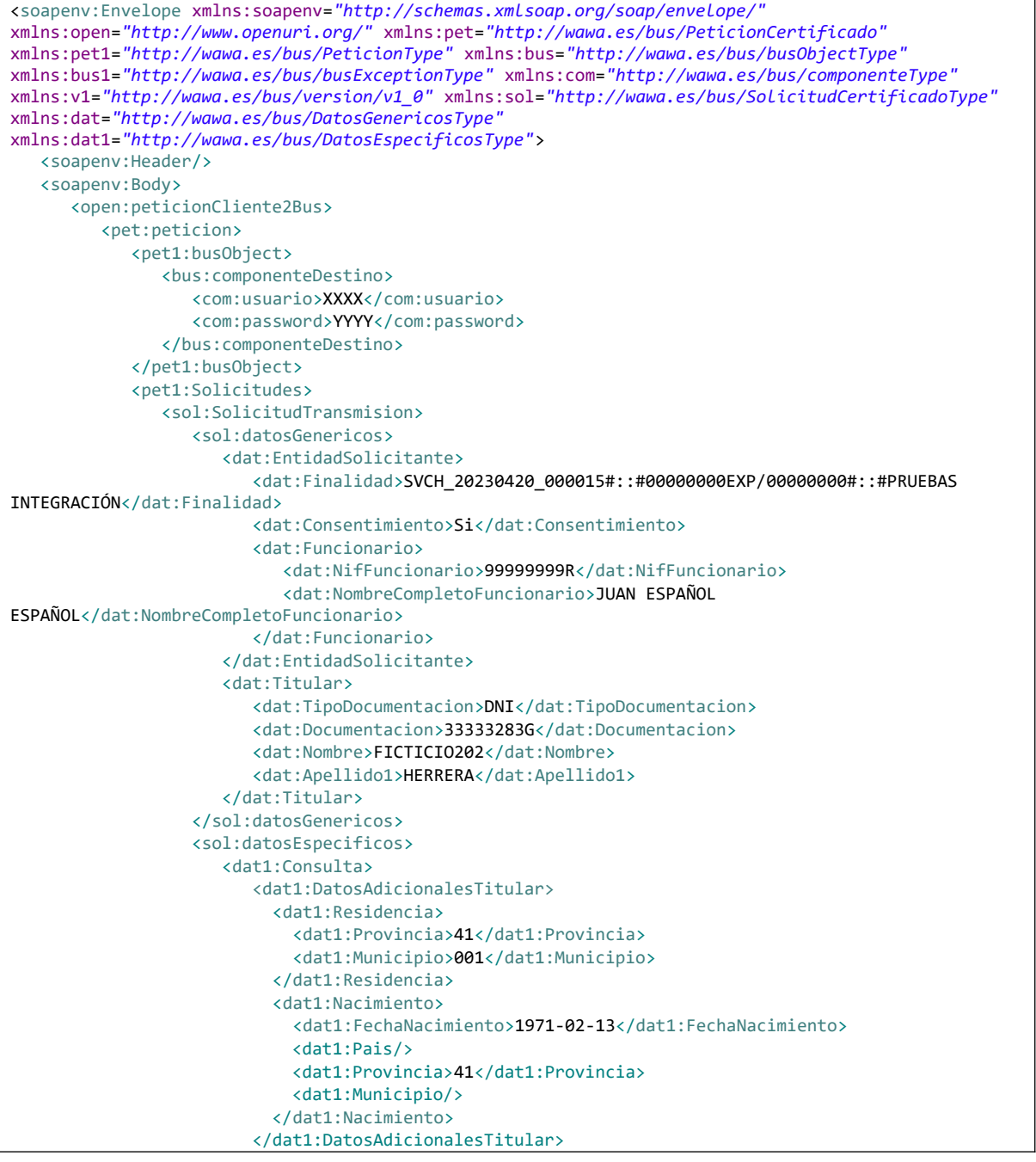

Manual de programador de los servicios proporcionados por el Instituto Nacional de Estadística<v01r06>Página 53 de 103

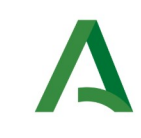

Agencia Digital de Andalucía

Manual de programador de los servicios proporcionados por el Instituto Nacional de Estadística

SCSP

```
 </dat1:Consulta>
                   </sol:datosEspecificos>
                </sol:SolicitudTransmision>
             </pet1:Solicitudes>
          </pet:peticion>
      </open:peticionCliente2Bus>
   </soapenv:Body>
</soapenv:Envelope>
```
## Xml Ejemplo Salida

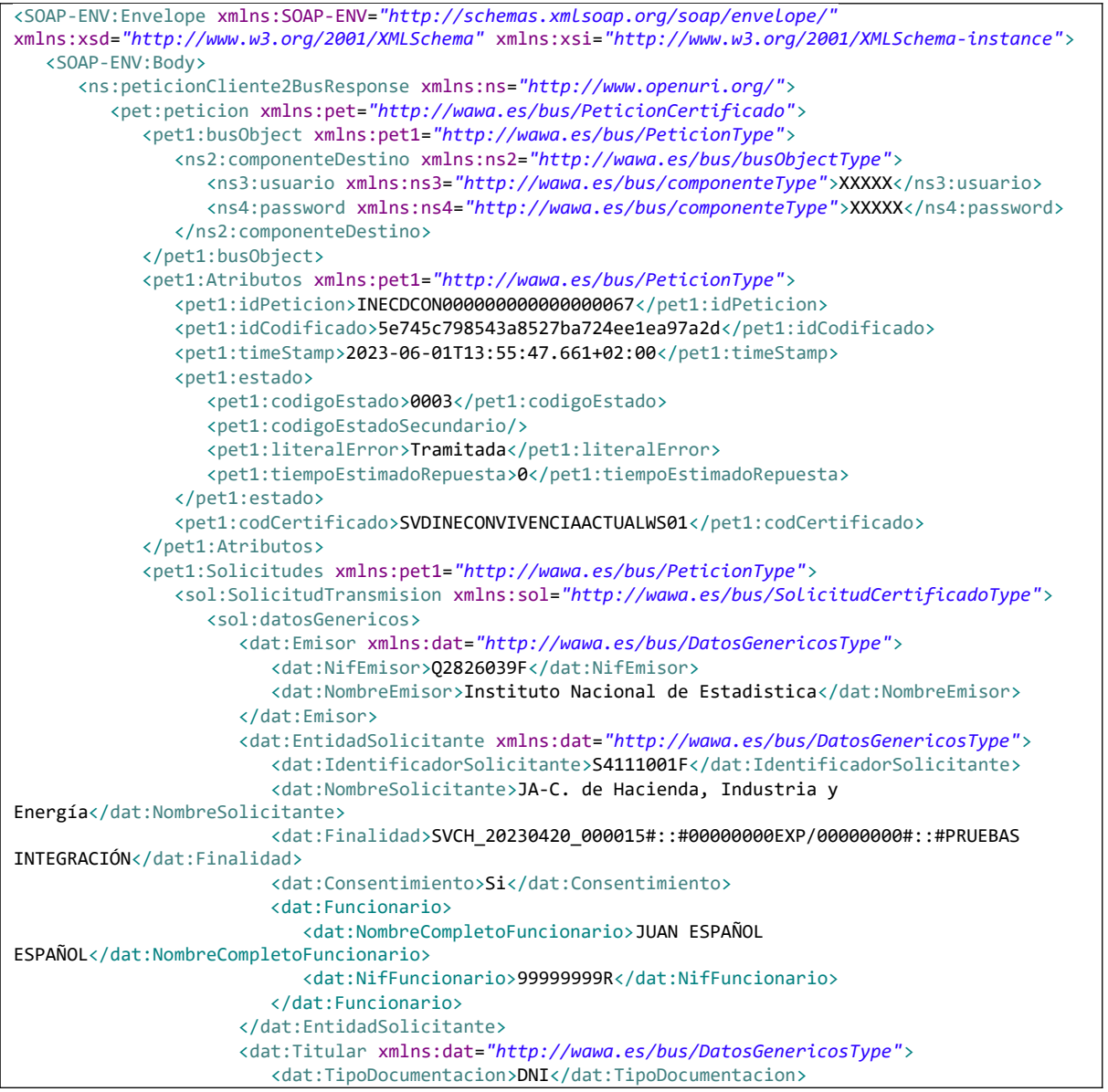

Manual de programador de los servicios proporcionados por el Instituto Nacional de Estadística<v01r06>Página 54 de 103

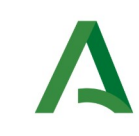

Agencia Digital de Andalucía

Manual de programador de los servicios proporcionados por el Instituto Nacional de Estadística

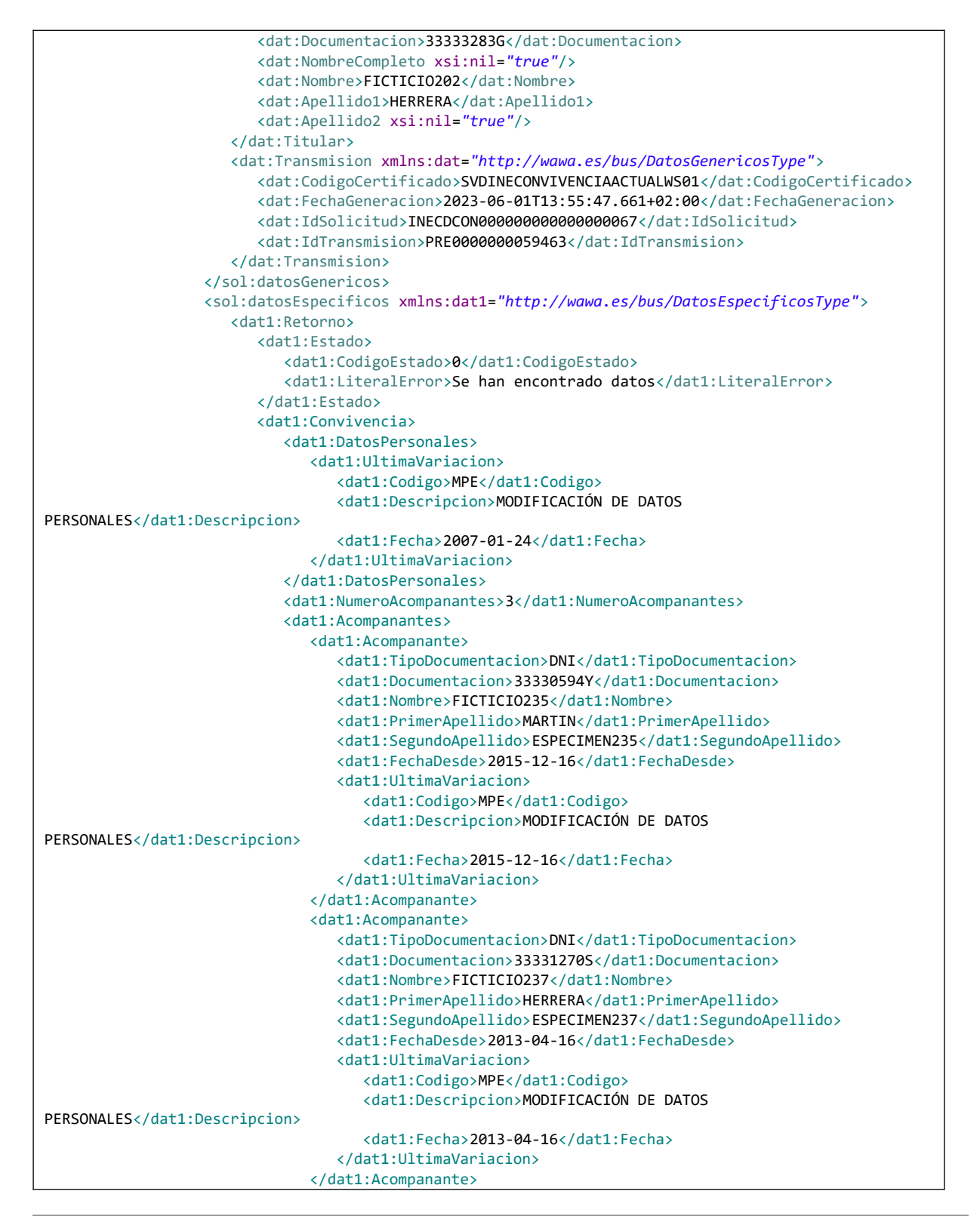

Manual de programador de los servicios proporcionados por el Instituto Nacional de Estadística<v01r06>Página 55 de 103

**SCSP** 

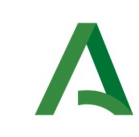

Agencia Digital de Andalucía

Manual de programador de los servicios proporcionados por el Instituto Nacional de Estadística

```
 <dat1:Acompanante>
                                    <dat1:TipoDocumentacion>DNI</dat1:TipoDocumentacion>
                                    <dat1:Documentacion>33331271Q</dat1:Documentacion>
                                    <dat1:Nombre>FICTICIO238</dat1:Nombre>
                                    <dat1:PrimerApellido>HERRERA</dat1:PrimerApellido>
                                    <dat1:SegundoApellido>ESPECIMEN238</dat1:SegundoApellido>
                                    <dat1:FechaDesde>2013-04-16</dat1:FechaDesde>
                                    <dat1:UltimaVariacion>
                                       <dat1:Codigo>MPE</dat1:Codigo>
                                       <dat1:Descripcion>MODIFICACIÓN DE DATOS 
PERSONALES</dat1:Descripcion>
                                       <dat1:Fecha>2013-04-16</dat1:Fecha>
                                    </dat1:UltimaVariacion>
                                </dat1:Acompanante>
                             </dat1:Acompanantes>
                             <dat1:Domicilio>
                                <dat1:Localidad>
                                    <dat1:Provincia>
                                       <dat1:Codigo>41</dat1:Codigo>
                                       <dat1:Nombre>SEVILLA</dat1:Nombre>
                                    </dat1:Provincia>
                                    <dat1:Municipio>
                                       <dat1:Codigo>001</dat1:Codigo>
                                       <dat1:Nombre>AGUADULCE</dat1:Nombre>
                                    </dat1:Municipio>
                                   <dat1:CodigoUnidadPoblacional>0001001</dat1:CodigoUnidadPoblacional>
                                    <dat1:EntidadColectiva>
                                       <dat1:Codigo>00</dat1:Codigo>
                                    </dat1:EntidadColectiva>
                                    <dat1:EntidadSingular>
                                       <dat1:Codigo>01</dat1:Codigo>
                                       <dat1:Nombre>AGUADULCE</dat1:Nombre>
                                    </dat1:EntidadSingular>
                                    <dat1:Nucleo>
                                       <dat1:Codigo>01</dat1:Codigo>
                                       <dat1:Nombre>AGUADULCE</dat1:Nombre>
                                    </dat1:Nucleo>
                                </dat1:Localidad>
                                <dat1:CodigoPostal>41550</dat1:CodigoPostal>
                                <dat1:Direccion>
                                    <dat1:Via>
                                       <dat1:Codigo>10</dat1:Codigo>
                                       <dat1:Tipo>AVDA</dat1:Tipo>
                                       <dat1:Nombre>ANDALUCIA</dat1:Nombre>
                                    </dat1:Via>
                                    <dat1:Numeracion>
                                       <dat1:Numero>0142</dat1:Numero>
                                       <dat1:NumeroSuperior>0000</dat1:NumeroSuperior>
                                       <dat1:Kilometro>000</dat1:Kilometro>
                                       <dat1:Hectometro>0</dat1:Hectometro>
                                    </dat1:Numeracion>
                                </dat1:Direccion>
                             </dat1:Domicilio>
                          </dat1:Convivencia>
                       </dat1:Retorno>
                    </sol:datosEspecificos>
                 </sol:SolicitudTransmision>
              </pet1:Solicitudes>
```
Manual de programador de los servicios proporcionados por el Instituto Nacional de Estadística<v01r06>Página 56 de 103

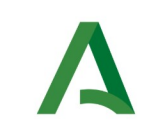

Agencia Digital de Andalucía

Manual de programador de los servicios proporcionados por el Instituto Nacional de Estadística

 </pet:peticion> </ns:peticionCliente2BusResponse> </SOAP-ENV:Body> </SOAP-ENV:Envelope>

# <span id="page-56-0"></span>7.3 Códigos de retorno del servicio

En este apartado se recogen todos los códigos de estado que van a aparecer en las respuestas de negocio del servicio cuando las peticiones son tramitadas. Estos códigos de respuesta y sus descripciones correspondientes se recogen en la siguiente tabla, se devolverán en el nodo 'DatosEspecificos' del esquema de respuesta, concretamente en los campos 'CodigoEstado' y 'LiteralError', respectivamente.

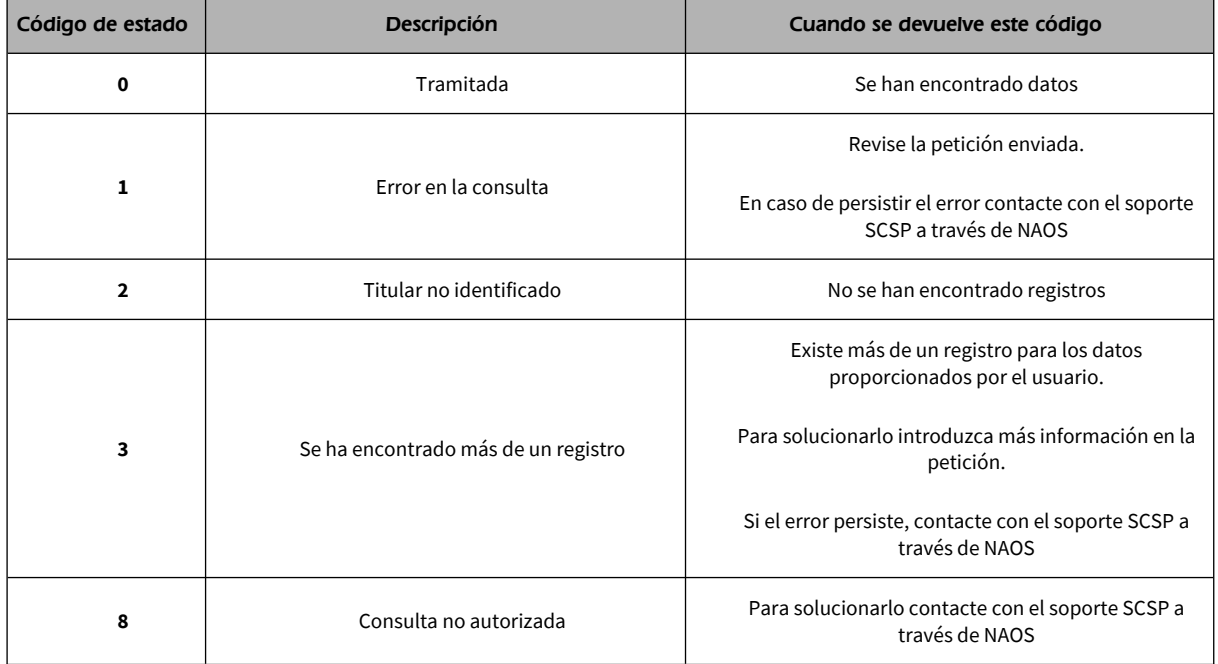

Para las peticiones tramitadas, en el nodo "Estado" del nodo "Atributos" del mensaje de Respuesta se devolverá la información SCSP que indica que la petición se tramitó, es decir, 'CodigoEstado' '0003' y 'LiteralError' 'TRAMITADA' y, en los datos específicos de la transmisión será donde se indique el error de negocio que se haya producido, que será uno de los recogidos en la tabla anterior.

Manual de programador de los servicios proporcionados por el Instituto Nacional de Estadística<v01r06>Página 57 de 103

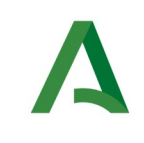

Agencia Digital de Andalucía

Manual de programador de los servicios proporcionados por el Instituto Nacional de Estadística

## 8 Servicio de Consulta de datos de residencia histórico y convivencia por LEY (SECOPA)

## 8.1 Descripción del servicio

El servicio devolverá los datos del histórico de residencia y de convivencia de un ciudadano consultado, así como los datos de domicilio del titular y sus convivientes.

Este servicio está disponible para consultas por LEY, siendo necesario firmar un convenio con INE.

Para ello debe contactar con el soporte SCSP a través de NAOS: https://naossuite.juntadeandalucia.es/soporte

URL de acceso:

https://<host>/services/INT\_PUB\_CONSULTA\_DATOS\_HISTORICO\_CONVIVENCIA\_SECOPA\_INE\_V1.0.0

Host desarrollo: ws247.juntadeandalucia.es

Host producción: ws248.juntadeandalucia.es

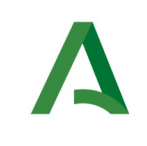

Agencia Digital de Andalucía

Manual de programador de los servicios proporcionados por el Instituto Nacional de Estadística

# 8.2 Requisitos

Los requisitos principales de las peticiones hacia los servicios de certificados de datos de convivencia a fecha de consulta son:

- El sistema cliente deberá disponer de un certificado de servidor
- $\checkmark$  El sistema cliente deberá estar dado de alta previamente en el Bus de Integración. En el alta se proporcionará un usuario y clave de acceso, que deberá incluirse con cada petición al servicio.
- $\checkmark$  El sistema cliente deberá hacer uso de una finalidad válida previamente solicitada a través del formulario que existe para tal efecto en la web de soporte de administración electrónica y asignada por el equipo de soporte.

## 8.2.1 Información de Entrada

En entrada se pedirá un objeto tipo **PeticionType** con los siguientes valores:

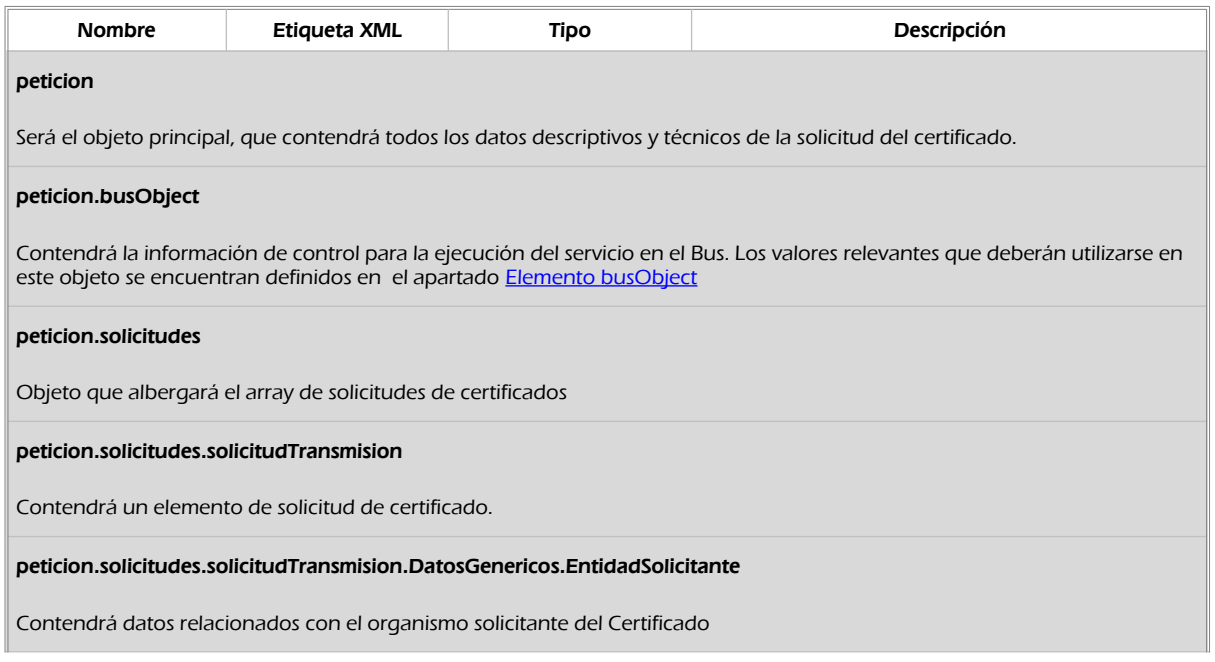

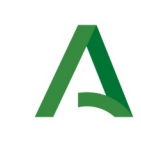

Agencia Digital de Andalucía

Manual de programador de los servicios proporcionados por el Instituto Nacional de Estadística

**SCSP** 

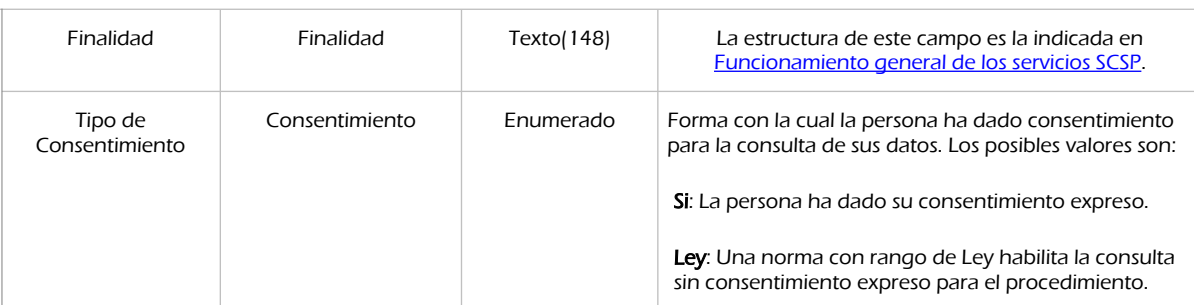

#### peticion.solicitudes.solicitudTransmision.DatosGenericos.EntidadSolicitante.Funcionario

Objeto que contendrá la información del funcionario que realiza la consulta

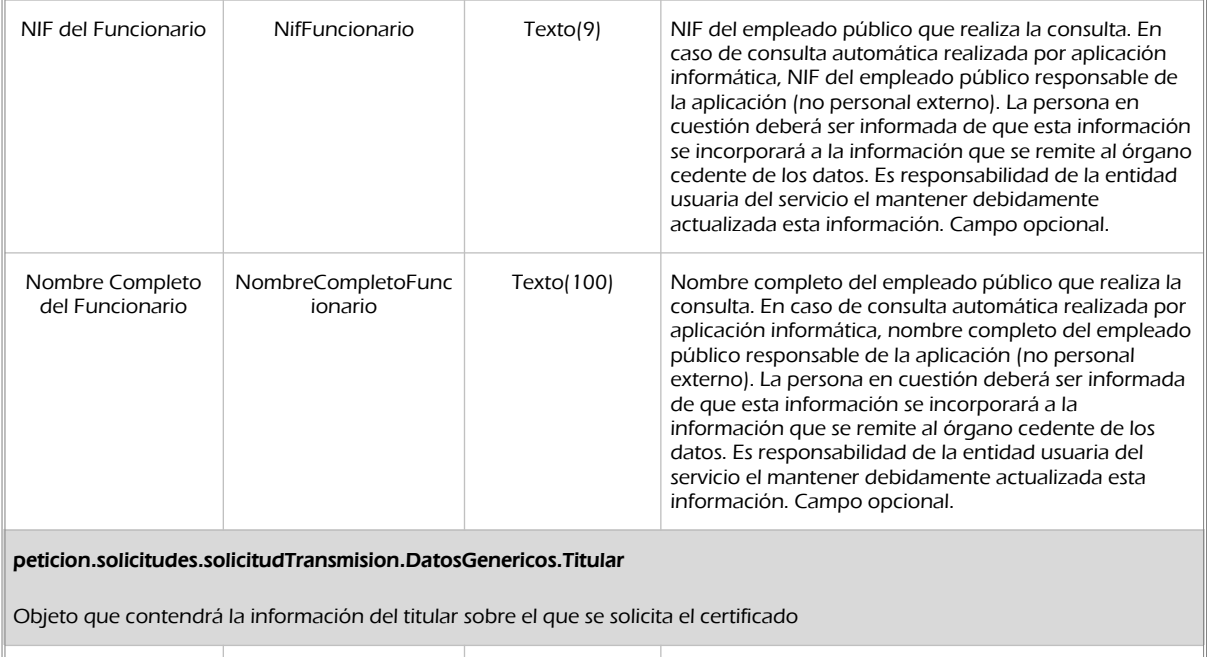

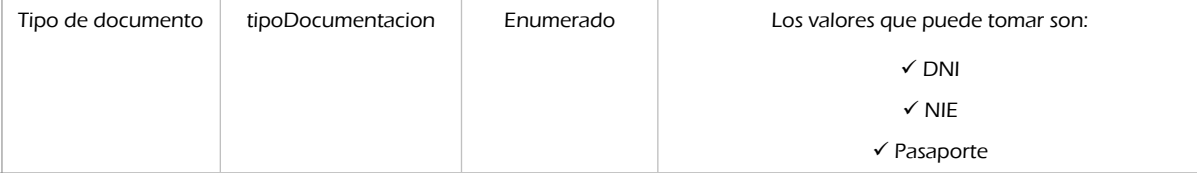

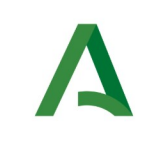

Agencia Digital de Andalucía

Manual de programador de los servicios proporcionados por el Instituto Nacional de Estadística

**SCSP** 

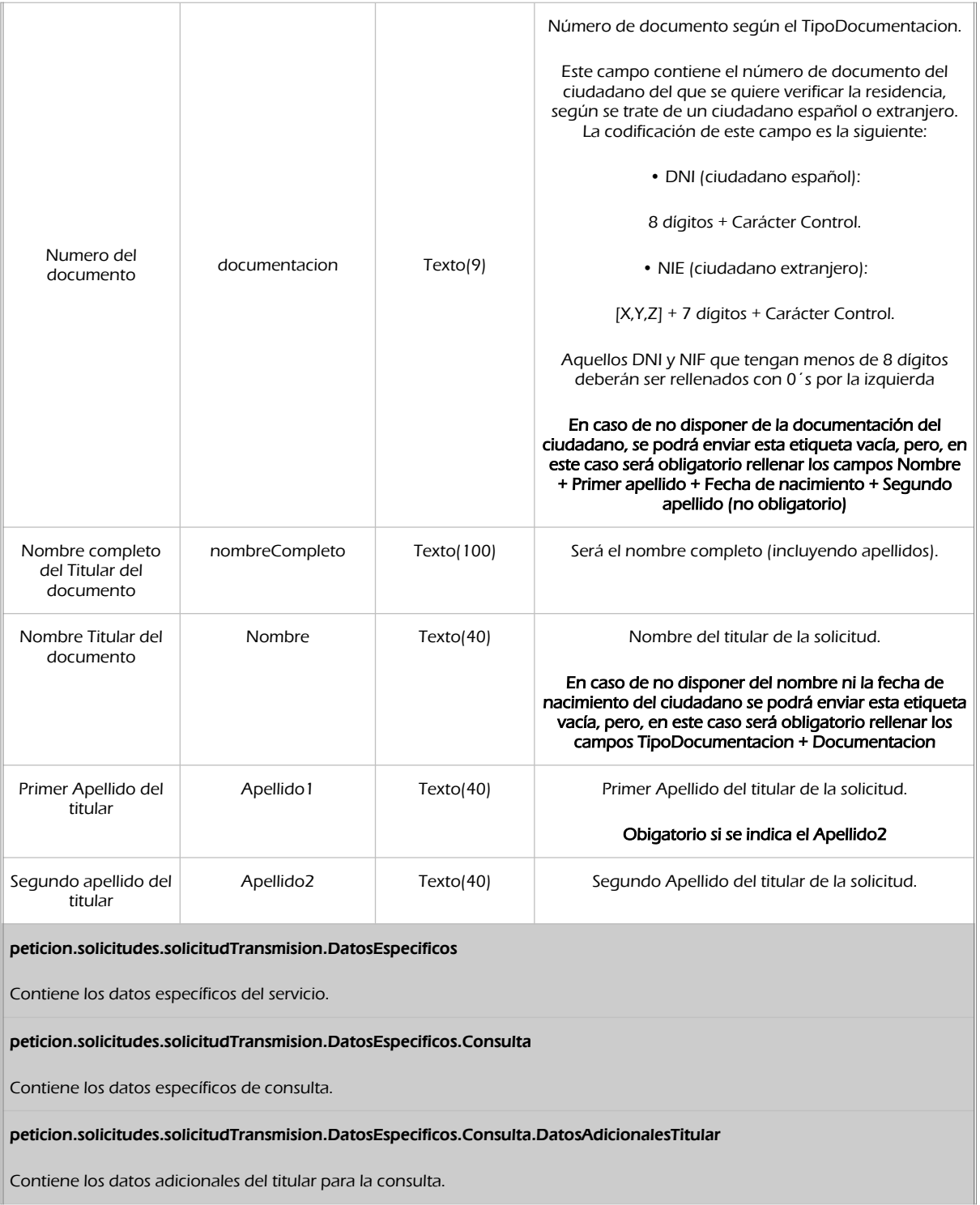

Manual de programador de los servicios proporcionados por el Instituto Nacional de Estadística<v01r06>Página 61 de 103

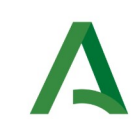

Agencia Digital de Andalucía

Manual de programador de los servicios proporcionados por el Instituto Nacional de Estadística

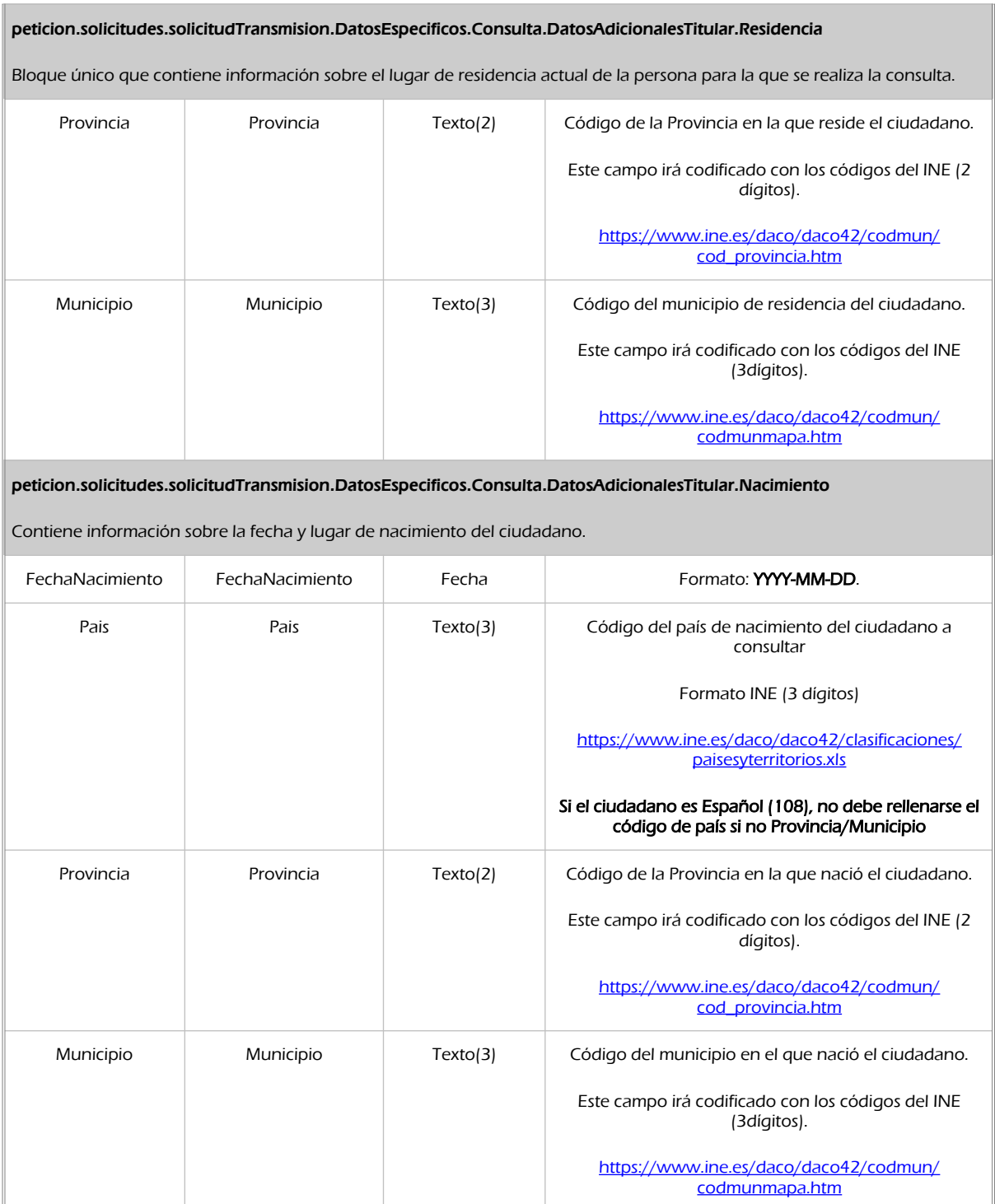

**SCSP** 

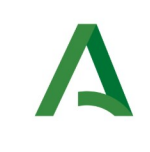

Agencia Digital de Andalucía

Manual de programador de los servicios proporcionados por el Instituto Nacional de Estadística

## 8.2.2 Información de salida

A la salida se devolverá un objeto tipo **PeticionType** con los siguientes campos

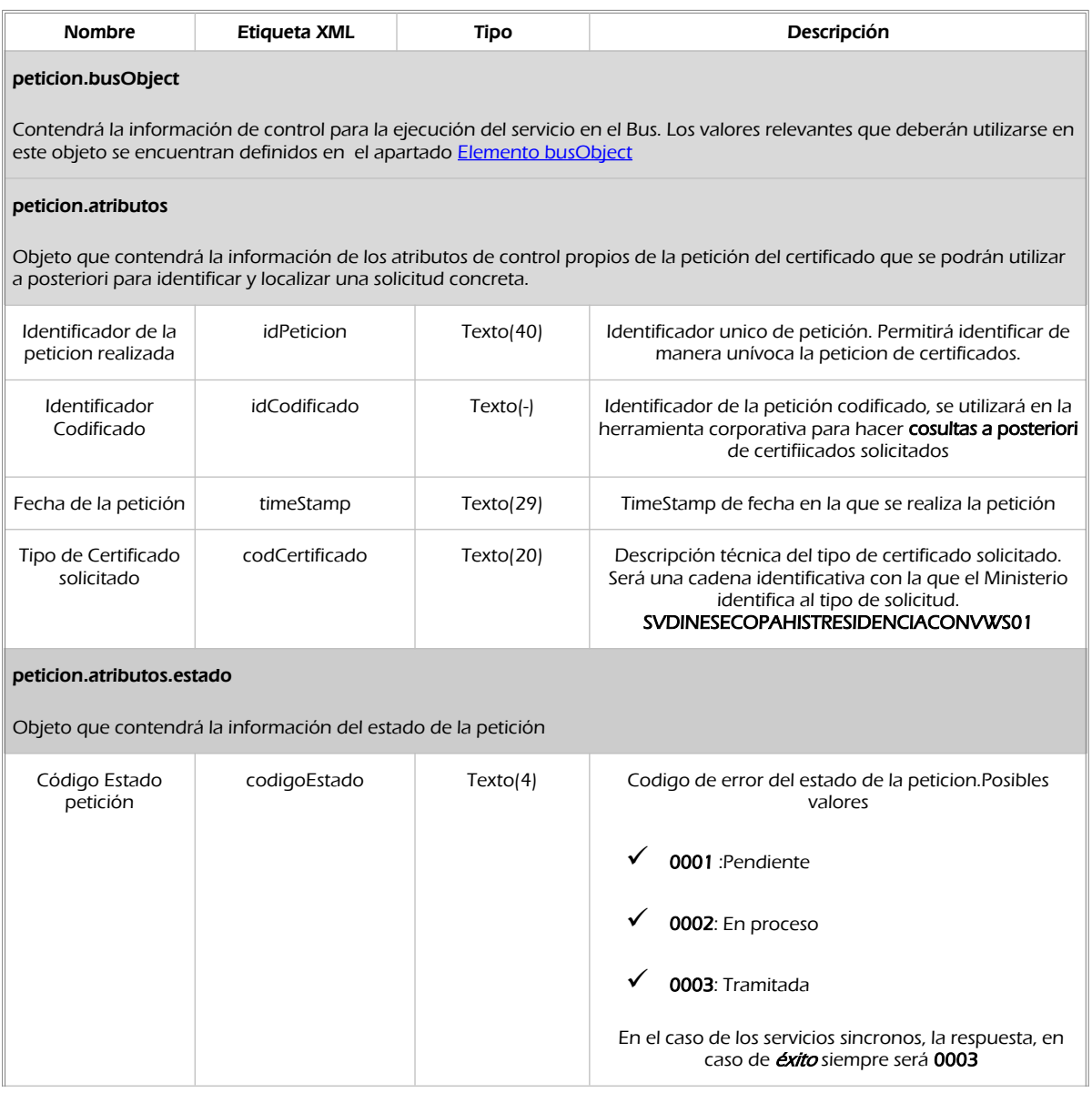

Manual de programador de los servicios proporcionados por el Instituto Nacional de Estadística<v01r06>Página 63 de 103

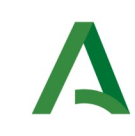

**SCSP** 

Agencia Digital de Andalucía

Manual de programador de los servicios proporcionados por el Instituto Nacional de Estadística

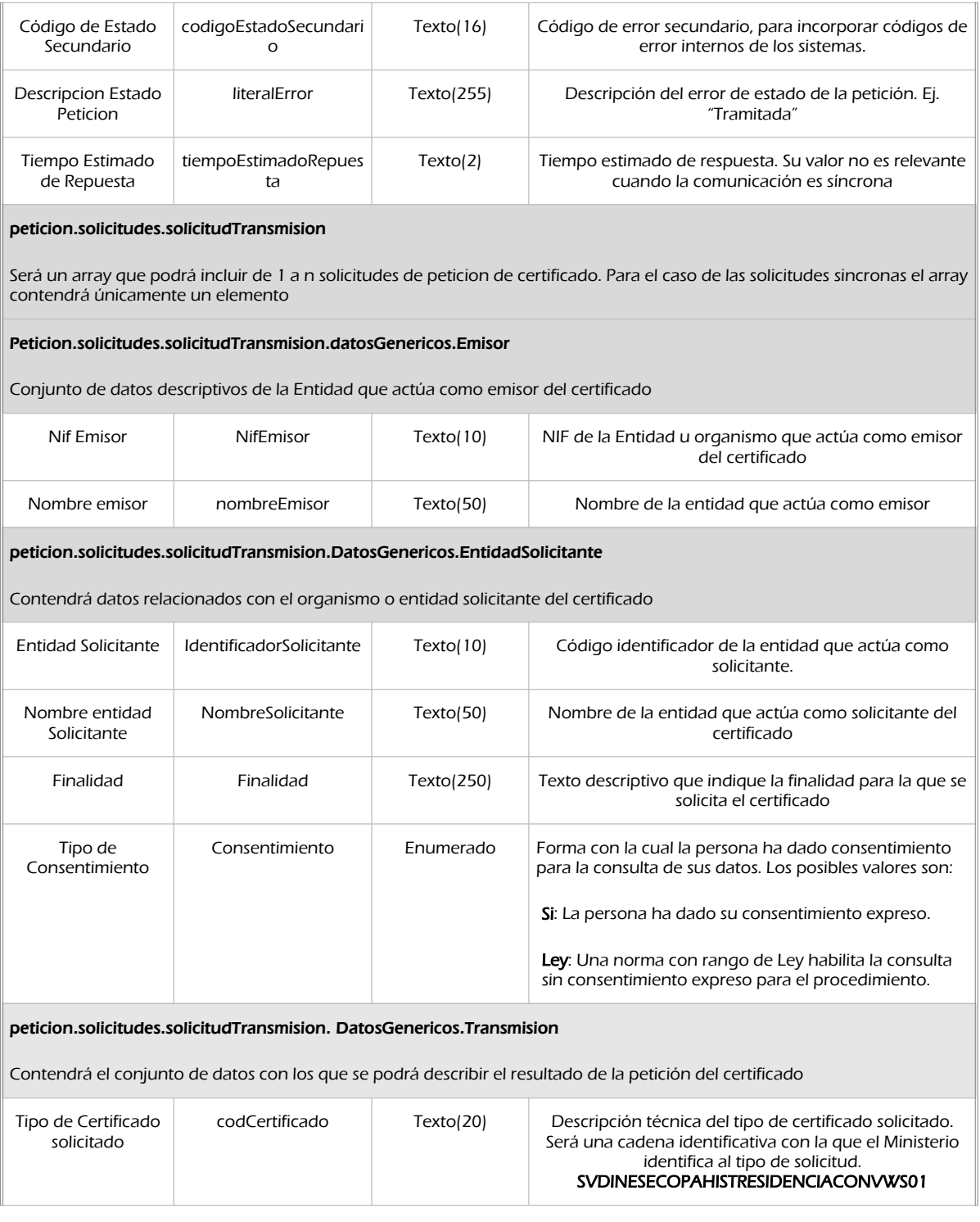

Manual de programador de los servicios proporcionados por el Instituto Nacional de Estadística<v01r06>Página 64 de 103

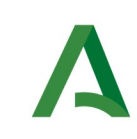

**SCSP** 

Agencia Digital de Andalucía

Manual de programador de los servicios proporcionados por el Instituto Nacional de Estadística

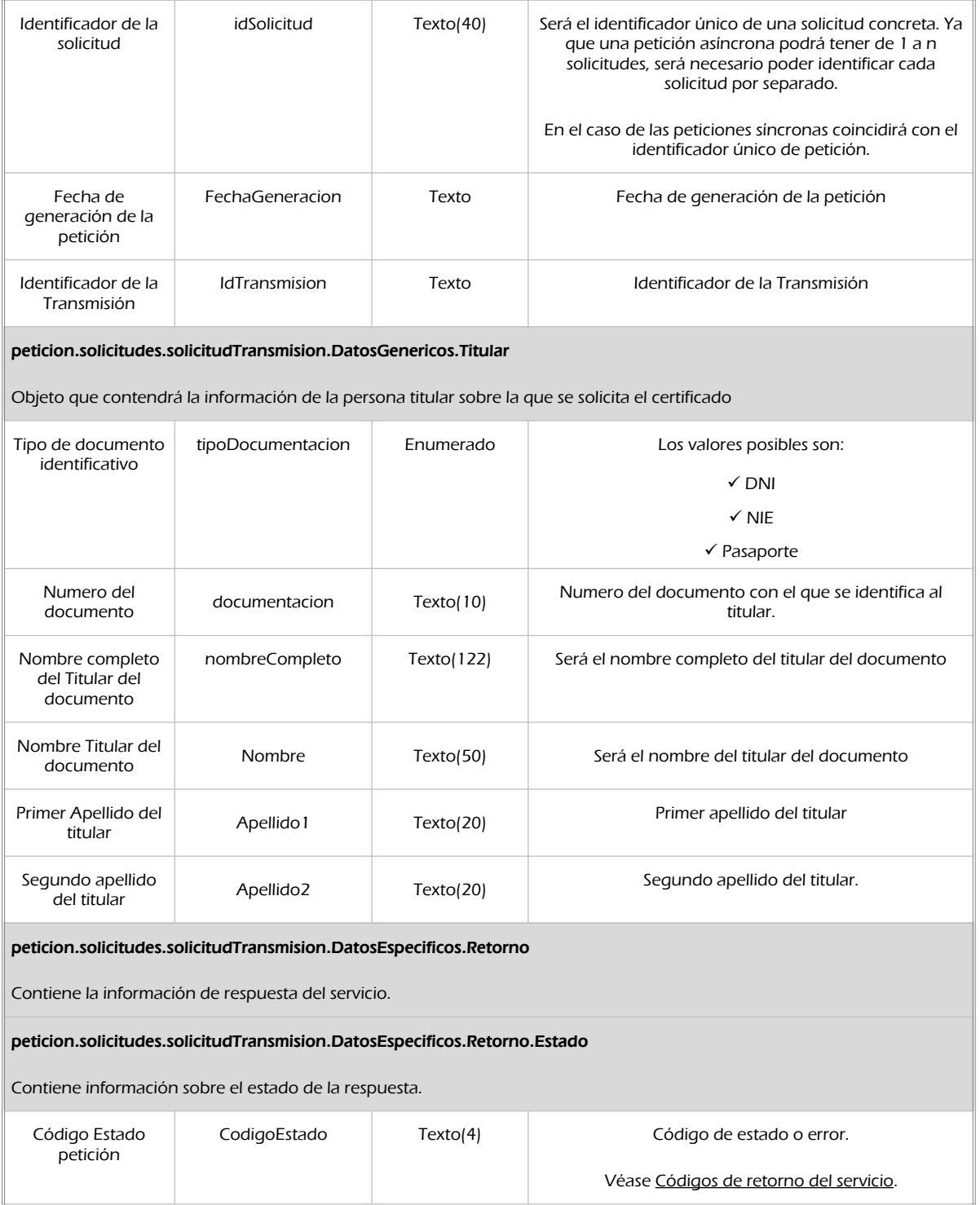

Manual de programador de los servicios proporcionados por el Instituto Nacional de Estadística<v01r06>Página 65 de

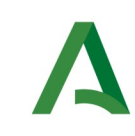

**SCSP** 

Agencia Digital de Andalucía

Manual de programador de los servicios proporcionados por el Instituto Nacional de Estadística

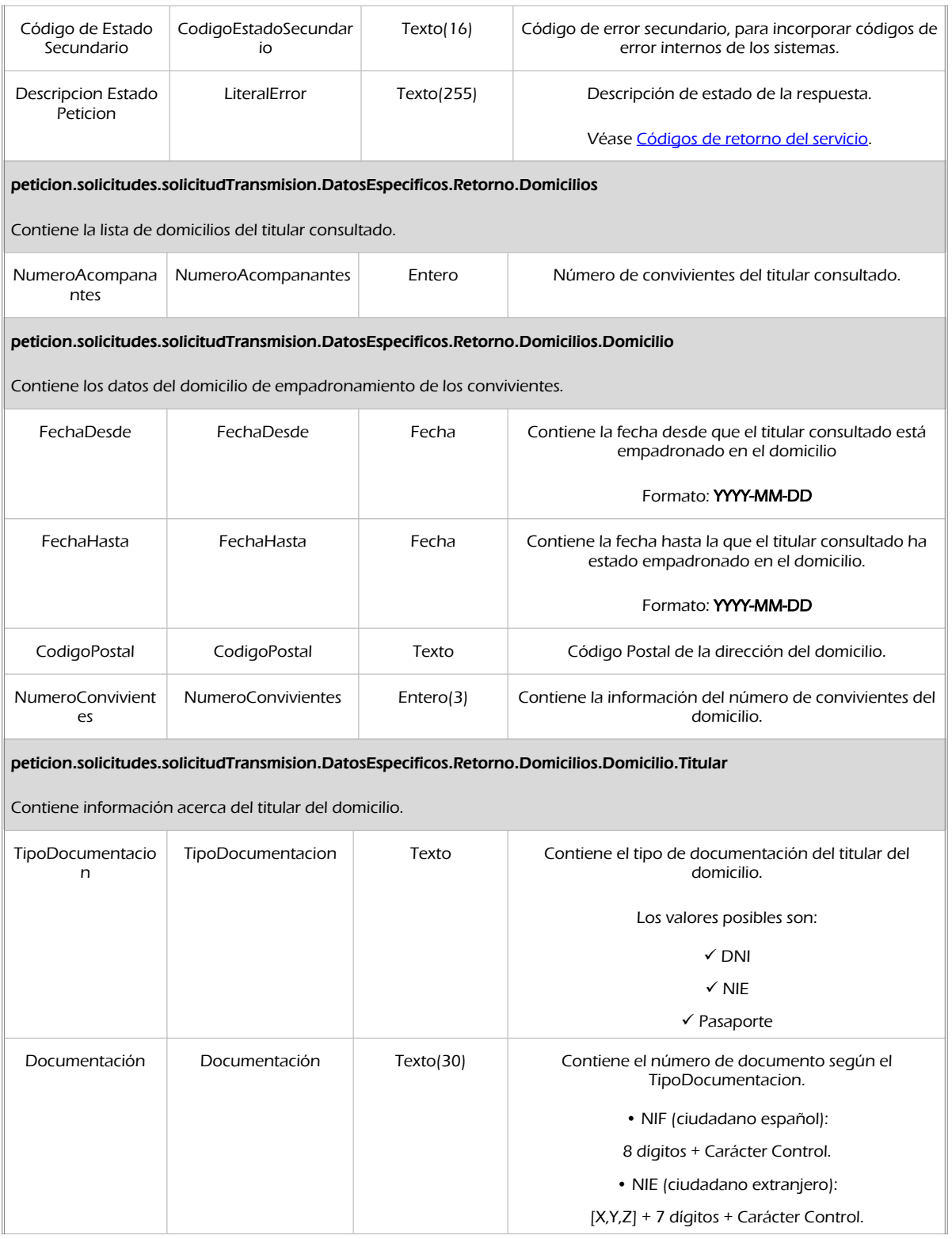

Manual de programador de los servicios proporcionados por el Instituto Nacional de Estadística<v01r06>Página 66 de 103

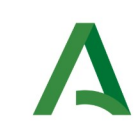

Agencia Digital de Andalucía

**SCSP** 

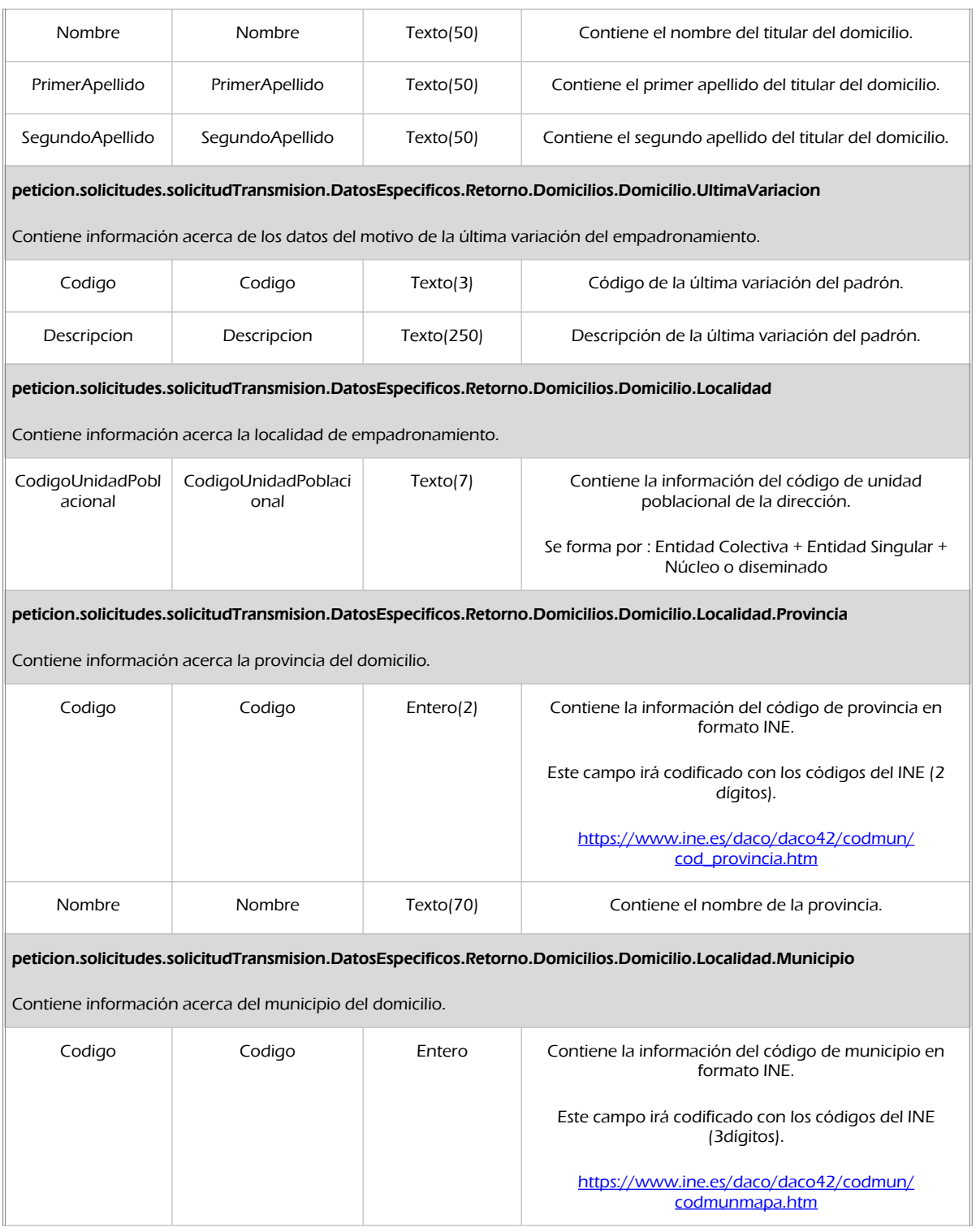

Manual de programador de los servicios proporcionados por el Instituto Nacional de Estadística<v01r06>Página 67 de 103

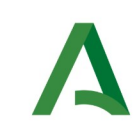

**SCSP** 

Agencia Digital de Andalucía

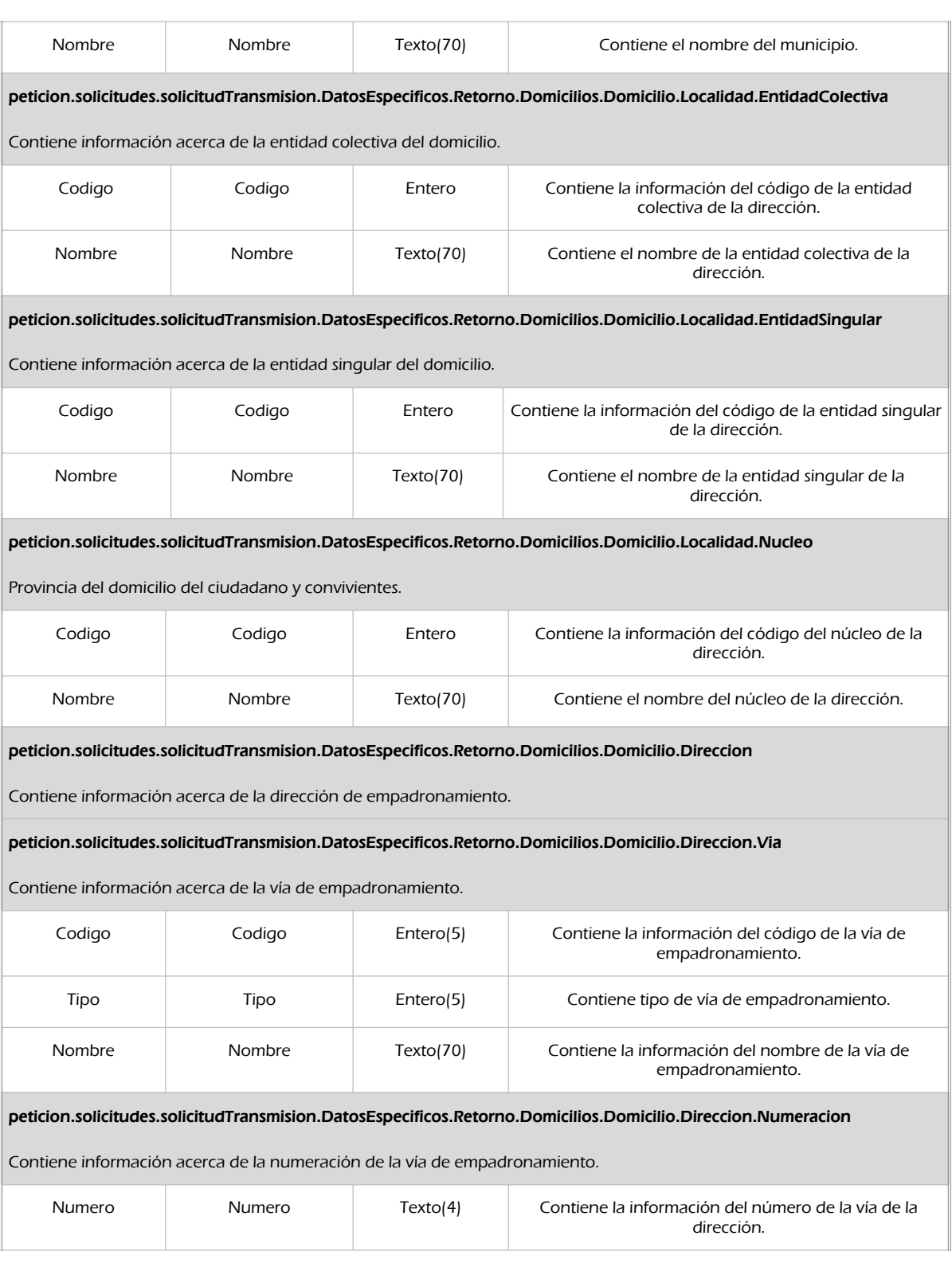

Manual de programador de los servicios proporcionados por el Instituto Nacional de Estadística<v01r06>Página 68 de 103

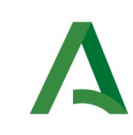

**SCSP** 

Agencia Digital de Andalucía

Manual de programador de los servicios proporcionados por el Instituto Nacional de Estadística

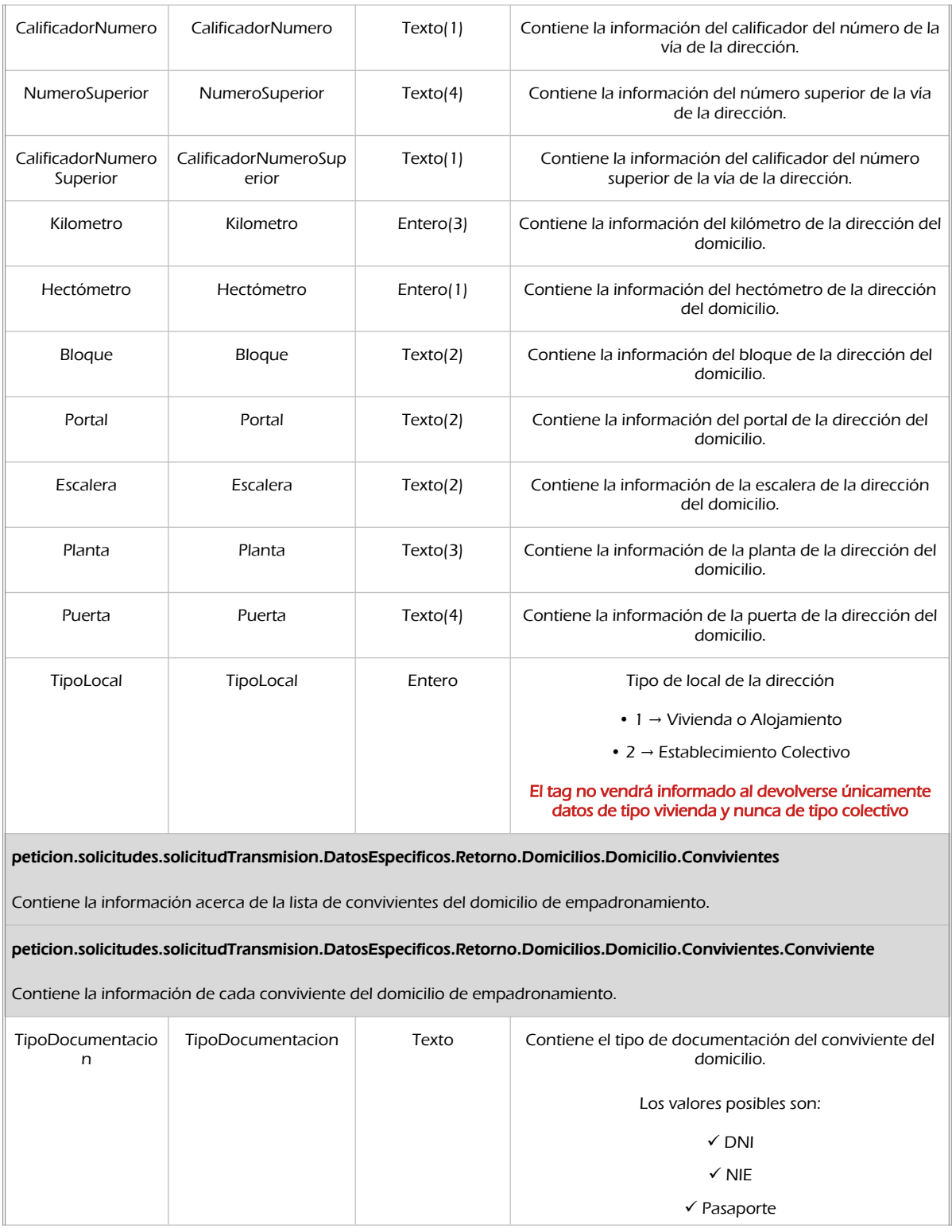

Manual de programador de los servicios proporcionados por el Instituto Nacional de Estadística<v01r06>Página 69 de 103

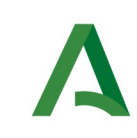

Agencia Digital de Andalucía

Manual de programador de los servicios proporcionados por el Instituto Nacional de Estadística

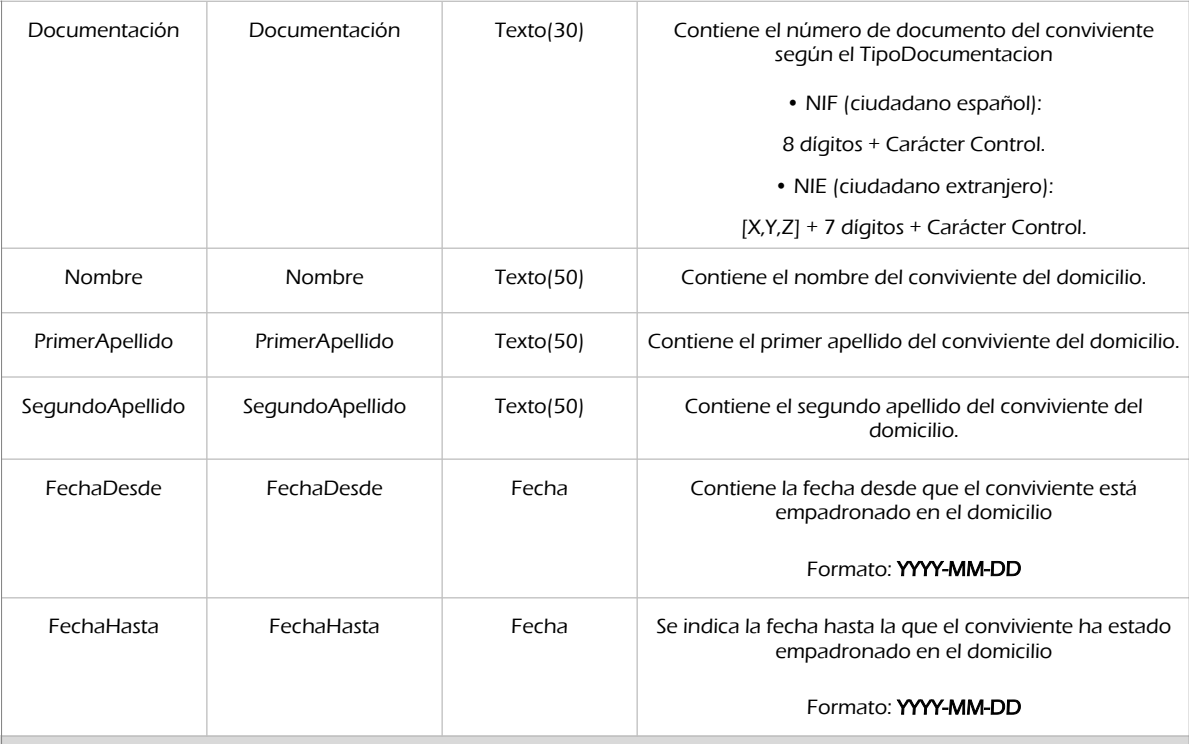

#### peticion.solicitudes.solicitudTransmision.DatosEspecificos.Retorno.Domicilios.Domicilio.Convivientes.Conviviente.UltimaV ariacion

Indica la última variación de los datos del padrón.

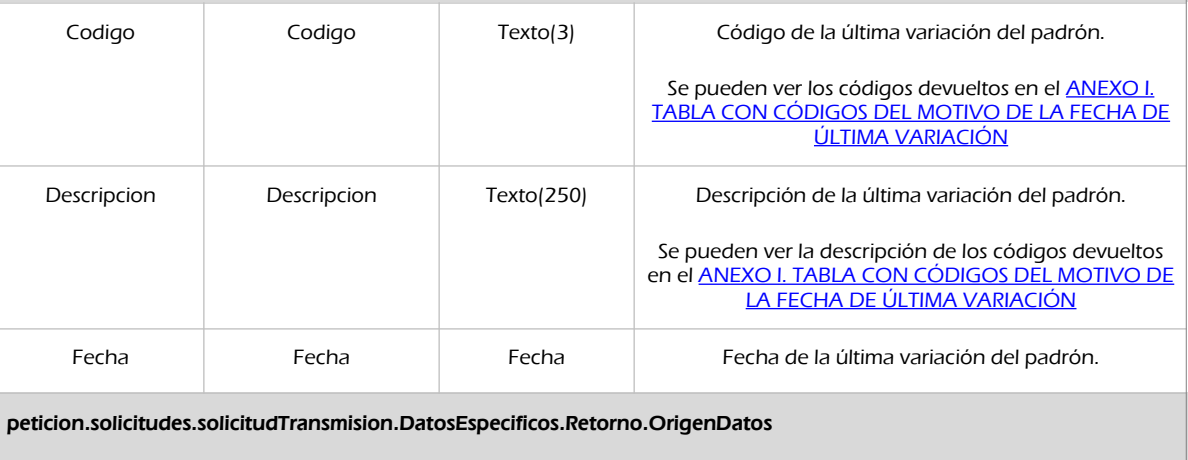

Indica el origen de los datos devueltos por el servicio en función de la fuente consultada.

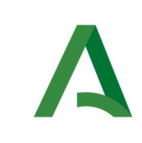

**SCSP** 

Agencia Digital de Andalucía

Manual de programador de los servicios proporcionados por el Instituto Nacional de Estadística

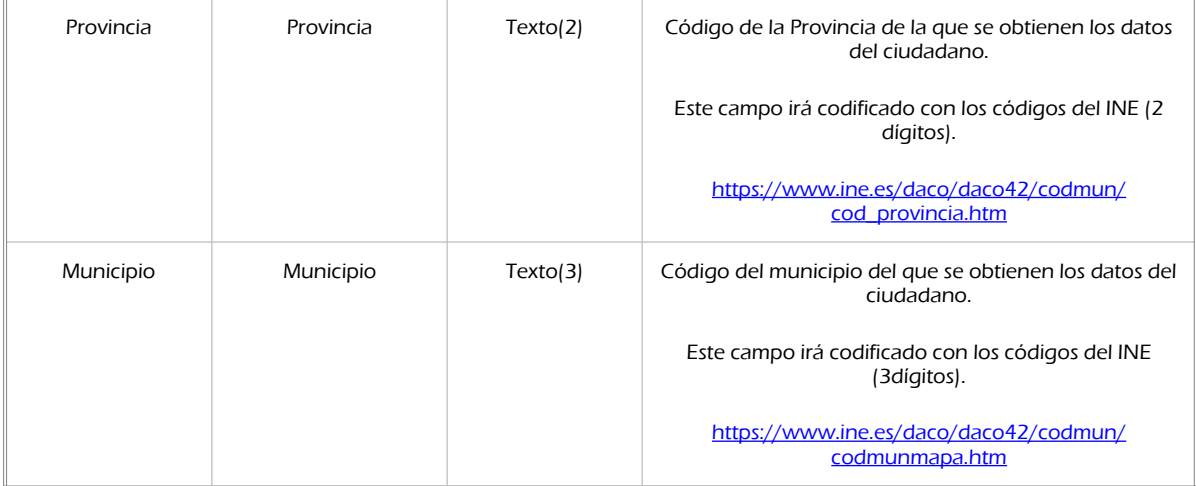

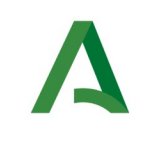

Manual de programador de los servicios proporcionados por el Instituto Nacional de Estadística

## 8.2.3 Ejemplos de Xml

Se muestran a continuación ejemplos de los objetos xml tanto en entrada como en salida

## Ejemplo Xml de entrada

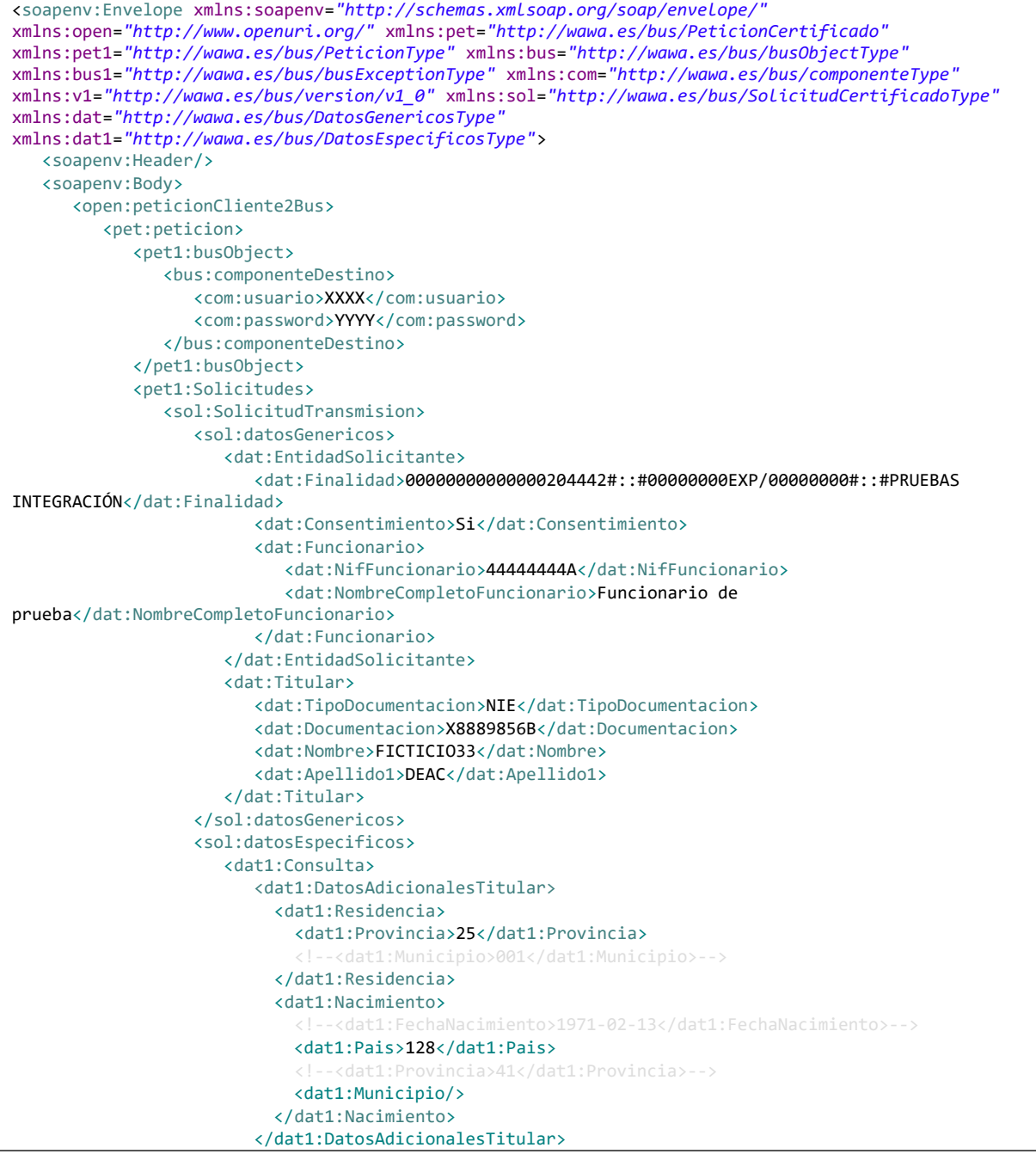

Manual de programador de los servicios proporcionados por el Instituto Nacional de Estadística<v01r06>Página 72 de 103
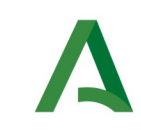

Agencia Digital de Andalucía

Manual de programador de los servicios proporcionados por el Instituto Nacional de Estadística

SCSP

```
 </dat1:Consulta>
                   </sol:datosEspecificos>
                </sol:SolicitudTransmision>
             </pet1:Solicitudes>
          </pet:peticion>
      </open:peticionCliente2Bus>
   </soapenv:Body>
</soapenv:Envelope>
```
### Xml Ejemplo Salida

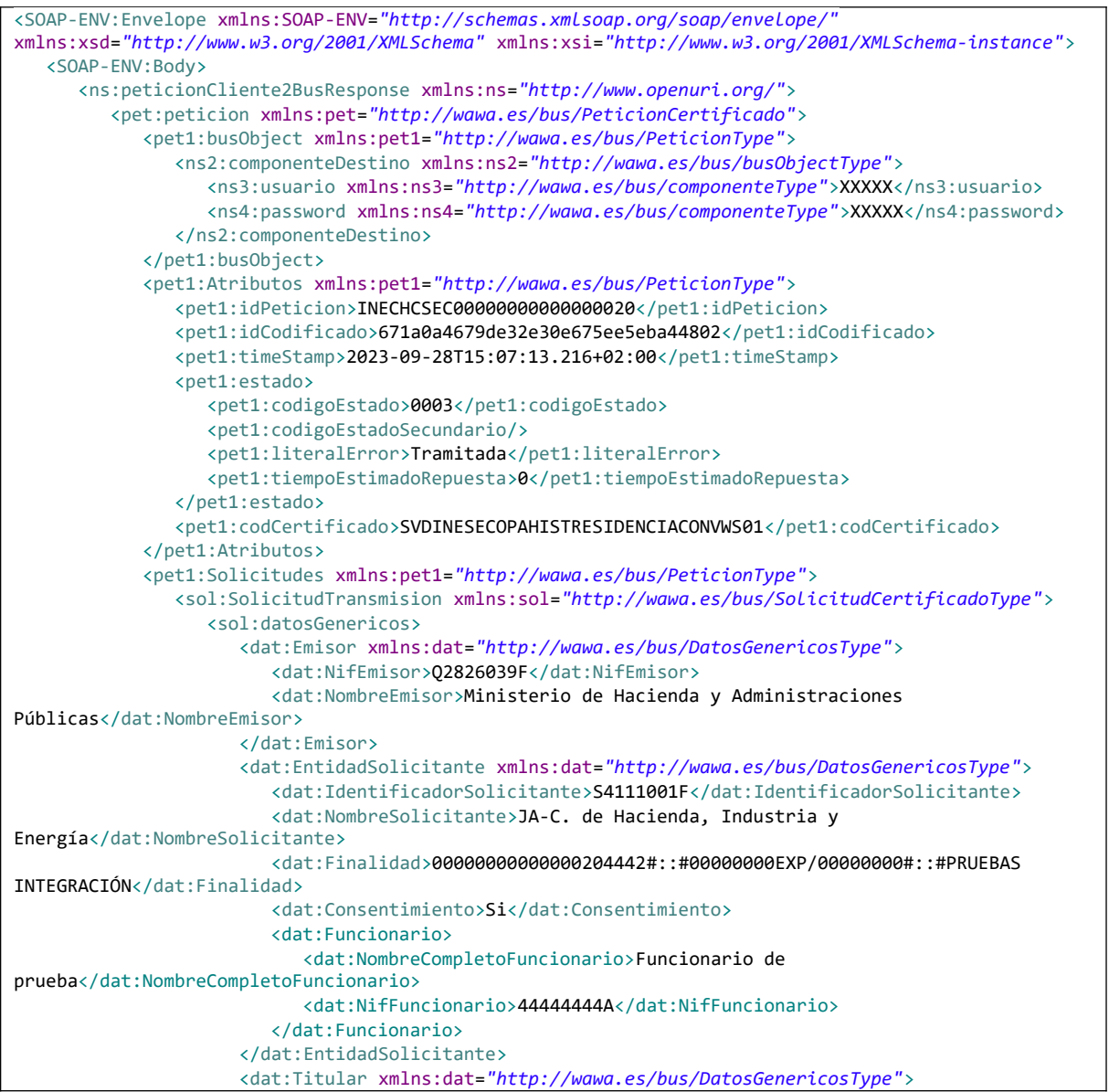

Manual de programador de los servicios proporcionados por el Instituto Nacional de Estadística<v01r06>Página 73 de 103

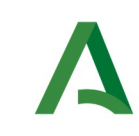

Agencia Digital de Andalucía

Manual de programador de los servicios proporcionados por el Instituto Nacional de Estadística

**SCSP** 

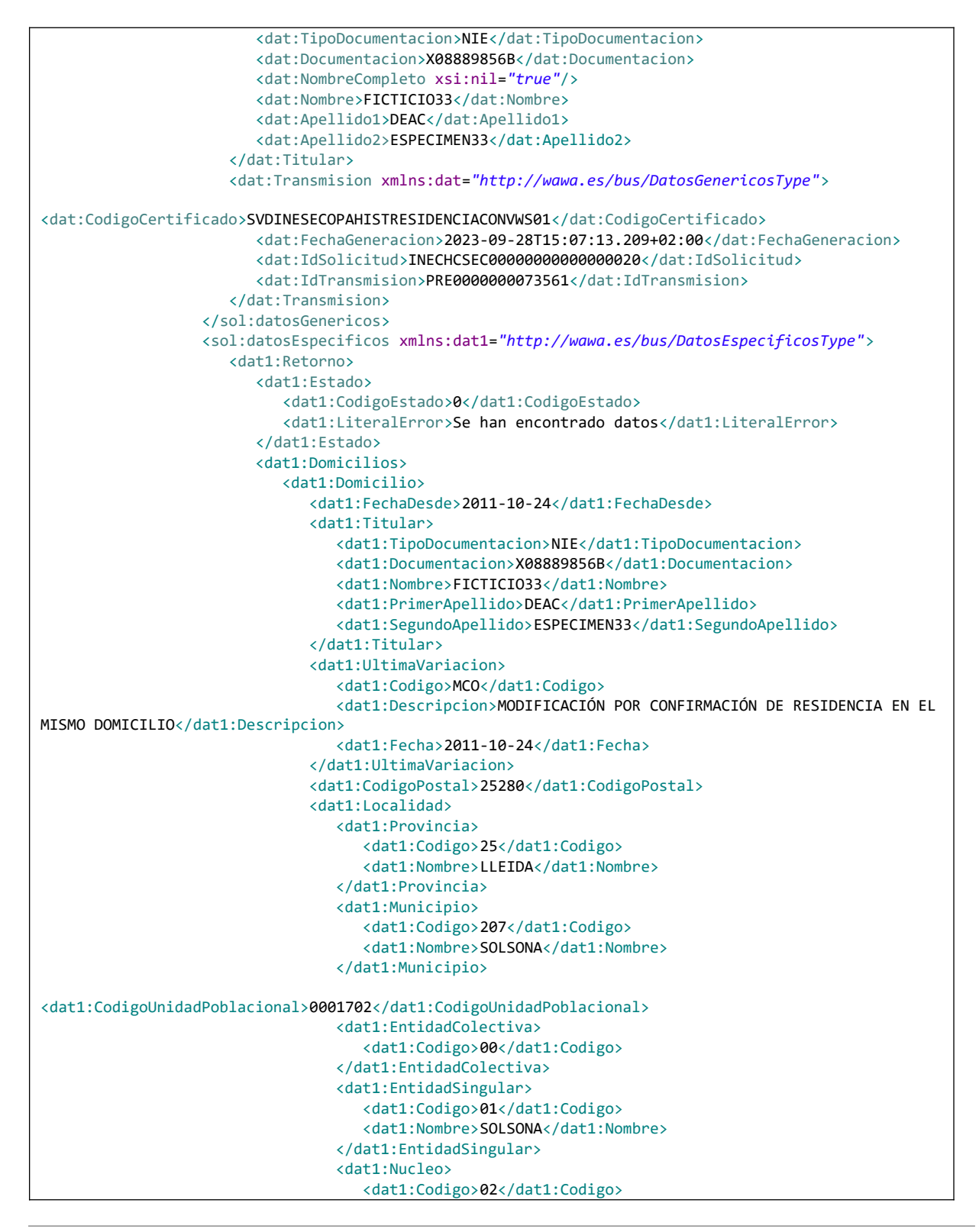

Manual de programador de los servicios proporcionados por el Instituto Nacional de Estadística<v01r06>Página 74 de

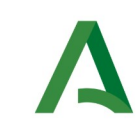

Agencia Digital de Andalucía

Manual de programador de los servicios proporcionados por el Instituto Nacional de Estadística

```
<dat1:Nombre>SOLSONA</dat1:Nombre>
                                    </dat1:Nucleo>
                                </dat1:Localidad>
                                <dat1:Direccion>
                                   <dat1:Via>
                                       <dat1:Codigo>79</dat1:Codigo>
                                       <dat1:Tipo>CARRE</dat1:Tipo>
                                       <dat1:Nombre>PAU CASALS</dat1:Nombre>
                                    </dat1:Via>
                                    <dat1:Numeracion>
                                      <dat1:Numero>0009</dat1:Numero>
                                       <dat1:NumeroSuperior>0000</dat1:NumeroSuperior>
                                       <dat1:Kilometro>000</dat1:Kilometro>
                                       <dat1:Hectometro>0</dat1:Hectometro>
                                       <dat1:Planta>P01</dat1:Planta>
                                       <dat1:Puerta>0002</dat1:Puerta>
                                    </dat1:Numeracion>
                                </dat1:Direccion>
                                <dat1:NumeroConvivientes>2</dat1:NumeroConvivientes>
                                <dat1:Convivientes>
                                    <dat1:Conviviente>
                                       <dat1:TipoDocumentacion>NIE</dat1:TipoDocumentacion>
                                       <dat1:Documentacion>X08880718G</dat1:Documentacion>
                                       <dat1:Nombre>FICTICIO126</dat1:Nombre>
                                      <dat1:PrimerApellido>DEAC</dat1:PrimerApellido>
                                       <dat1:SegundoApellido>ESPECIMEN126</dat1:SegundoApellido>
                                       <dat1:FechaDesde>2016-04-25</dat1:FechaDesde>
                                       <dat1:UltimaVariacion>
                                          <dat1:Codigo>MCO</dat1:Codigo>
                                          <dat1:Descripcion>MODIFICACIÓN POR CONFIRMACIÓN DE RESIDENCIA
EN EL MISMO DOMICILIO</dat1:Descripcion>
                                          <dat1:Fecha>2016-04-25</dat1:Fecha>
                                       </dat1:UltimaVariacion>
                                    </dat1:Conviviente>
                                    <dat1:Conviviente>
                                       <dat1:TipoDocumentacion>NIE</dat1:TipoDocumentacion>
                                       <dat1:Documentacion>X08882458L</dat1:Documentacion>
                                       <dat1:Nombre>FICTICIO127</dat1:Nombre>
                                       <dat1:PrimerApellido>DEAC</dat1:PrimerApellido>
                                       <dat1:SegundoApellido>ESPECIMEN127</dat1:SegundoApellido>
                                       <dat1:FechaDesde>2017-03-27</dat1:FechaDesde>
                                      <dat1:UltimaVariacion>
                                          <dat1:Codigo>MPE</dat1:Codigo>
                                          <dat1:Descripcion>MODIFICACIÓN DE DATOS 
PERSONALES</dat1:Descripcion>
                                          <dat1:Fecha>2019-06-15</dat1:Fecha>
                                       </dat1:UltimaVariacion>
                                   </dat1:Conviviente>
                                </dat1:Convivientes>
                             </dat1:Domicilio>
                          </dat1:Domicilios>
                       </dat1:Retorno>
                    </sol:datosEspecificos>
                </sol:SolicitudTransmision>
             </pet1:Solicitudes>
          </pet:peticion>
       </ns:peticionCliente2BusResponse>
    </SOAP-ENV:Body>
```
Manual de programador de los servicios proporcionados por el Instituto Nacional de Estadística<v01r06>Página 75 de 103

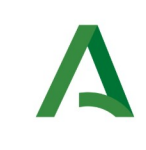

Agencia Digital de Andalucía

Manual de programador de los servicios proporcionados por el Instituto Nacional de Estadística

SCSP

</SOAP-ENV:Envelope>

## 8.3 Códigos de retorno del servicio

En este apartado se recogen todos los códigos de estado que van a aparecer en las respuestas de negocio del servicio cuando las peticiones son tramitadas. Estos códigos de respuesta y sus descripciones correspondientes se recogen en la siguiente tabla, se devolverán en el nodo 'DatosEspecificos' del esquema de respuesta, concretamente en los campos 'CodigoEstado' y 'LiteralError', respectivamente.

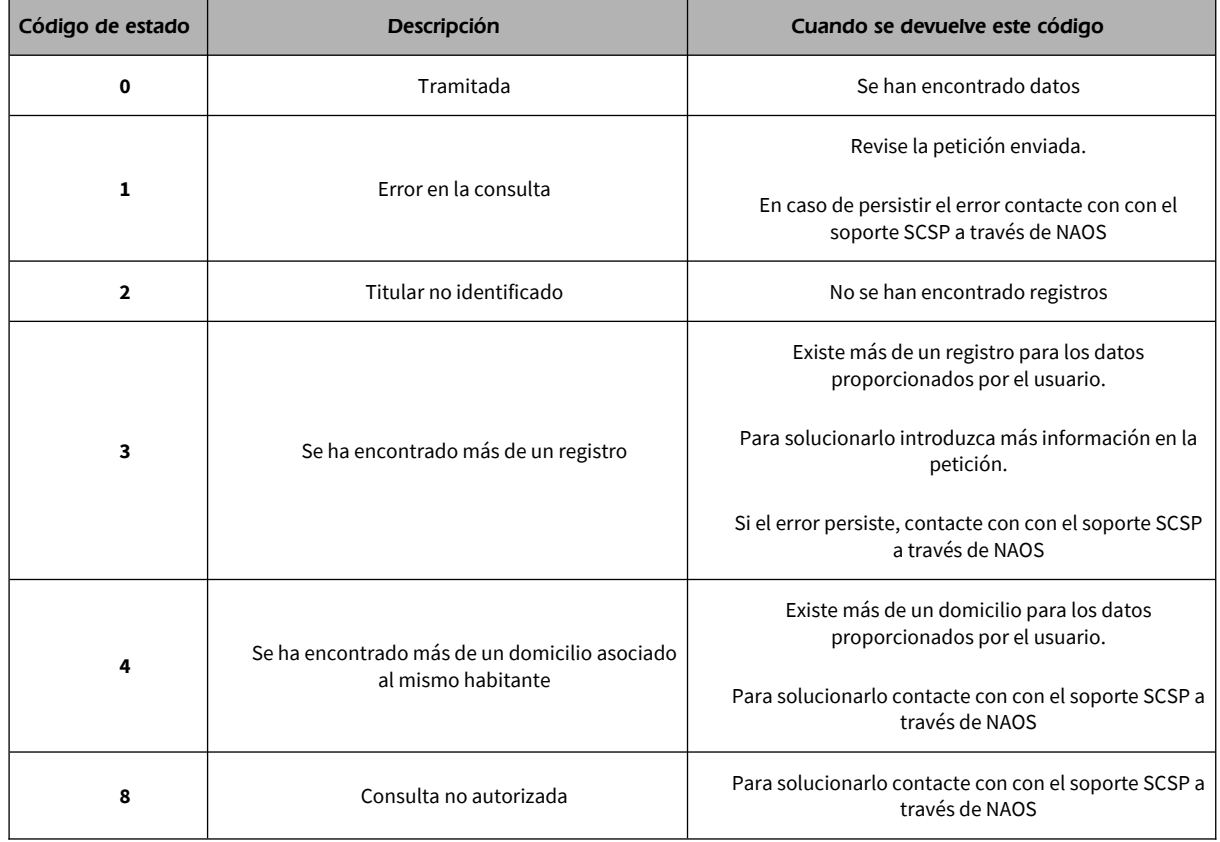

Para las peticiones tramitadas, en el nodo "Estado" del nodo "Atributos" del mensaje de Respuesta se devolverá la información SCSP que indica que la petición se tramitó, es decir, 'CodigoEstado' '0003' y

Manual de programador de los servicios proporcionados por el Instituto Nacional de Estadística<v01r06>Página 76 de 103

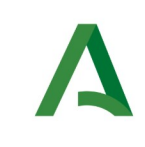

Agencia Digital de Andalucía

Manual de programador de los servicios proporcionados por el Instituto Nacional de Estadística

SCSP

'LiteralError' 'TRAMITADA' y, en los datos específicos de la transmisión será donde se indique el error de negocio que se haya producido, que será uno de los recogidos en la tabla anterior.

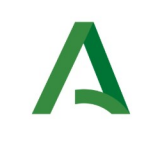

Agencia Digital de Andalucía

Manual de programador de los servicios proporcionados por el Instituto Nacional de Estadística

## 9 Servicio de Consulta de datos del histórico de municipios de residencia por LEY (SECOPA)

### 9.1 Descripción del servicio

El servicio devolverá los datos del histórico de los municipios de residencia de un ciudadano consultado.

Este servicio está disponible para consultas por LEY, siendo necesario firmar un convenio con INE.

Para ello debe contactar con el soporte SCSP a través de NAOS: https://naossuite.juntadeandalucia.es/soporte

URL de acceso:

https://<host>/services/INT\_PUB\_CONSULTA\_DATOS\_HISTORICO\_MUNICIPIOS\_SECOPA\_INE\_V1.0.0

Host desarrollo: ws247.juntadeandalucia.es

Host producción: ws248.juntadeandalucia.es

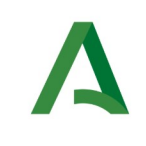

Agencia Digital de Andalucía

Manual de programador de los servicios proporcionados por el Instituto Nacional de Estadística

## 9.2 Requisitos

Los requisitos principales de las peticiones hacia los servicios de certificados de datos de convivencia a fecha de consulta son:

- El sistema cliente deberá disponer de un certificado de servidor
- $\checkmark$  El sistema cliente deberá estar dado de alta previamente en el Bus de Integración. En el alta se proporcionará un usuario y clave de acceso, que deberá incluirse con cada petición al servicio.
- $\checkmark$  El sistema cliente deberá hacer uso de una finalidad válida previamente solicitada a través del formulario que existe para tal efecto en la web de soporte de administración electrónica y asignada por el equipo de soporte.

### 9.2.1 Información de Entrada

En entrada se pedirá un objeto tipo **PeticionType** con los siguientes valores:

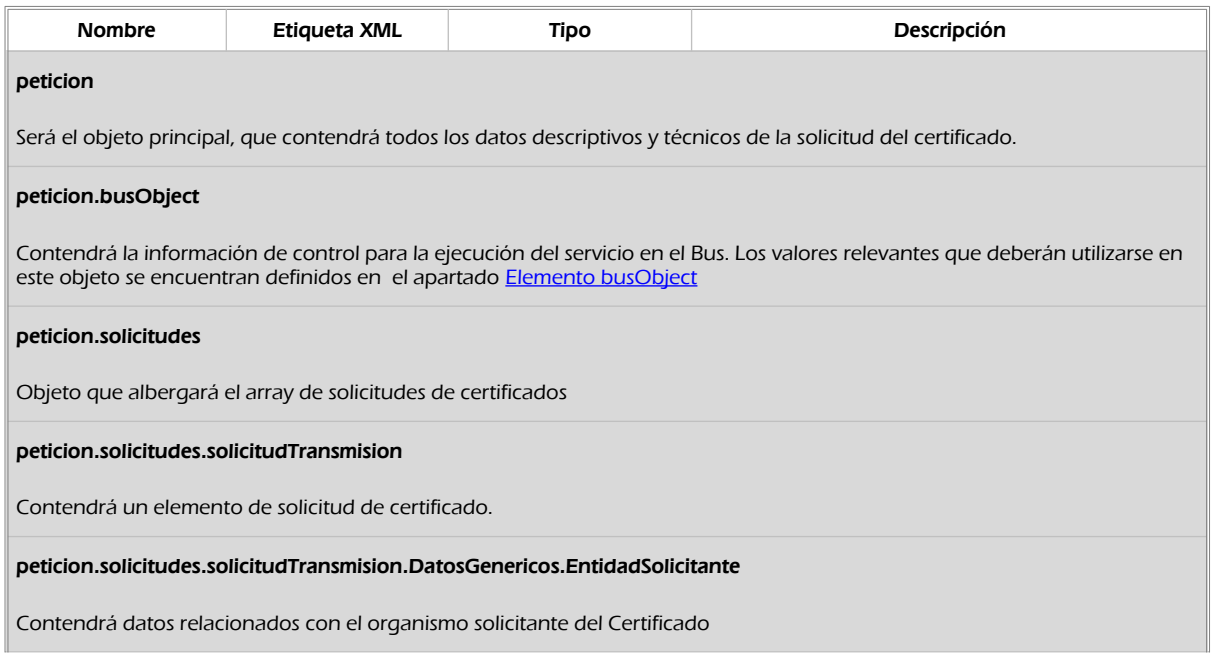

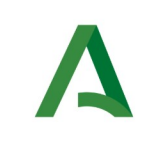

Agencia Digital de Andalucía

Manual de programador de los servicios proporcionados por el Instituto Nacional de Estadística

**SCSP** 

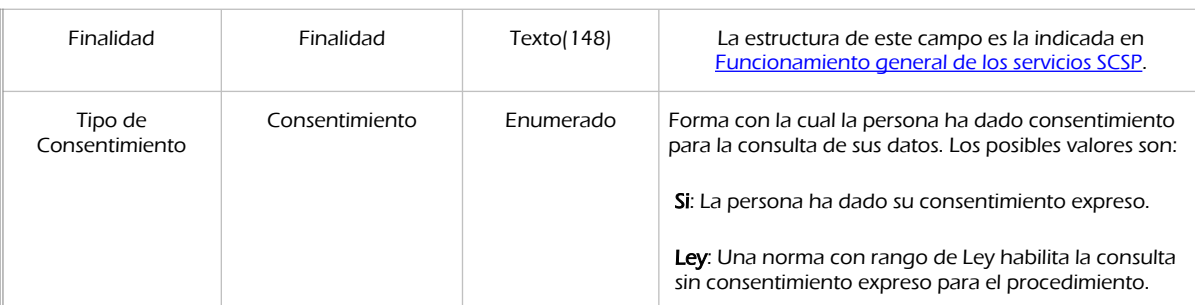

#### peticion.solicitudes.solicitudTransmision.DatosGenericos.EntidadSolicitante.Funcionario

Objeto que contendrá la información del funcionario que realiza la consulta

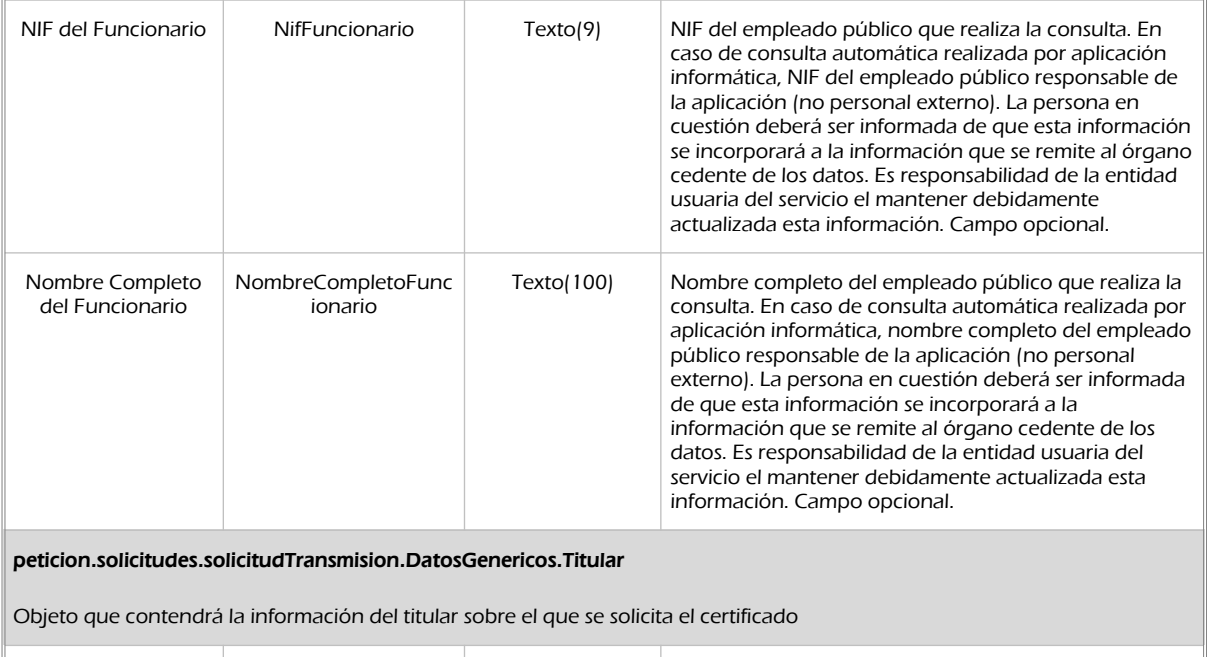

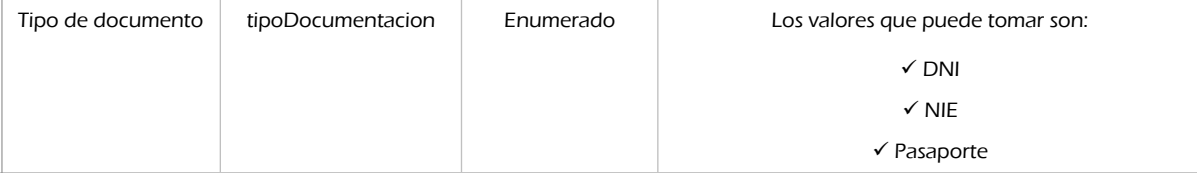

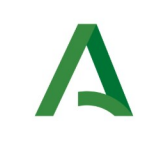

Agencia Digital de Andalucía

Manual de programador de los servicios proporcionados por el Instituto Nacional de Estadística

**SCSP** 

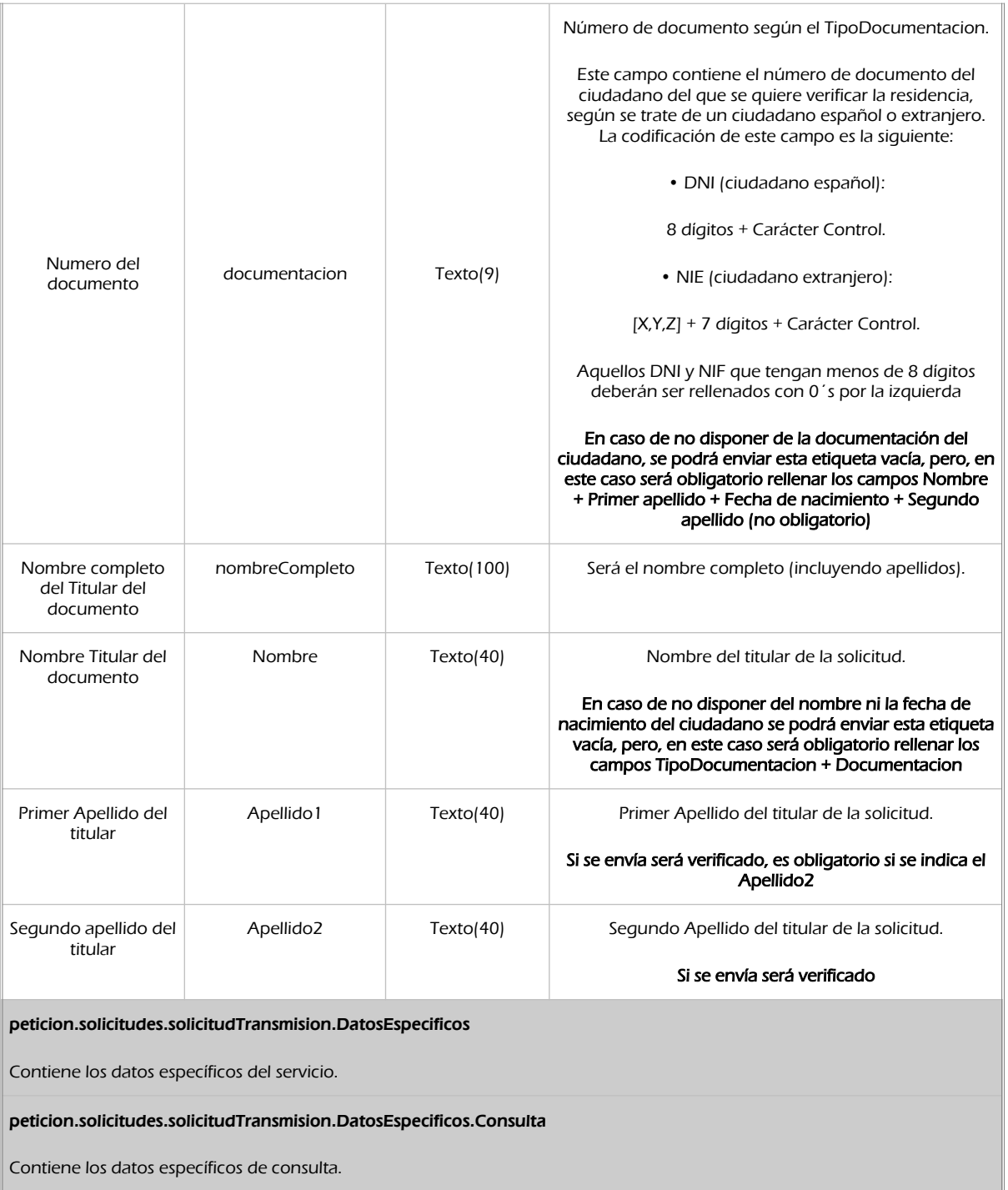

Manual de programador de los servicios proporcionados por el Instituto Nacional de Estadística<v01r06>Página 81 de 103

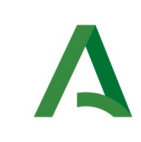

Agencia Digital de Andalucía

Manual de programador de los servicios proporcionados por el Instituto Nacional de Estadística

**SCSP** 

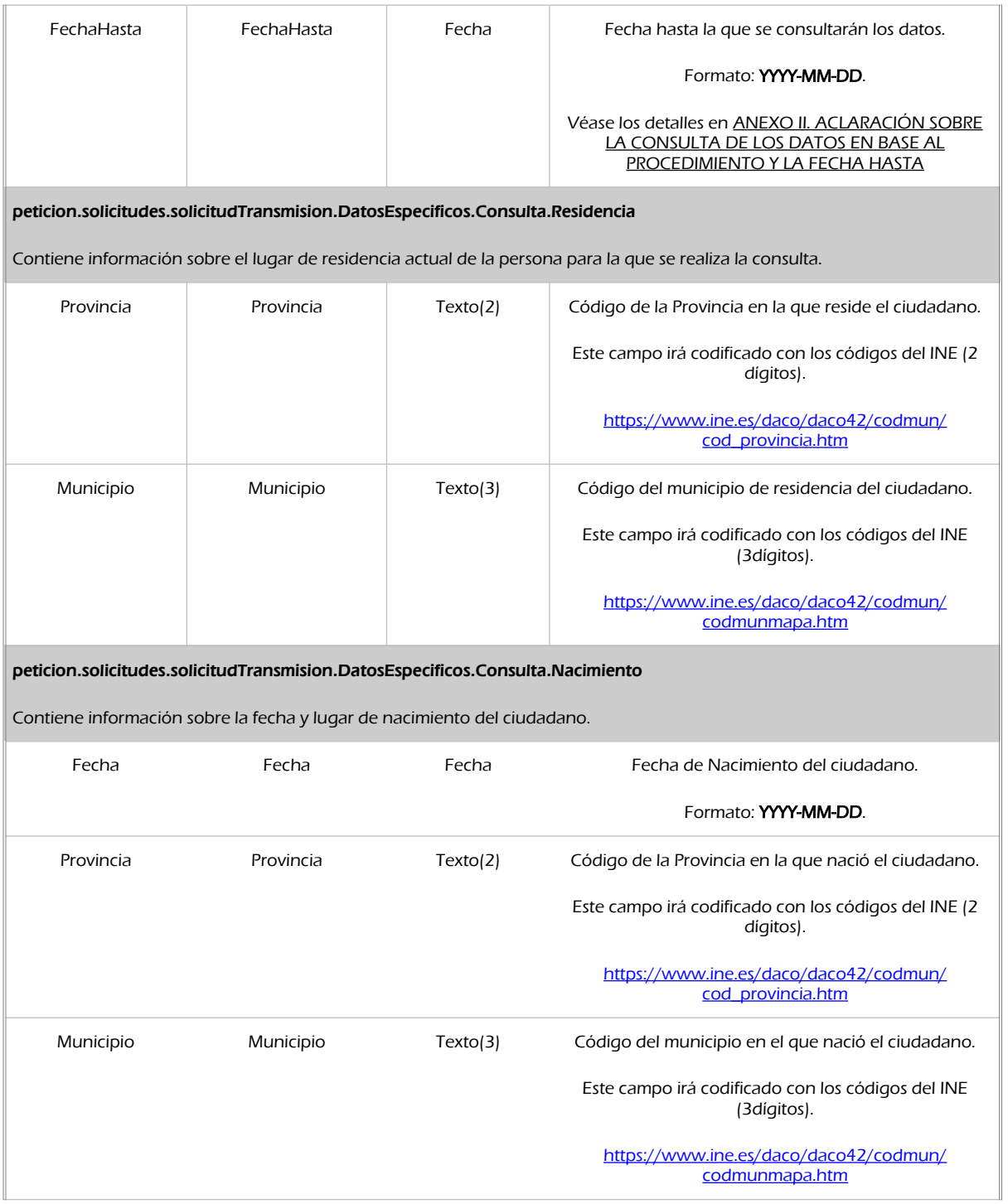

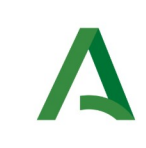

Agencia Digital de Andalucía

Manual de programador de los servicios proporcionados por el Instituto Nacional de Estadística

SCSP

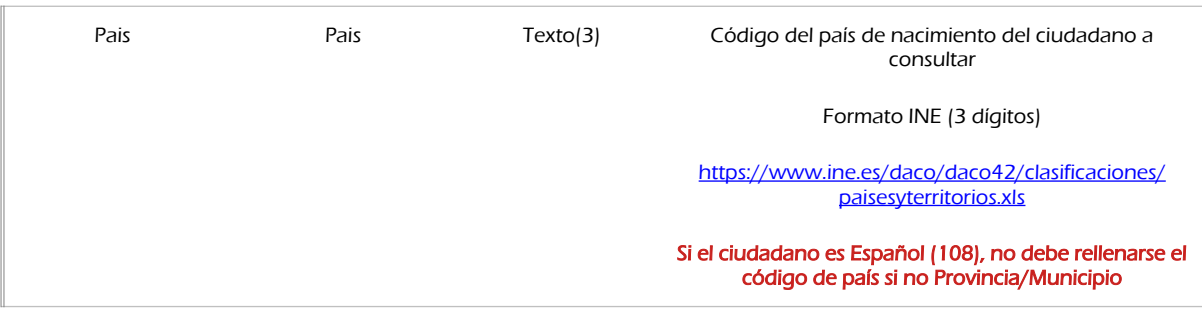

### 9.2.2 Información de salida

A la salida se devolverá un objeto tipo **PeticionType** con los siguientes campos

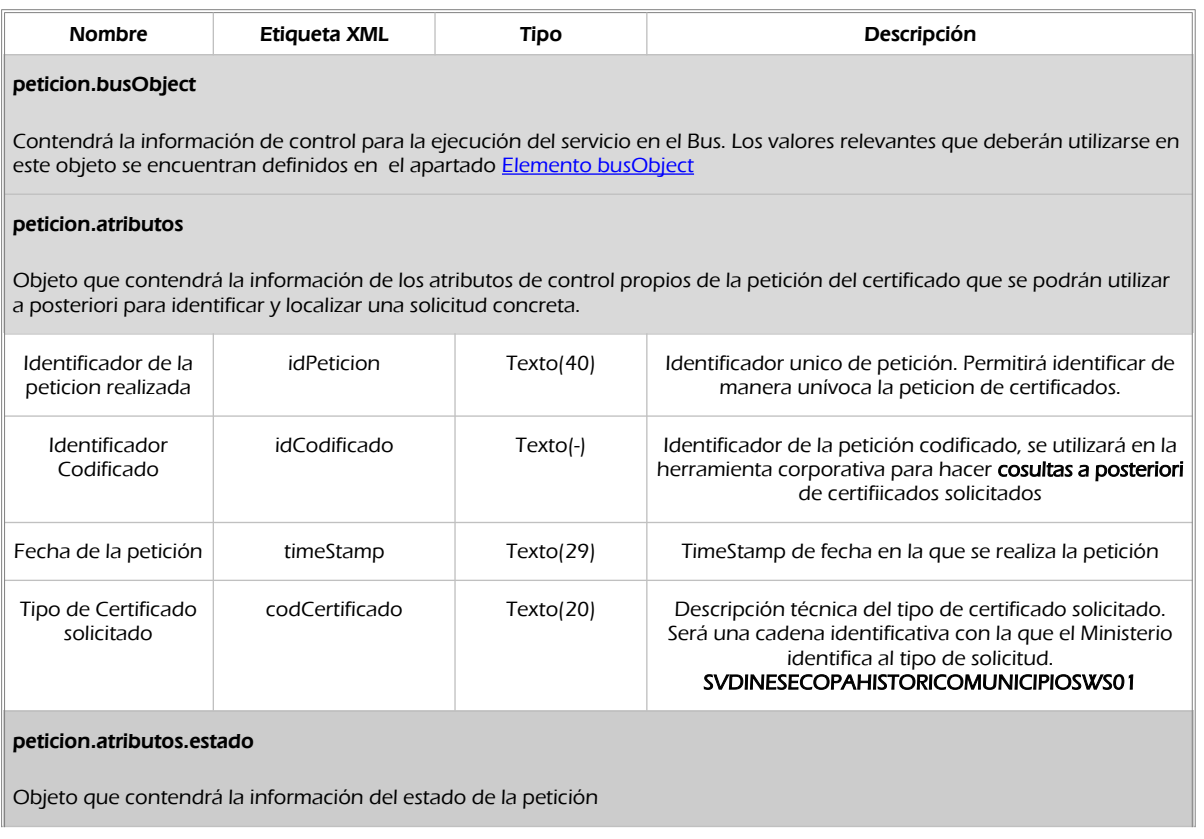

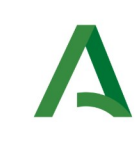

**SCSP** 

Agencia Digital de Andalucía

Manual de programador de los servicios proporcionados por el Instituto Nacional de Estadística

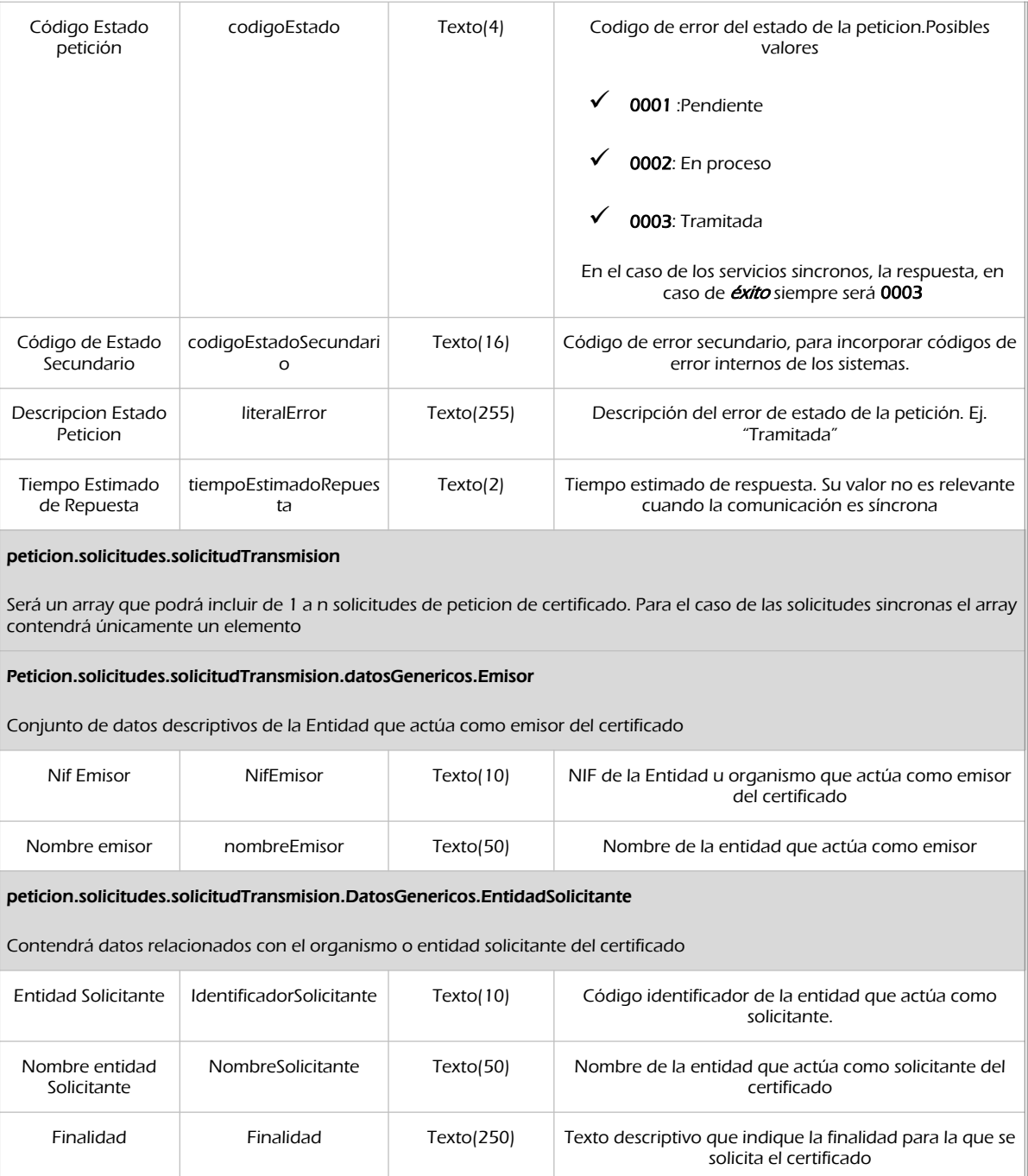

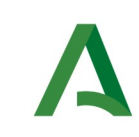

**SCSP** 

Agencia Digital de Andalucía

Manual de programador de los servicios proporcionados por el Instituto Nacional de Estadística

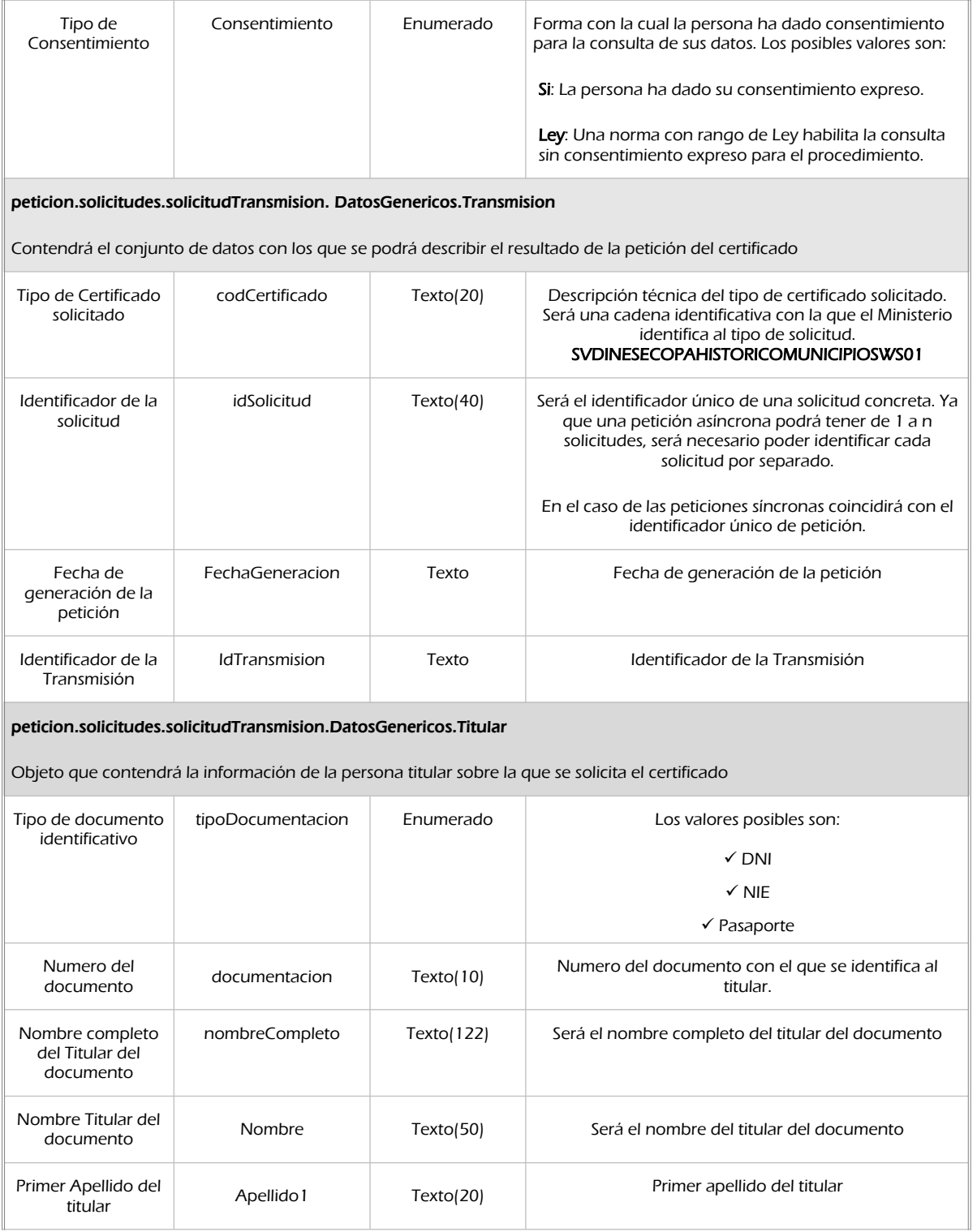

Manual de programador de los servicios proporcionados por el Instituto Nacional de Estadística<v01r06>Página 85 de

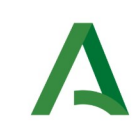

Agencia Digital de Andalucía

#### Manual de programador de los servicios proporcionados por el Instituto Nacional de Estadística

**SCSP** 

Segundo apellido<br>del titular Apellido2 Texto(20) Segundo apellido del titular. peticion.solicitudes.solicitudTransmision.DatosEspecificos.Retorno Contiene la información de respuesta del servicio. peticion.solicitudes.solicitudTransmision.DatosEspecificos.Retorno.Estado Contiene información sobre el estado de la respuesta. Código Estado petición CodigoEstado Texto(4) Código de estado o error. Véase [Códigos de retorno del servicio](#page-91-0). Código de Estado Secundario CodigoEstadoSecundar io Texto(16) Código de error secundario, para incorporar códigos de error internos de los sistemas. Descripcion Estado Peticion LiteralError | Texto(255) | Descripción de estado de la respuesta. Véase [Códigos de retorno del servicio](#page-91-0). peticion.solicitudes.solicitudTransmision.DatosEspecificos.Retorno.Municipios Contiene el listado de los municipios donde ha residido el ciudadano. peticion.solicitudes.solicitudTransmision.DatosEspecificos.Retorno.Municipios.Municipio Contiene información de cada municipio de residencia del ciudadano. FechaDesde FechaDesde Fecha Fecha desde la que lleva dado de alta en el municipio Formato: YYYY-MM-AA FechaHasta FechaHasta Fecha Fecha hasta la que lleva dado de alta en el municipio Formato: YYYY-MM-AA peticion.solicitudes.solicitudTransmision.DatosEspecificos.Retorno.Municipios.Municipio.Provincia Provincia del municipio donde ha residido. Codigo Codigo Codigo Texto(2) Código de la Provincia de la residencia del del ciudadano. Este campo irá codificado con los códigos del INE (2 dígitos). [https://www.ine.es/daco/daco42/codmun/](https://www.ine.es/daco/daco42/codmun/cod_provincia.htm) [cod\\_provincia.htm](https://www.ine.es/daco/daco42/codmun/cod_provincia.htm) Nombre Nombre Texto(30) Nombre de la Provincia de la residencia del del ciudadano.

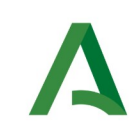

Agencia Digital de Andalucía

Manual de programador de los servicios proporcionados por el Instituto Nacional de Estadística

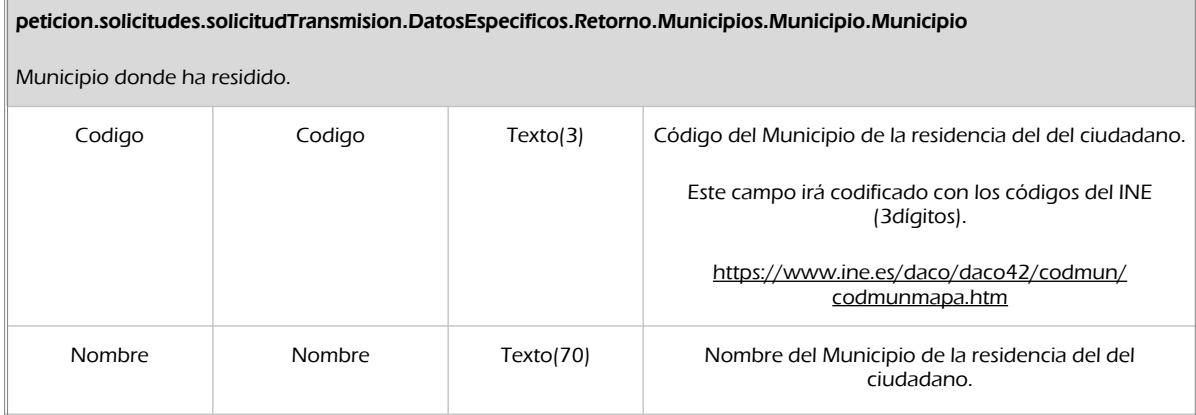

**SCSP** 

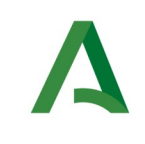

Manual de programador de los servicios proporcionados por el Instituto Nacional de Estadística

### 9.2.3 Ejemplos de Xml

Se muestran a continuación ejemplos de los objetos xml tanto en entrada como en salida

### Ejemplo Xml de entrada

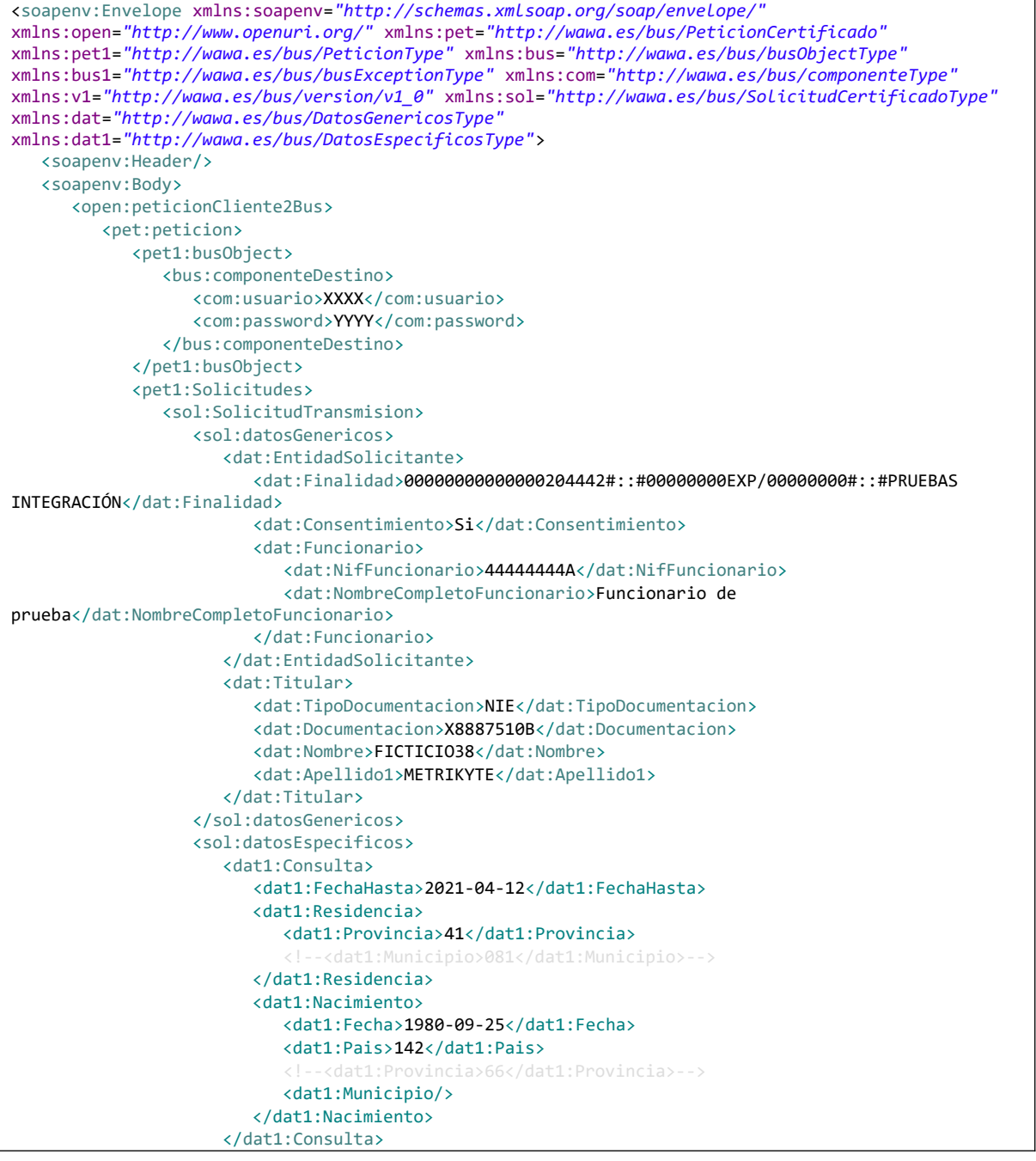

Manual de programador de los servicios proporcionados por el Instituto Nacional de Estadística<v01r06>Página 88 de 103

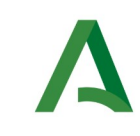

Agencia Digital de Andalucía

Manual de programador de los servicios proporcionados por el Instituto Nacional de Estadística

SCSP

```
 </sol:datosEspecificos>
                 </sol:SolicitudTransmision>
             </pet1:Solicitudes>
          </pet:peticion>
       </open:peticionCliente2Bus>
    </soapenv:Body>
</soapenv:Envelope>
```
#### Xml Ejemplo Salida

```
<SOAP-ENV:Envelope xmlns:SOAP-ENV="http://schemas.xmlsoap.org/soap/envelope/"
xmlns:xsd="http://www.w3.org/2001/XMLSchema" xmlns:xsi="http://www.w3.org/2001/XMLSchema-instance">
    <SOAP-ENV:Body>
       <ns:peticionCliente2BusResponse xmlns:ns="http://www.openuri.org/">
          <pet:peticion xmlns:pet="http://wawa.es/bus/PeticionCertificado">
             <pet1:busObject xmlns:pet1="http://wawa.es/bus/PeticionType">
                <ns2:componenteDestino xmlns:ns2="http://wawa.es/bus/busObjectType">
                   <ns3:usuario xmlns:ns3="http://wawa.es/bus/componenteType">XXXXX</ns3:usuario>
                   <ns4:password xmlns:ns4="http://wawa.es/bus/componenteType">XXXXX</ns4:password>
                </ns2:componenteDestino>
             </pet1:busObject>
             <pet1:Atributos xmlns:pet1="http://wawa.es/bus/PeticionType">
                <pet1:idPeticion>INECHMSEC00000000000000015</pet1:idPeticion>
                <pet1:idCodificado>a761b193d3fbc5527e197c067e9315ab</pet1:idCodificado>
                <pet1:timeStamp>2023-09-29T11:00:55.475+02:00</pet1:timeStamp>
                <pet1:estado>
                   <pet1:codigoEstado>0003</pet1:codigoEstado>
                   <pet1:codigoEstadoSecundario/>
                   <pet1:literalError>Tramitada</pet1:literalError>
                   <pet1:tiempoEstimadoRepuesta>0</pet1:tiempoEstimadoRepuesta>
                </pet1:estado>
                <pet1:codCertificado>SVDINESECOPAHISTORICOMUNICIPIOSWS01</pet1:codCertificado>
            \langle/net1\cdotAtributos>
             <pet1:Solicitudes xmlns:pet1="http://wawa.es/bus/PeticionType">
                <sol:SolicitudTransmision xmlns:sol="http://wawa.es/bus/SolicitudCertificadoType">
                   <sol:datosGenericos>
                       <dat:Emisor xmlns:dat="http://wawa.es/bus/DatosGenericosType">
                          <dat:NifEmisor>Q2826039F</dat:NifEmisor>
                          <dat:NombreEmisor>Instituto Nacional de Estadistica</dat:NombreEmisor>
                      </dat:Emisor>
                     <dat:EntidadSolicitante xmlns:dat="http://wawa.es/bus/DatosGenericosType">
                          <dat:IdentificadorSolicitante>S4111001F</dat:IdentificadorSolicitante>
                          <dat:NombreSolicitante>JA-C. de Hacienda, Industria y 
Energía</dat:NombreSolicitante>
                          <dat:Finalidad>00000000000000204442#::#00000000EXP/00000000#::#PRUEBAS 
INTEGRACIÓN</dat:Finalidad>
                          <dat:Consentimiento>Si</dat:Consentimiento>
                         <dat:Funcionario>
                             <dat:NombreCompletoFuncionario>Funcionario de 
prueba</dat:NombreCompletoFuncionario>
                             <dat:NifFuncionario>44444444A</dat:NifFuncionario>
                          </dat:Funcionario>
                      </dat:EntidadSolicitante>
                     <dat:Titular xmlns:dat="http://wawa.es/bus/DatosGenericosType">
                          <dat:TipoDocumentacion>NIE</dat:TipoDocumentacion>
                          <dat:Documentacion>X8887510B</dat:Documentacion>
```
Manual de programador de los servicios proporcionados por el Instituto Nacional de Estadística<v01r06>Página 89 de 103

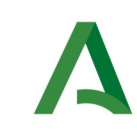

Agencia Digital de Andalucía

Manual de programador de los servicios proporcionados por el Instituto Nacional de Estadística

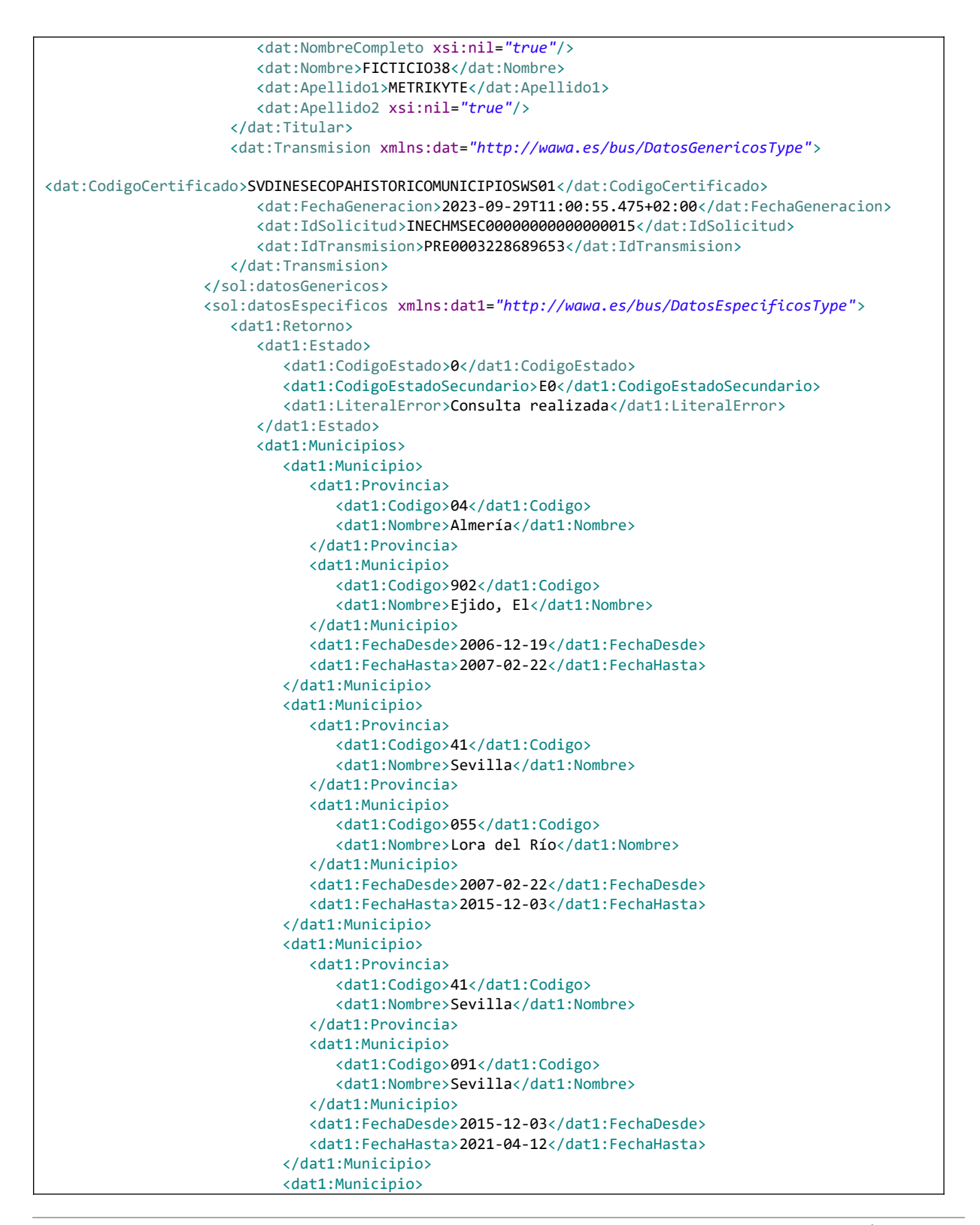

Manual de programador de los servicios proporcionados por el Instituto Nacional de Estadística<v01r06>Página 90 de 103

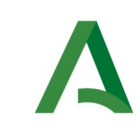

Agencia Digital de Andalucía

Manual de programador de los servicios proporcionados por el Instituto Nacional de Estadística

SCSP

```
 <dat1:Provincia>
                                   <dat1:Codigo>41</dat1:Codigo>
                                   <dat1:Nombre>Sevilla</dat1:Nombre>
                                </dat1:Provincia>
                                <dat1:Municipio>
                                   <dat1:Codigo>081</dat1:Codigo>
                                   <dat1:Nombre>Rinconada, La</dat1:Nombre>
                                </dat1:Municipio>
                                <dat1:FechaDesde>2021-04-12</dat1:FechaDesde>
                             </dat1:Municipio>
                         </dat1:Municipios>
                      </dat1:Retorno>
                    </sol:datosEspecificos>
                </sol:SolicitudTransmision>
             </pet1:Solicitudes>
          </pet:peticion>
       </ns:peticionCliente2BusResponse>
    </SOAP-ENV:Body>
</SOAP-ENV:Envelope>
```
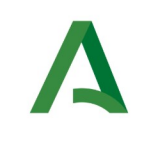

**SCSP** 

Agencia Digital de Andalucía

Manual de programador de los servicios proporcionados por el Instituto Nacional de Estadística

## <span id="page-91-0"></span>9.3 Códigos de retorno del servicio

En este apartado se recogen todos los códigos de estado que van a aparecer en las respuestas de negocio del servicio cuando las peticiones son tramitadas. Estos códigos de respuesta y sus descripciones correspondientes se recogen en la siguiente tabla, se devolverán en el nodo 'DatosEspecificos' del esquema de respuesta, concretamente en los campos 'CodigoEstado' y 'LiteralError', respectivamente.

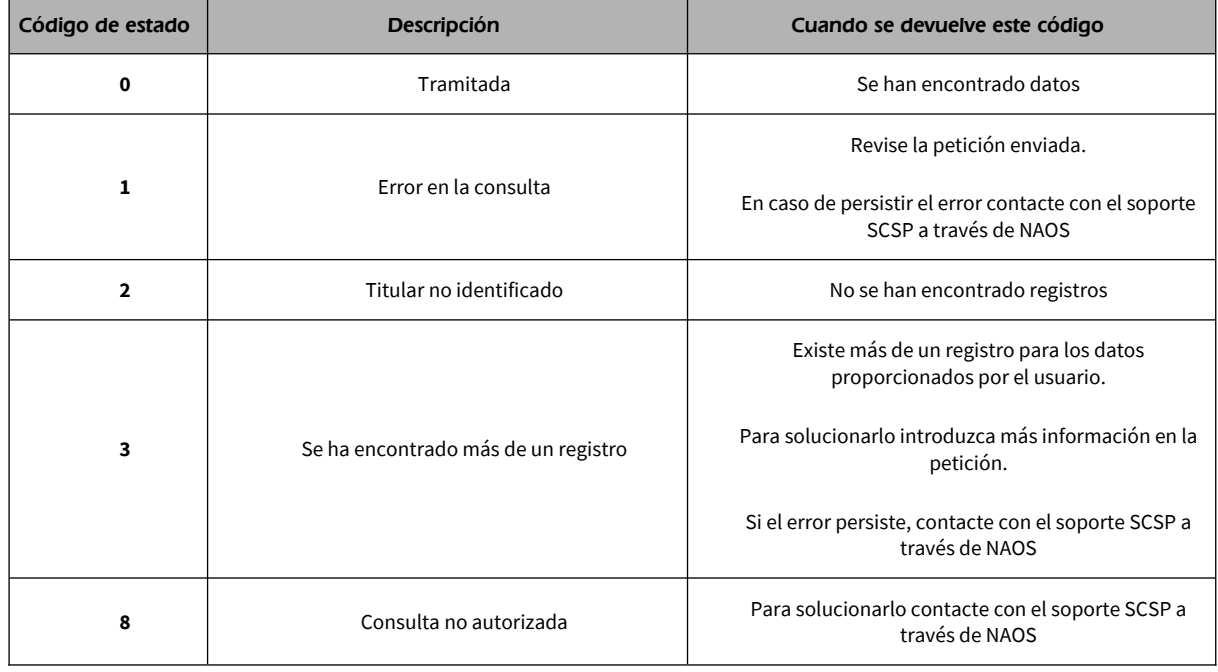

Para las peticiones tramitadas, en el nodo "Estado" del nodo "Atributos" del mensaje de Respuesta se devolverá la información SCSP que indica que la petición se tramitó, es decir, 'CodigoEstado' '0003' y 'LiteralError' 'TRAMITADA' y, en los datos específicos de la transmisión será donde se indique el error de negocio que se haya producido, que será uno de los recogidos en la tabla anterior.

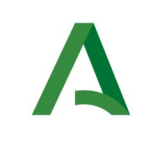

**SCSP** 

Agencia Digital de Andalucía

Manual de programador de los servicios proporcionados por el Instituto Nacional de Estadística

## 10 Control de errores

En cualquier petición de servicio realizada al Bus se podrán producir errores, tanto en el propio Bus de Integración, como en los sistemas finales que le proporcionan la información.

Por tanto, será necesario que el sistema cliente del Bus compruebe la validez de la respuesta que le llega.

Para ello va habrá que comprobar el contenido del objeto BusObject que, como ya se ha explicado, es el objeto de control que viajará a través del Bus y mediante el cual vamos a ser capaces de controlar el funcionamiento y estado de los procesos.

En caso de ocurrir una excepción, el servicio devolverá el mismo objeto que tenga previamente definido, con la particularidad de que contendrá un objeto **BusObject.Exception**, donde se describirá la causa de la excepción.

La definición completa del objeto **exception** es compleja, ya que esta definido para cubrir un amplio espectro de casos de excepción tanto propios del Bus como de los sistemas que le ofrecen servicios.

Por sencillez, para el tratamiento del error desde el punto de vista de un cliente sólo hará falta considerar los campos de tipo funcional:

1) **Codigo y descripción funcional del error.** Permitirán a la aplicación cliente determinar el tipo de error funcional que se ha producido, por ej. "Error en el formato de datos enviados", con código 1001.

Se añaden además estos campos para aumentar la trazabilidad y posibilidad de gestionar el error de forma personalizada

- 2) **Código y descripción técnica del error.** Se corresponderán con los valores generados por la propia excepción que podrá ser tanto del sistema del Bus como de la aplicación que le da el servicio y servirán para el caso de que el tratamiento del error requiera de datos concretos de tipo técnico, p.ej. "Error writing XML stream".
- 3) **Mensaje de entrada.** Será básicamente el texto del mensaje devuelto por la excepción.

Manual de programador de los servicios proporcionados por el Instituto Nacional de Estadística<v01r06>Página 93 de 103

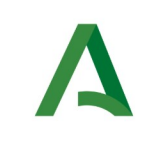

Agencia Digital de Andalucía

Manual de programador de los servicios proporcionados por el Instituto Nacional de Estadística

El resto de campos del objeto exception no será necesario tenerlos en cuenta en el procesado del error, sólo será necesario en caso de producirse incidencias que hagan necesario un seguimiento mas detallado del error.

En caso de producirse una excepción y con fines de facilitar la resolución de incidencias se aconseja **almacenar en archivos de log los datos de la excepción**.

La descripción de los campos de error del objeto busObject.exception es la siguiente:

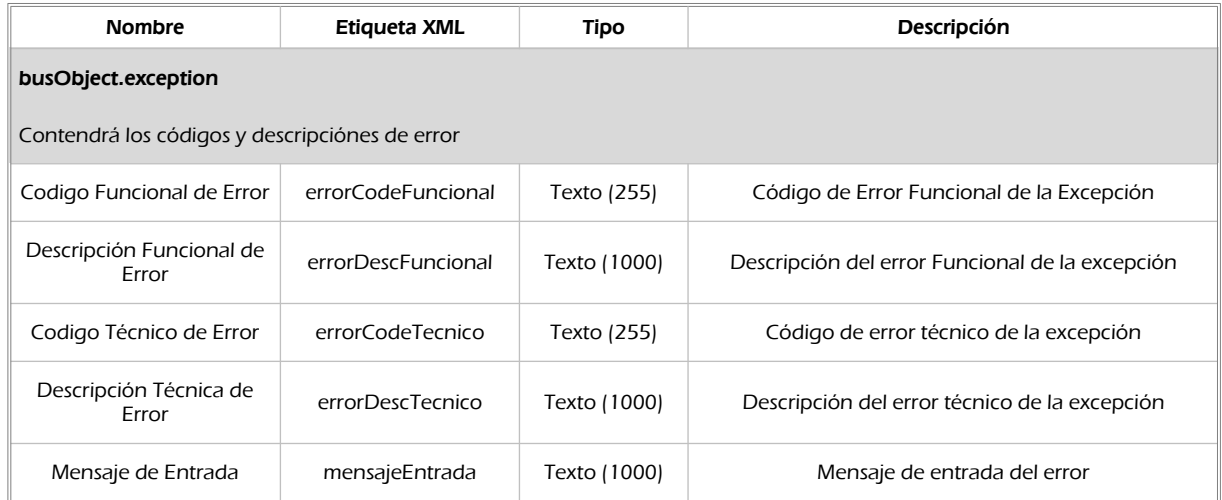

Se muestran a continuación ejemplos de mensajes de error en función del tipo de error que se produzca

Ejemplo Xml de Error en el caso de un error devuelto por el servicio del Ministerio.

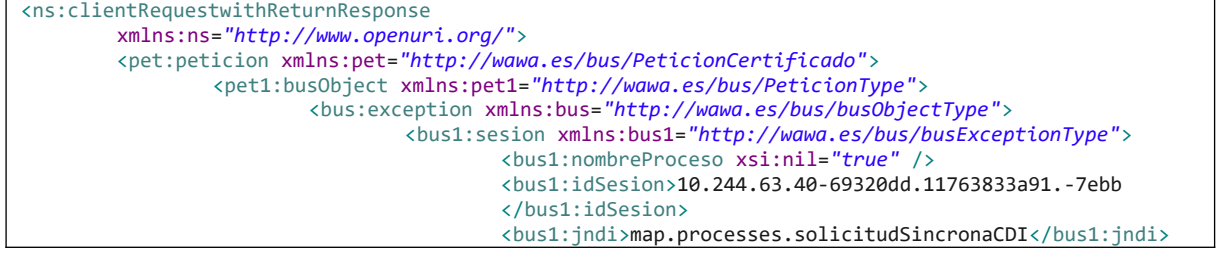

Manual de programador de los servicios proporcionados por el Instituto Nacional de Estadística<v01r06>Página 94 de 103

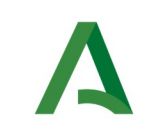

Agencia Digital de Andalucía

Manual de programador de los servicios proporcionados por el Instituto Nacional de Estadística

SCSP

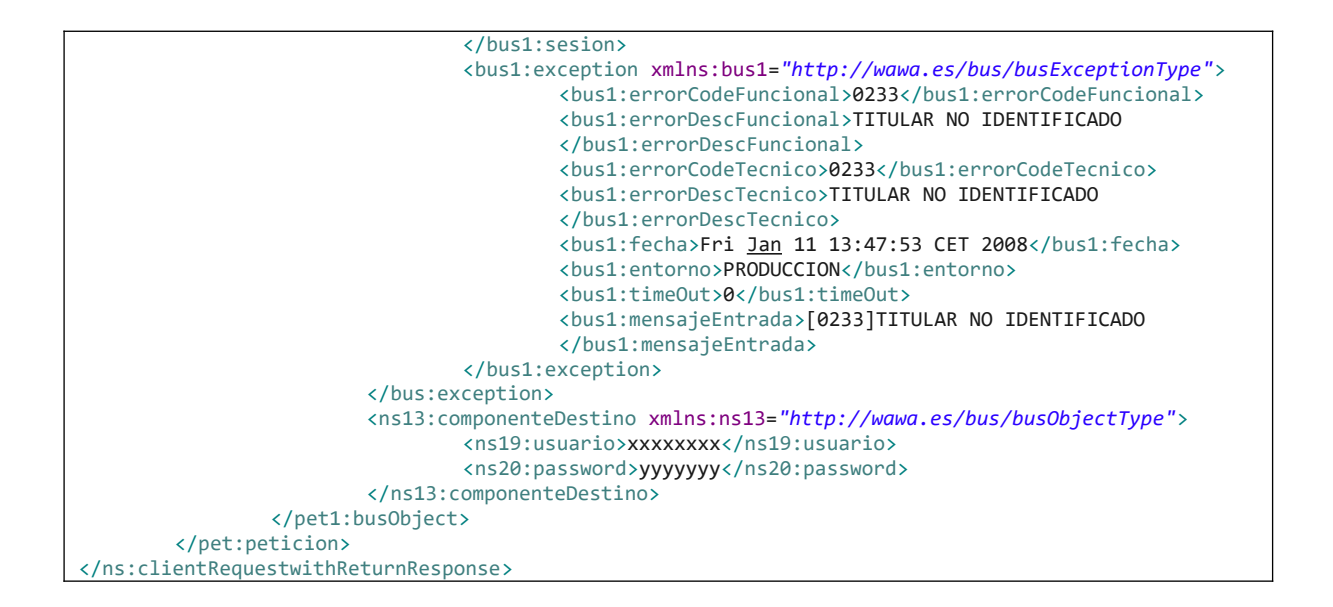

### Ejemplo Xml de error en el caso de un error de **comunicación** entre el Bus de integración y el Ministerio

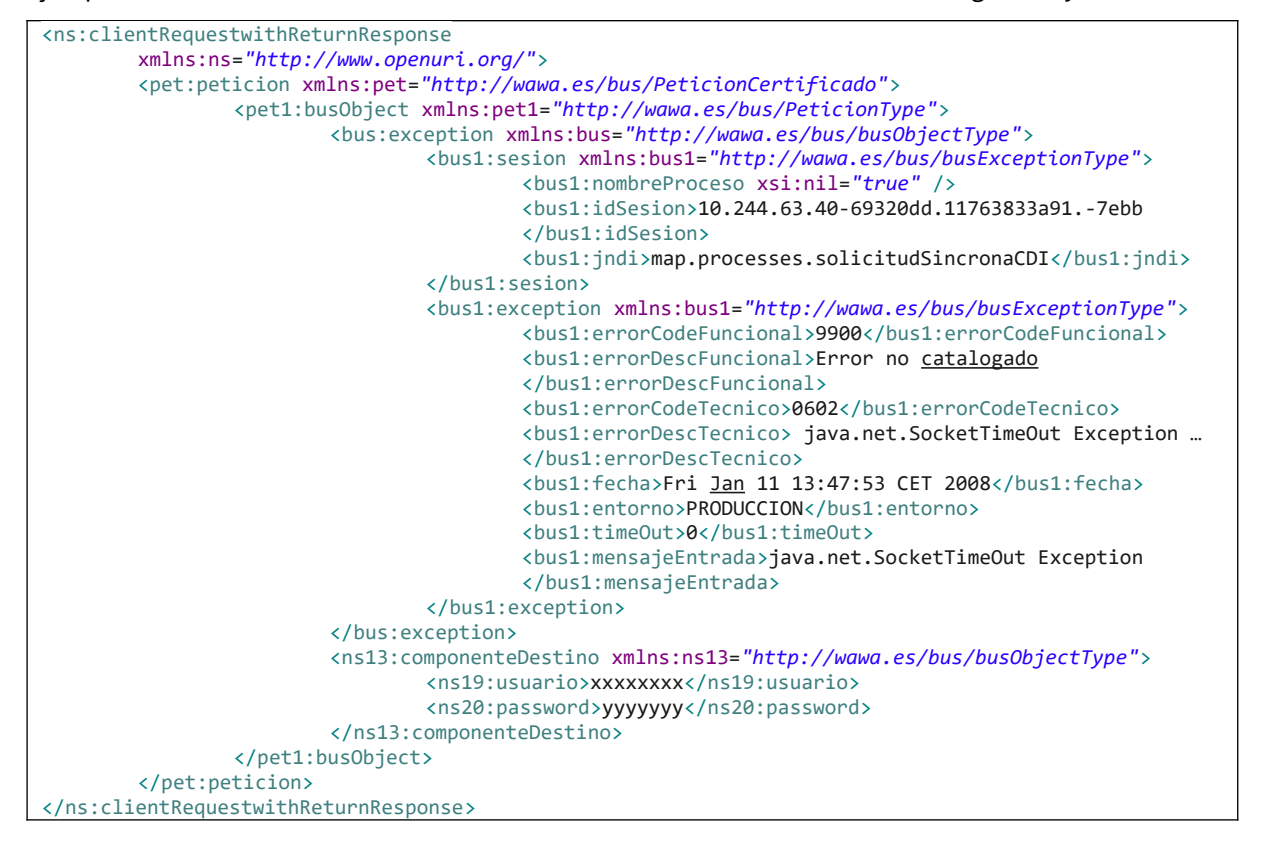

Manual de programador de los servicios proporcionados por el Instituto Nacional de Estadística<v01r06>Página 95 de 103

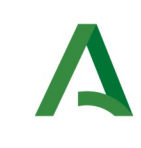

Agencia Digital de Andalucía

Manual de programador de los servicios proporcionados por el Instituto Nacional de Estadística

### Ejemplo Xml de error en el caso de un error de **permisos** de acceso al servicio

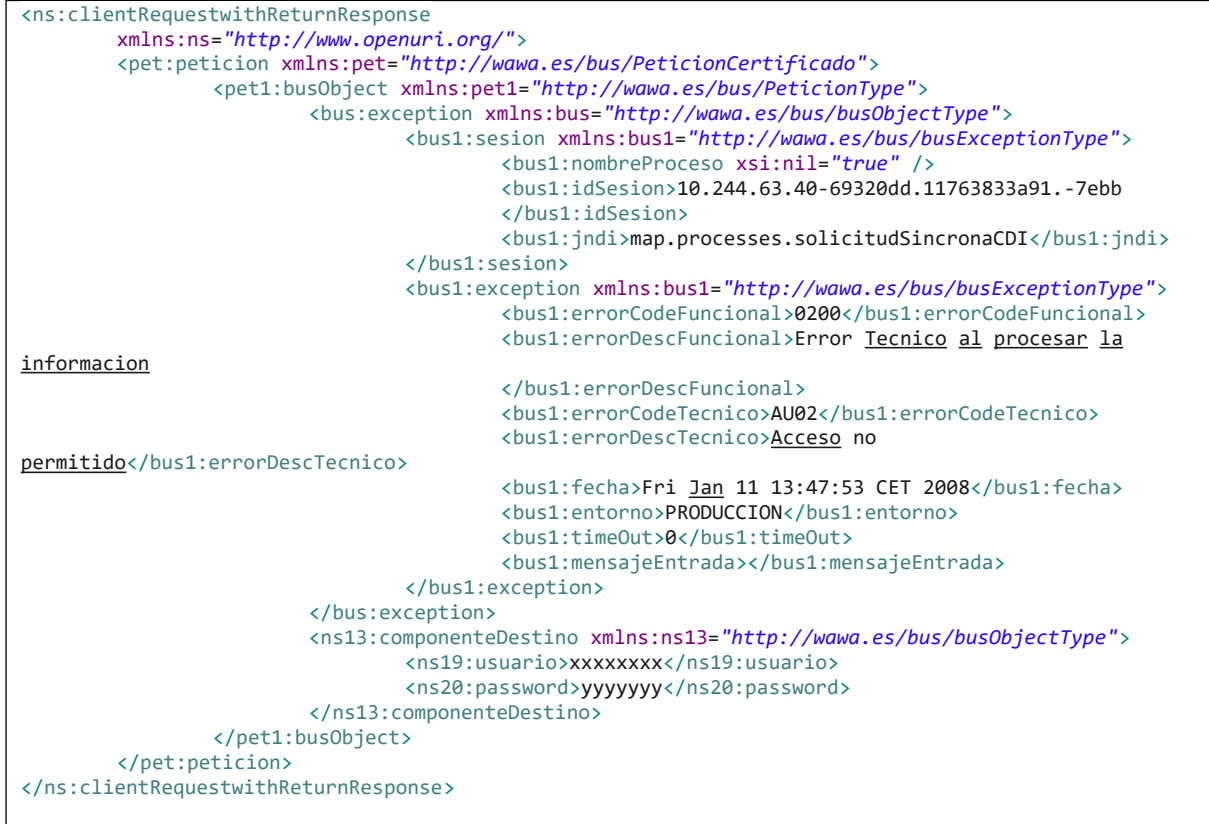

SCSP

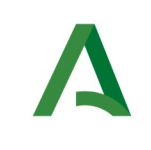

Agencia Digital de Andalucía

Manual de programador de los servicios proporcionados por el Instituto Nacional de Estadística

### 10.1 Posibles valores de error

Se enumeran a continuación los códigos y descripciones de los posibles errores funcionales devueltos para el caso de los servicios SCSP del Ministerio.

### 10.2 Errores propios del Bus

Errores funcionales de carácter descriptivo proporcionados por algún error detectado en el Bus. Este listado aparecerá únicamente datos de **error funcional**.

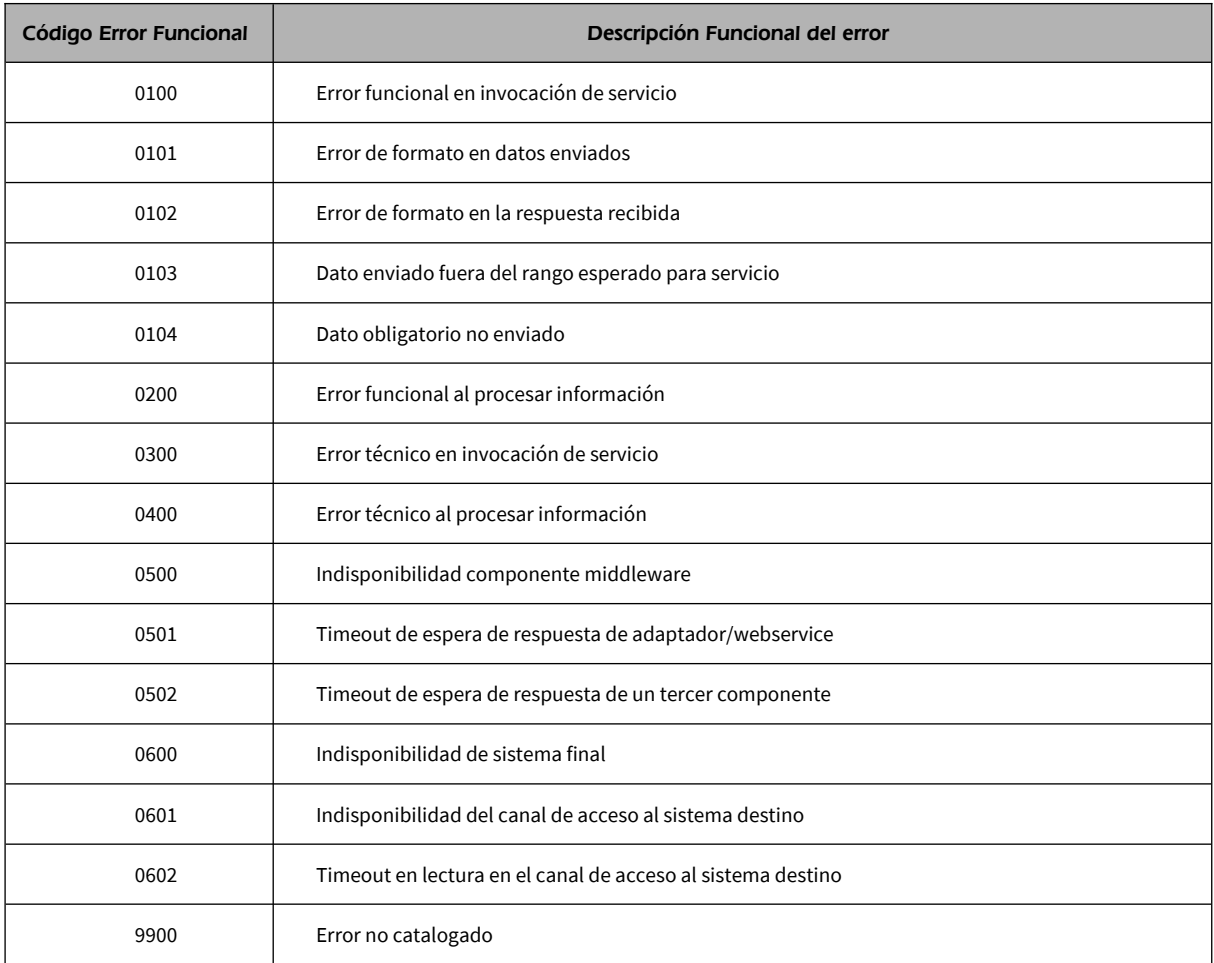

Manual de programador de los servicios proporcionados por el Instituto Nacional de Estadística<v01r06>Página 97 de 103

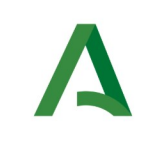

Agencia Digital de Andalucía

Manual de programador de los servicios proporcionados por el Instituto Nacional de Estadística

## 10.3 Errores de autorización

Serán errores de control de acceso a los servicios SCSP y aparecerán siempre como datos de **error técnico**. Dichos errores son comunes para todos los servicios Identidad, Residencia, Discapacidad...

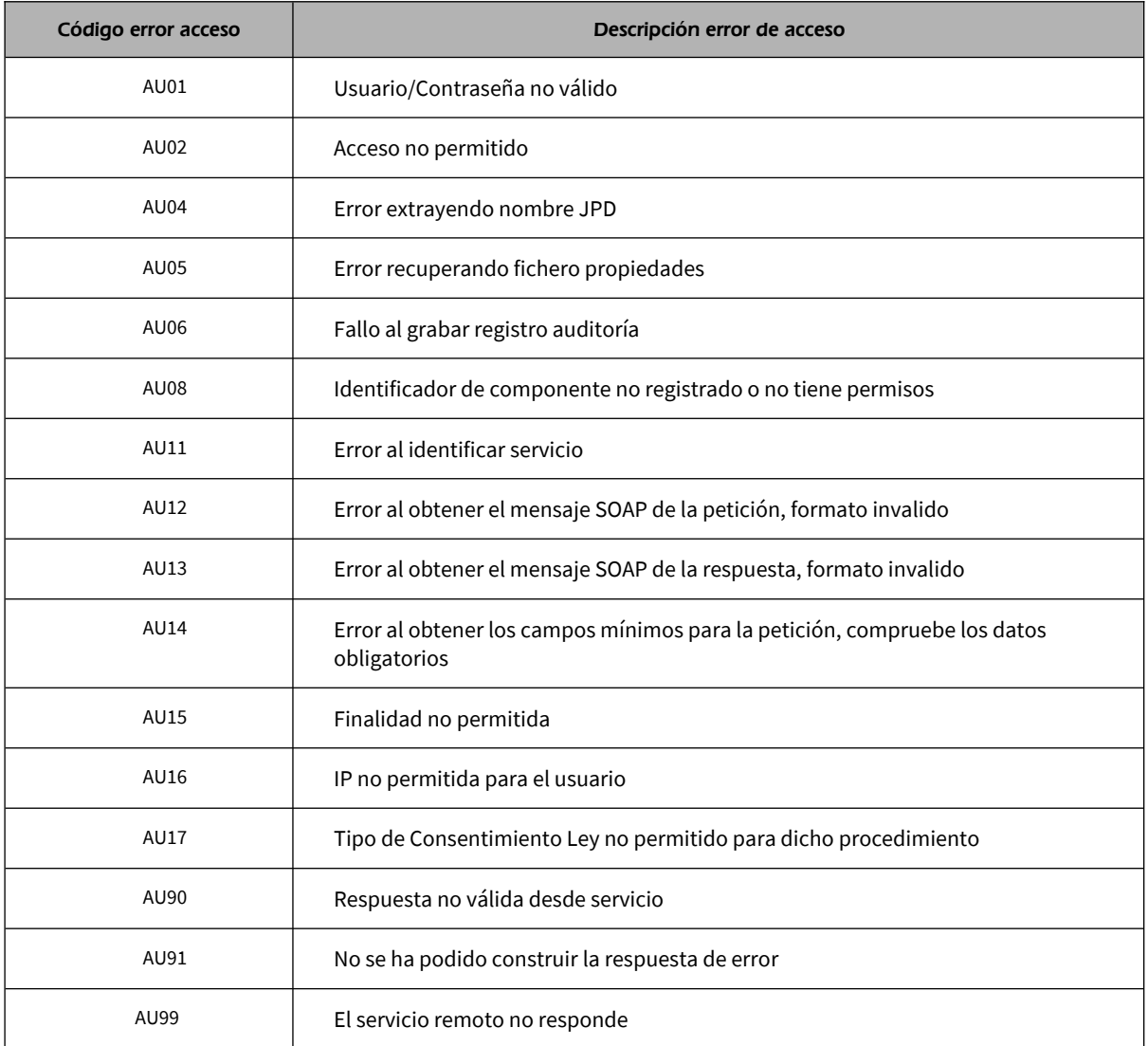

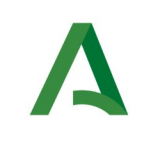

SCSP

Agencia Digital de Andalucía

Manual de programador de los servicios proporcionados por el Instituto Nacional de Estadística

## 10.4 Errores funcionales del servicio de Residencia

Serán errores funcionales devueltos por el servicio de Verificación de Datos de Residencia.

Contendrán información relevante acerca del error generado desde el servicio del Ministerio.

Aparecerán como error de tipo **técnico y funcional**.

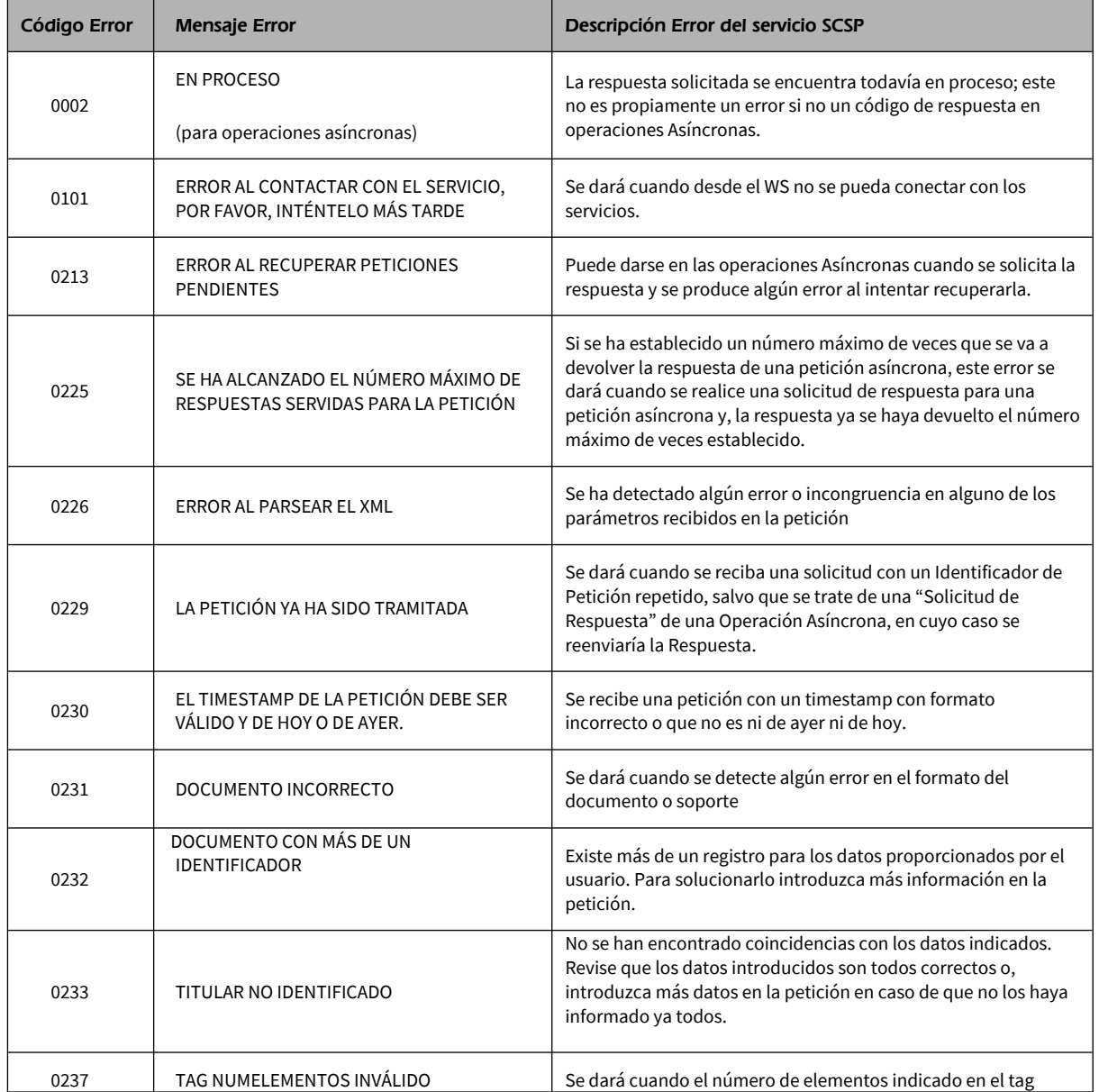

Manual de programador de los servicios proporcionados por el Instituto Nacional de Estadística<v01r06>Página 99 de

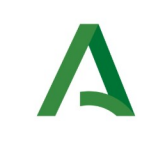

**SCSP** 

Agencia Digital de Andalucía

Manual de programador de los servicios proporcionados por el Instituto Nacional de Estadística

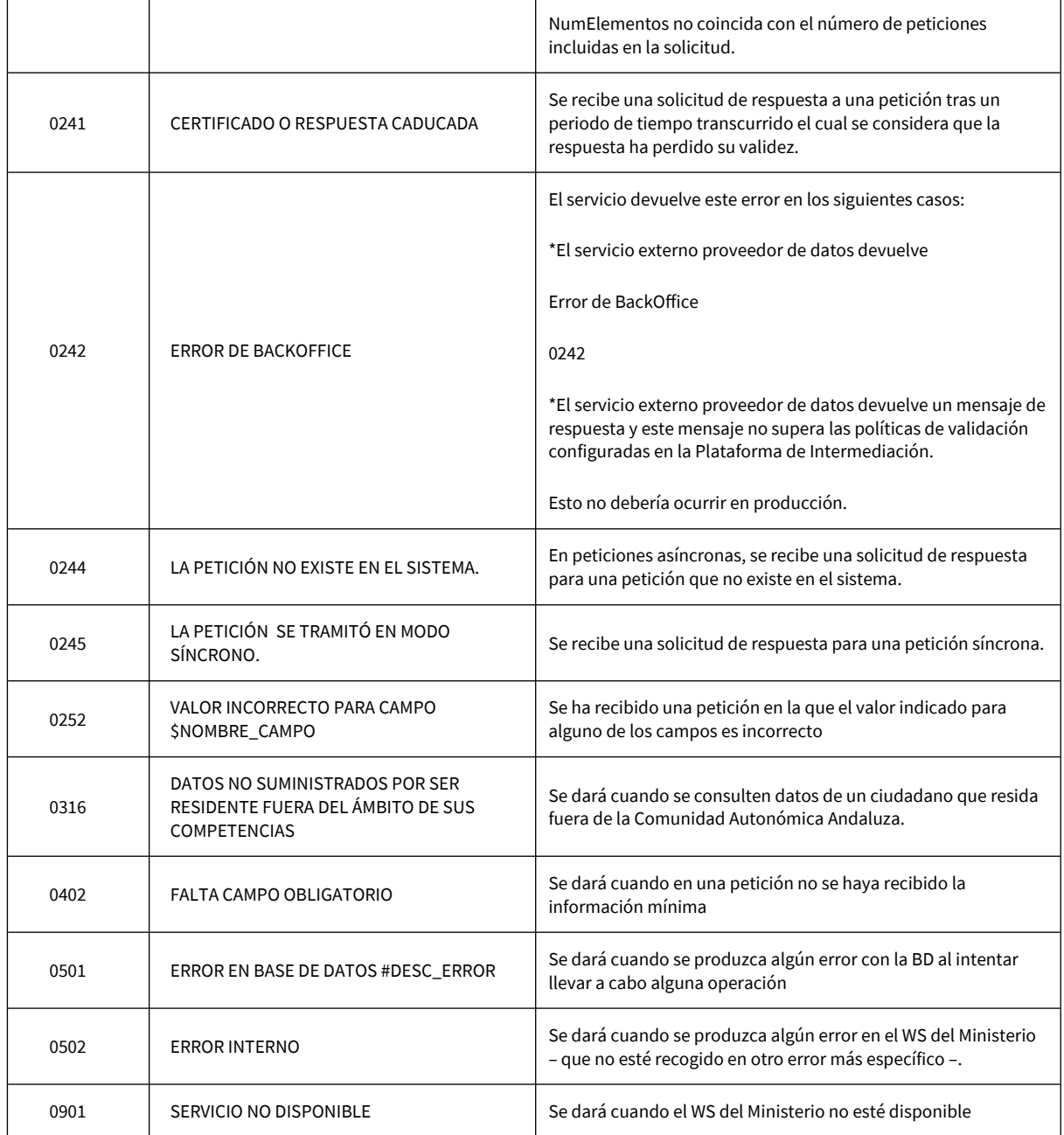

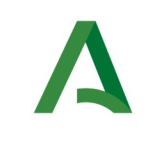

SCSP

Agencia Digital de Andalucía

Manual de programador de los servicios proporcionados por el Instituto Nacional de Estadística

## ANEXO I. TABLA CON CÓDIGOS DEL MOTIVO DE LA FECHA DE ÚLTIMA VARIACIÓN

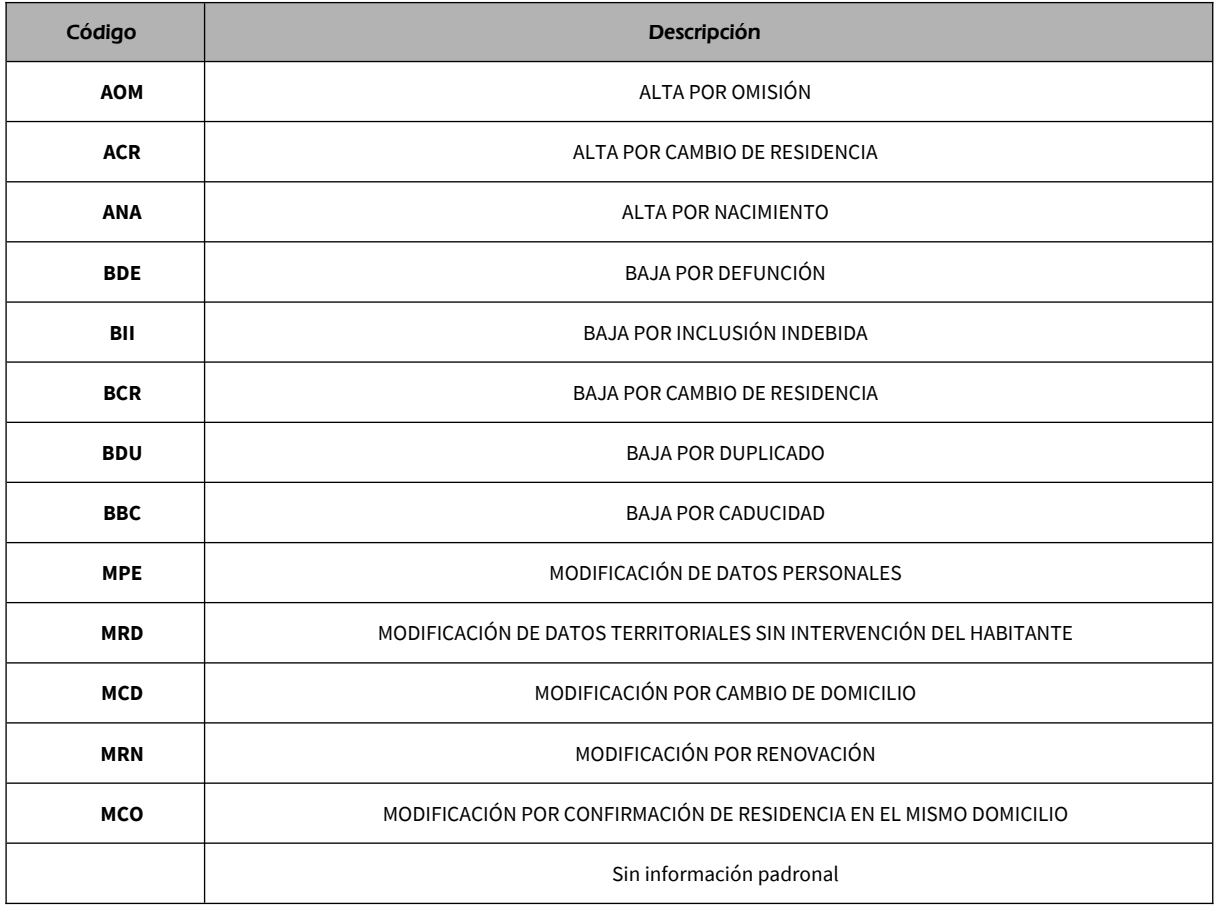

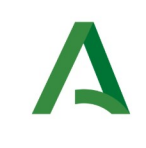

Agencia Digital de Andalucía

Manual de programador de los servicios proporcionados por el Instituto Nacional de Estadística

## <span id="page-101-0"></span>ANEXO II. ACLARACIÓN SOBRE LA CONSULTA DE LOS DATOS EN BASE AL PROCEDIMIENTO Y LA FECHA HASTA

El servicio de Consulta de datos del histórico de municipios de residencia por LEY (SECOPA) filtra los resultados en base al código de procedimiento solicitado.

El periodo de años para el que se comprueba en que municipios ha residido el habitante, está ligado al procedimiento con el que se hace la consulta, teniendo unos rangos predefinidos de 1 año, 3 años, 5 años, 10 años o un histórico completo.

El rango de años utilizado en la consulta se calcula restando a la fecha hasta de la consulta, tantos años como defina el periodo del procedimiento.

Por ejemplo, con:

- FechaHasta de consulta **01-01-2013**
- Periodo del procedimiento **3 años**

Los datos devueltos corresponderán a los datos comprendidos entre:

- FechaHasta (de la respuesta) >= 01-01-2010
- FechaHasta (de la respuesta) <= 01-01-2013

**SCSP** 

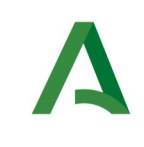

Agencia Digital de Andalucía

Manual de programador de los servicios proporcionados por el Instituto Nacional de Estadística

**SCSP** 

# 11 Bibliografía y Referencias

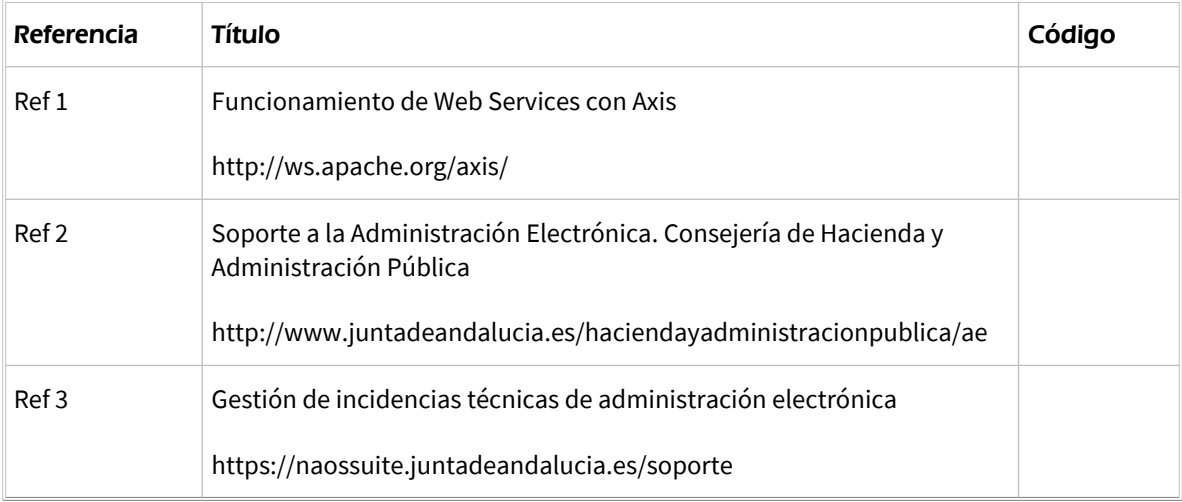